# UNIVERSIDAD PRIVADA DE TACNA

**FACULTAD DE INGENIERÍA**

**ESCUELA PROFESIONAL DE INGENIERÍA CIVIL**

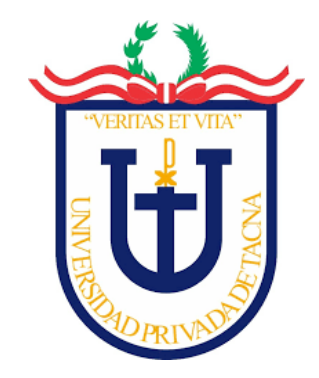

**TESIS**

# **"EVALUACIÓN ESTRUCTURAL PARA DETERMINAR EL COMPORTAMIENTO SÍSMICO DEL PABELLÓN '1' DE LA INSTITUCIÓN EDUCATIVA 42251 SIMÓN BOLÍVAR, TACNA 2022"**

# **PARA OPTAR: TÍTULO PROFESIONAL DE INGENIERO CIVIL**

**PRESENTADO POR: Bach. ADALID SANDER MENDOZA CACHICATARI Bach. YESENIA DEYSI CONDORI TUCO**

> **TACNA – PERÚ 2022**

# UNIVERSIDAD PRIVADA DE TACNA

# **FACULTAD DE INGENIERÍA ESCUELA PROFESIONAL DE INGENIERÍA CIVIL**

**TESIS**

# **"EVALUACIÓN ESTRUCTURAL PARA DETERMINAR EL COMPORTAMIENTO SÍSMICO DEL PABELLÓN '1' DE LA INSTITUCIÓN EDUCATIVA 42251 SIMÓN BOLÍVAR, TACNA 2022"**

<span id="page-1-0"></span>**Tesis sustentada y aprobada el 02 de julio de 2022; estando el jurado calificador integrado por:**

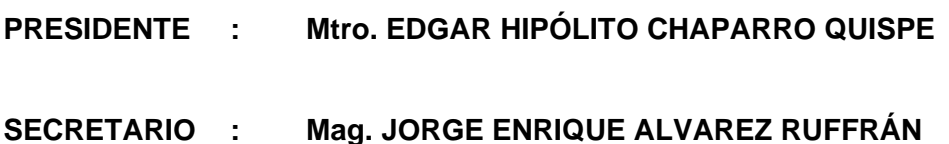

- **VOCAL : Mtro. GIANCARLOS JAVIER MACHACA FRIAS**
- **ASESOR : Mag. ANGELY PAOLA VALLE CASTRO**

# **DECLARACIÓN JURADA DE ORIGINALIDAD**

<span id="page-2-0"></span>Yo, Yesenia Deysi Condori Tuco en calidad de Bachiller en Ingeniería Civil de la Escuela Profesional de Ingeniería Civil de la Facultad de Ingeniería de la Universidad Privada de Tacna identificado con documento de identidad 76039492.

Yo Adalid Sander Mendoza Cachicatari en calidad de Bachiller en Ingeniería Civil de la Escuela Profesional de Ingeniería Civil de la Facultad de Ingeniería de la Universidad Privada de Tacna identificado con documento de identidad 76947533.

Declaramos bajo juramento que:

- 1. Somos autores de la tesis titulada: "Evaluación Estructural para Determinar el Comportamiento Sísmico del Pabellón '1' de la Institución Educativa 42251 Simón Bolívar, Tacna 2022" el mismo que presentamos para optar el Título Profesional de Ingeniería Civil.
- 2. La tesis no ha sido plagiada ni total ni parcialmente, para la cual se han respetado las normas internacionales de citas y referencias para las fuentes consultadas.
- 3. La tesis presentada no atenta contra derechos de terceros.
- 4. La tesis no ha sido publicada ni presentada anteriormente para obtener algún grado académico previo o título profesional.
- 5. Los datos presentados en los resultados son reales, no han sido falsificados, ni duplicados, ni copiados.

Por lo expuesto, mediante la presente asumimos frente a la universidad cualquier responsabilidad que pudiera derivarse por la autoría, originalidad y veracidad del contenido de la tesis, así como por los derechos sobre la obra presentada. En consecuencia, me hago responsable frente a la universidad y a terceros, de cualquier daño que pudiera ocasionar, por el incumplimiento de lo declarado o que pudiera encontrar como causa del trabajo presentado, asumiendo todas las cargas pecuniarias que pudieran derivarse de ello en favor de terceros con motivo de acciones, reclamaciones o conflictos derivados del incumplimiento de lo declarado o las que encontrasen causa en el contenido de la tesis.

De identificarse fraude, piratería, plagio, falsificación o que el trabajo de investigación haya sido publicado anteriormente; asumo las consecuencias y sanciones que de mi acción se deriven, sometiéndome a la normatividad vigente de la Universidad Privada de Tacna.

Tacna, 02 de julio del 2022

Aunt

Bach. Yesenia Deysi Condori Tuco DNI. 76039492

\_\_\_\_\_\_\_\_\_\_\_\_\_\_\_\_\_\_\_\_\_\_\_\_\_\_\_\_\_\_\_\_\_\_

Bach. Adalid Sander Mendoza Cachicatari DNI. 76947533

\_\_\_\_\_\_\_\_\_\_\_\_\_\_\_\_\_\_\_\_\_\_\_\_\_\_\_\_\_\_\_\_\_\_

#### **DEDICATORIA**

<span id="page-4-0"></span>*A mis padres Juan Condori y Gladis Tuco, por todo el esfuerzo y sacrificio que han hecho para hacer de mí cada día una mejor persona, porque ellos son el motor y motivo que me incitan a esforzarme mucho más.*

*A mis abuelitos Leonarda (Q.E.P.D), Sabina (Q.E.P.D.) y Modesto (Q.E.P.D.) por todas sus enseñanzas y valores.*

*A mi madrina Milagros quien siempre me dio su apoyo incondicional, y estuvo en buenos y malos momentos de mi vida alentándome a seguir adelante a pesar de las adversidades que se fueron presentando.*

*A mis hermanos, por preocuparse por mí y por alentarme para seguir esforzándome en cumplir mis metas y sé que ellos también se esforzaran por cumplir sus propias metas y ser buenos profesionales.*

## *Bach. Yesenia Deysi Condori Tuco*

*A mis padres Isidro Mendoza y Vilma Cachicatari, por su sacrificio en esta etapa de mi vida profesional, por su apoyo alentándome a seguir adelante con mis metas.*

*A mis abuelitos Fernando (Q.E.P.D.), Agustina, Andrés y Gregoria (Q.E.P.D) por brindarme su amor, comprensión y apoyo emocional a lo largo de mi vida.*

*A mi tía Mariela por sus consejos, su cariño, su presencia en los buenos y malos momentos en mi vida.*

*A mi hermano Gian Frank, por preocuparse por alentarme a seguir cumpliendo mis metas y sé que él se esforzará por cumplir las suyas.*

*Bach. Adalid Sander Mendoza Cachicatari*

# **AGRADECIMIENTO**

<span id="page-5-0"></span>*A Dios por brindarnos el don de la salud, lo que ha permitido que sigamos adelante con todo lo que nos hemos propuesto.*

*A nuestra asesora Mag. Angely Paola Valle Castro por su tiempo y valioso apoyo en el desarrollo de la presente tesis.*

*A los docentes de Ingeniería Civil de la Universidad Privada de Tacna, quienes nos guiaron en toda la etapa universitaria.*

# ÍNDICE GENERAL

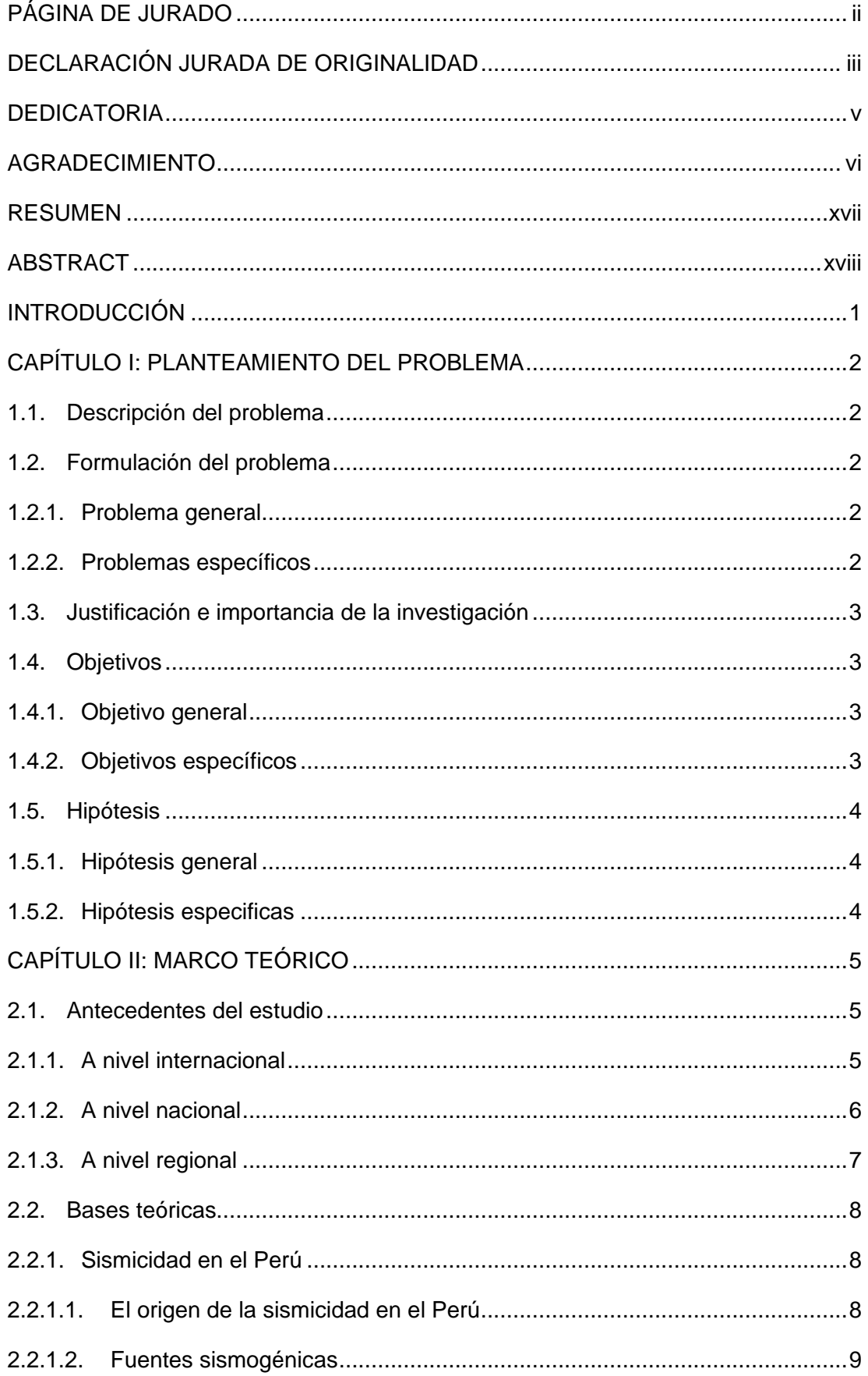

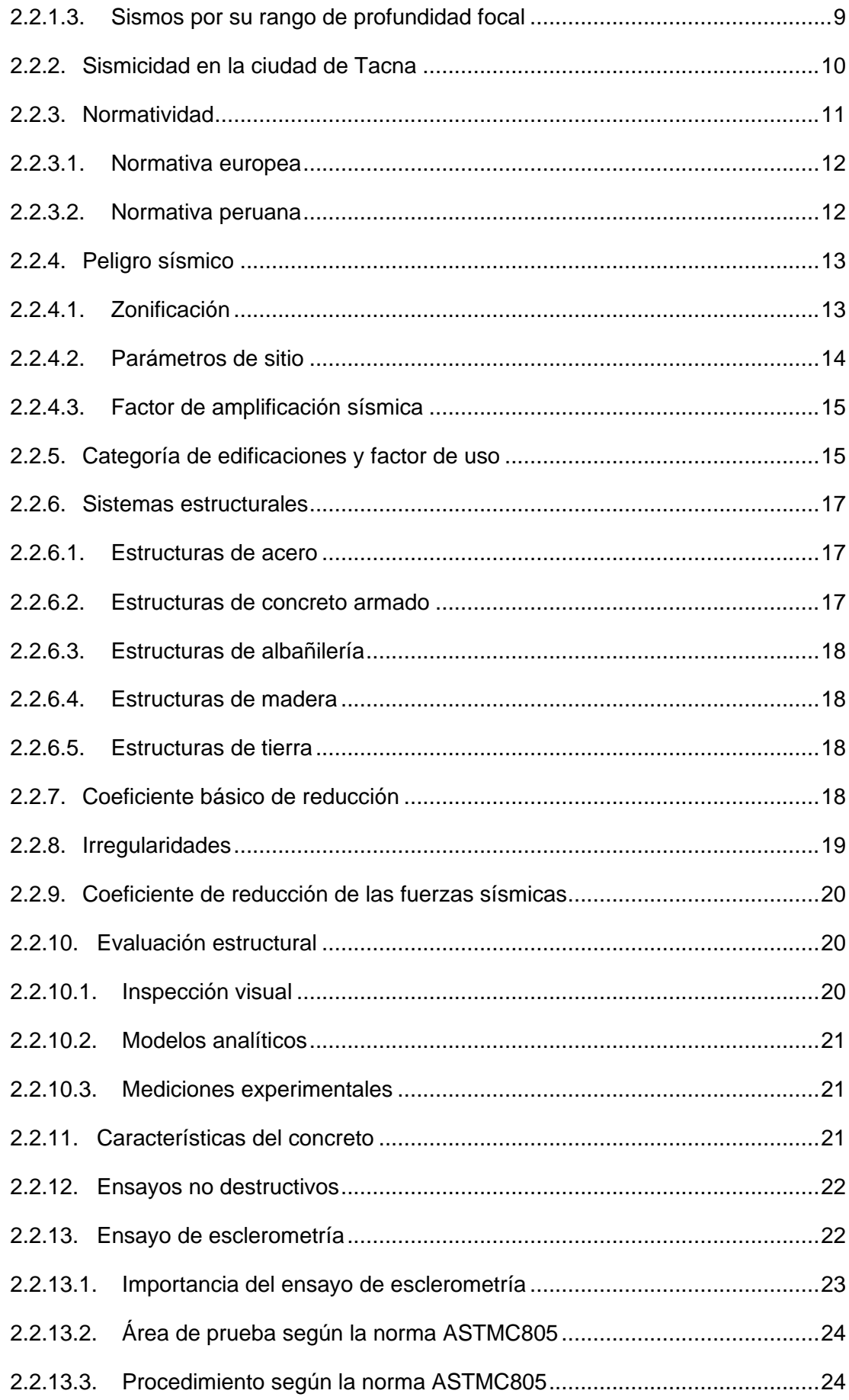

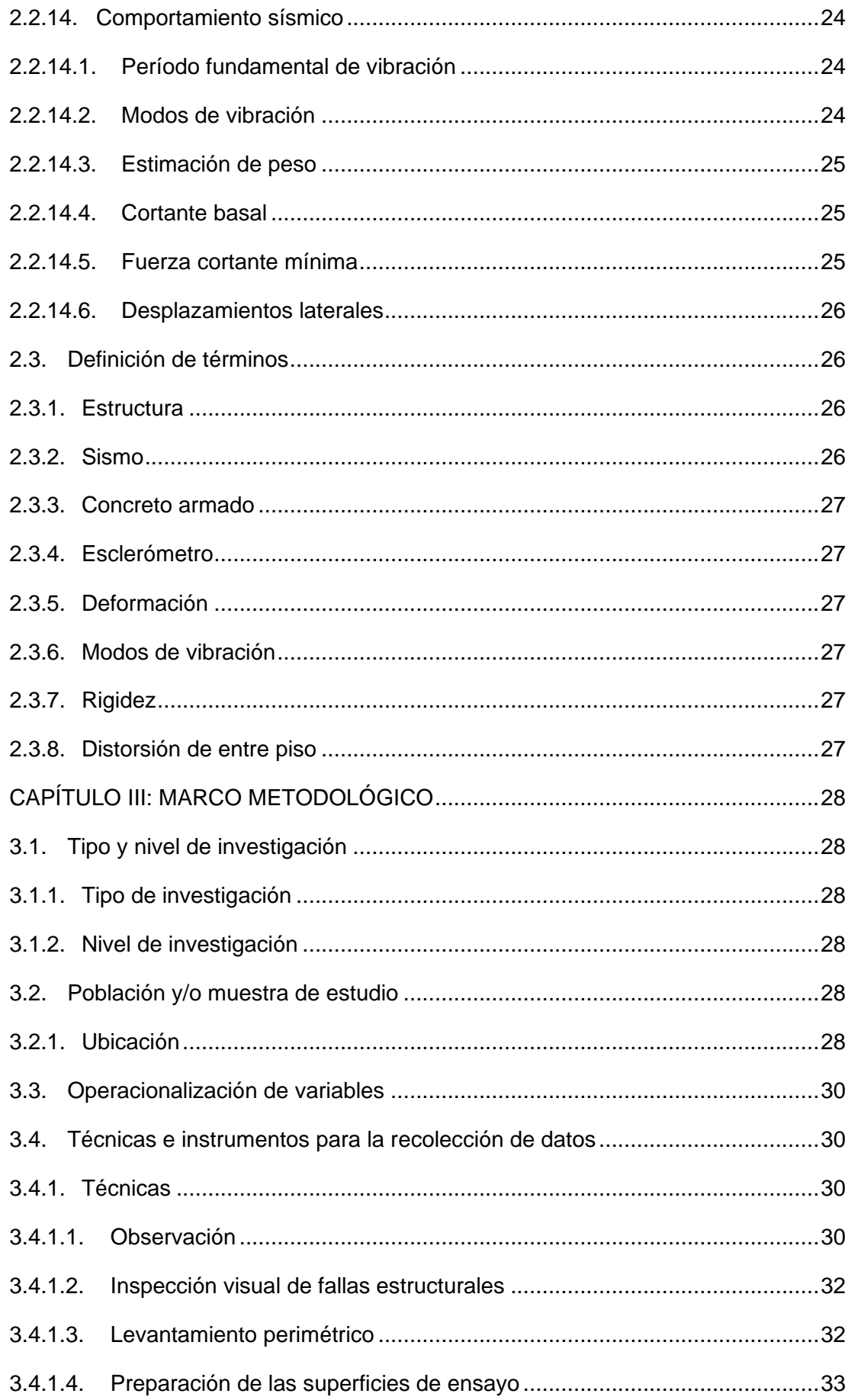

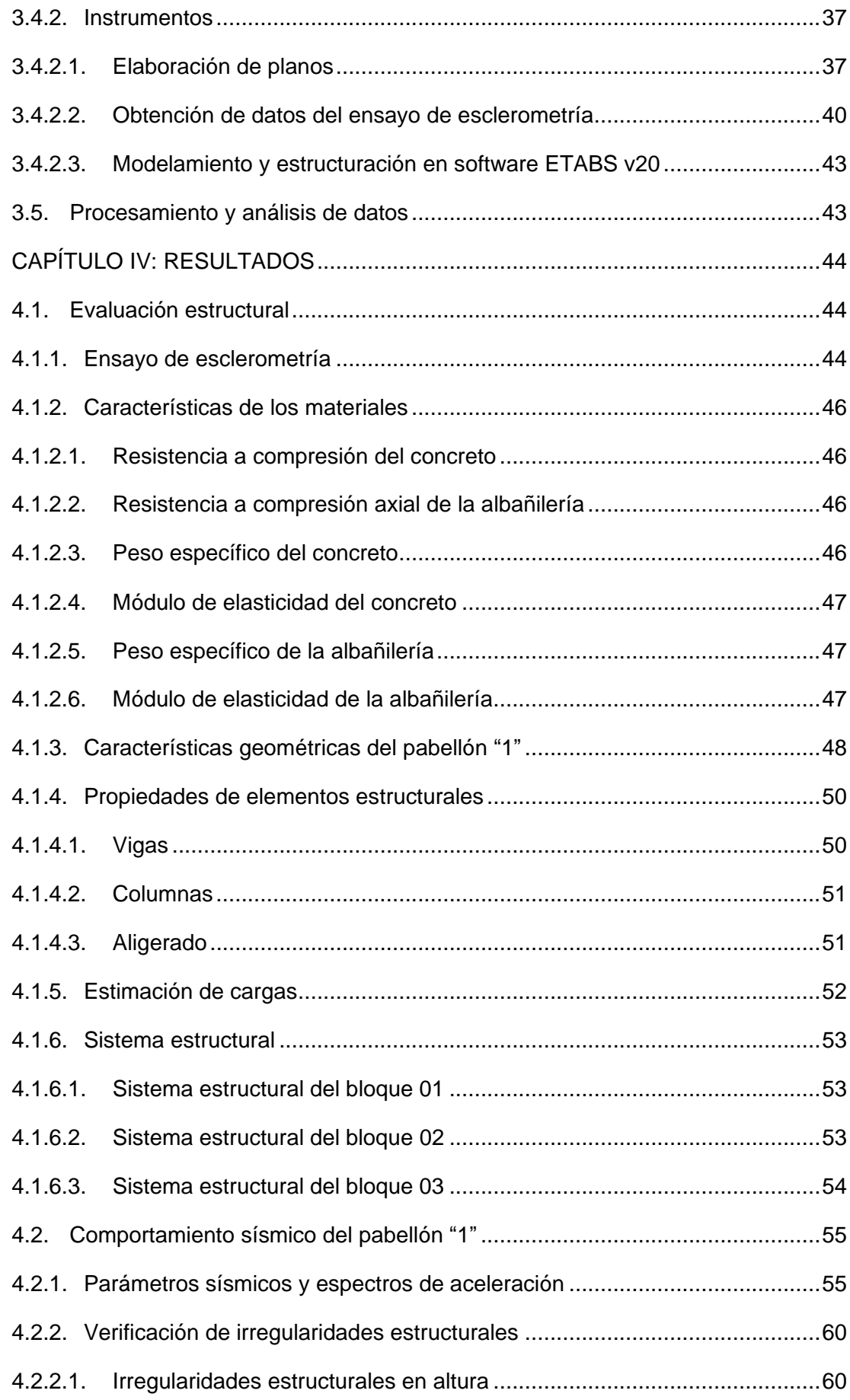

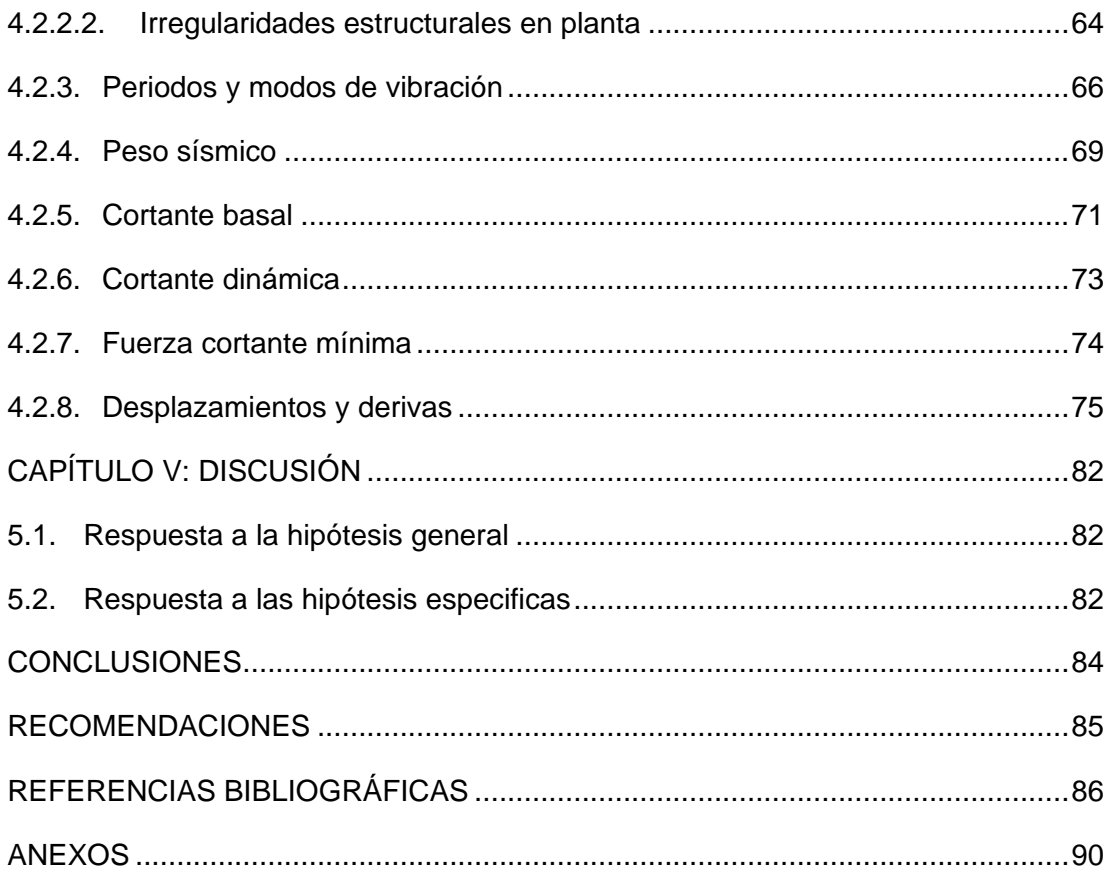

# **ÍNDICE DE TABLAS**

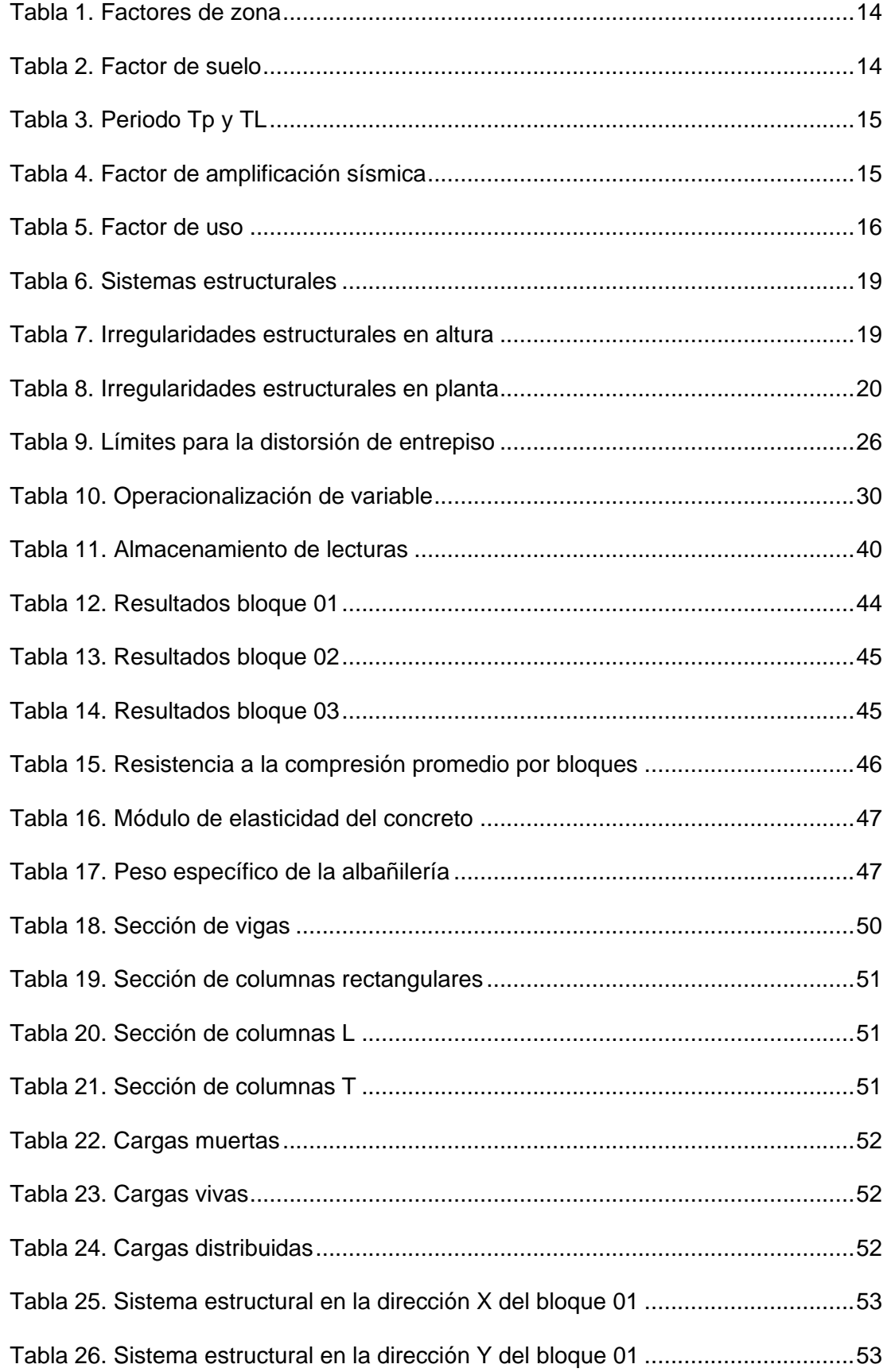

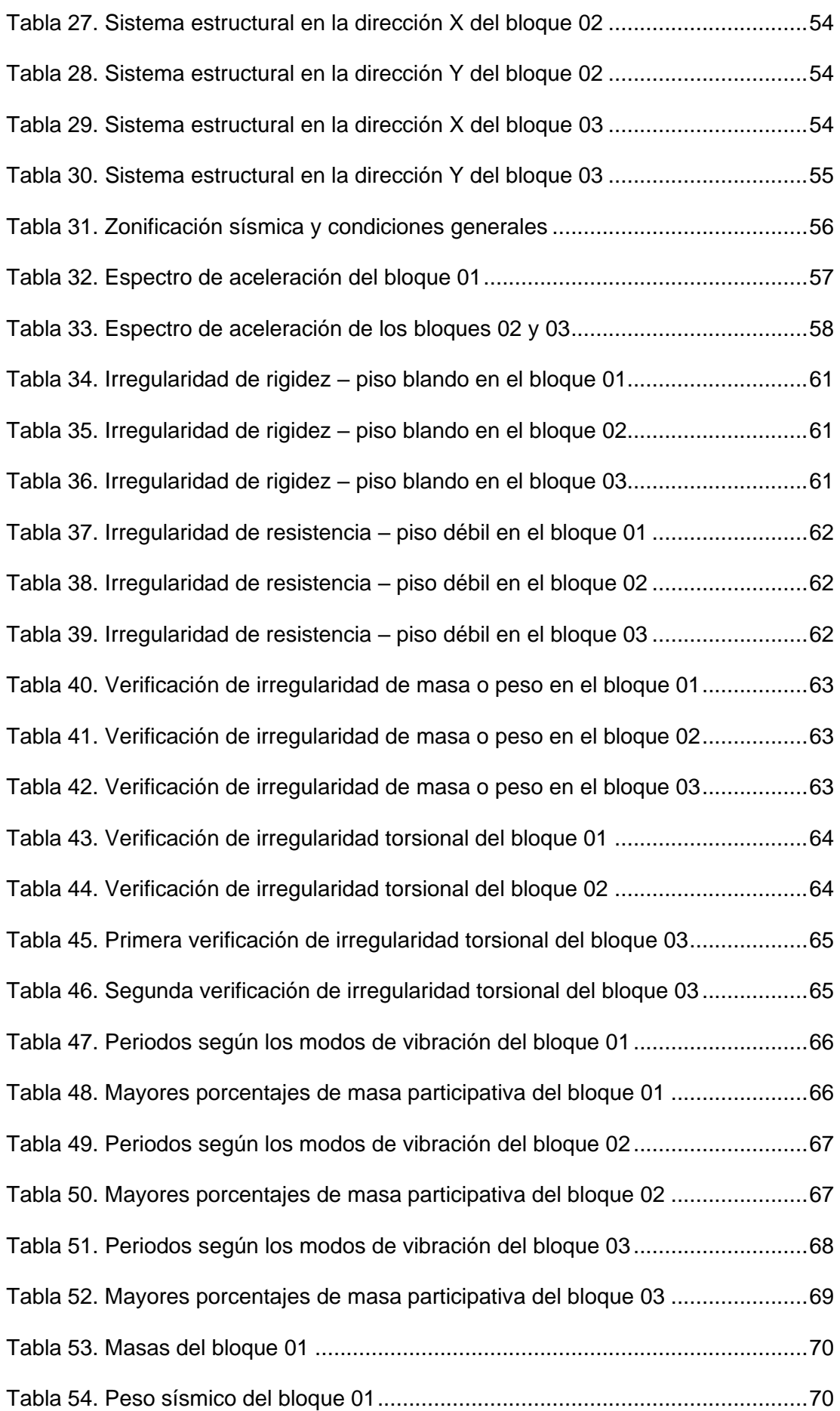

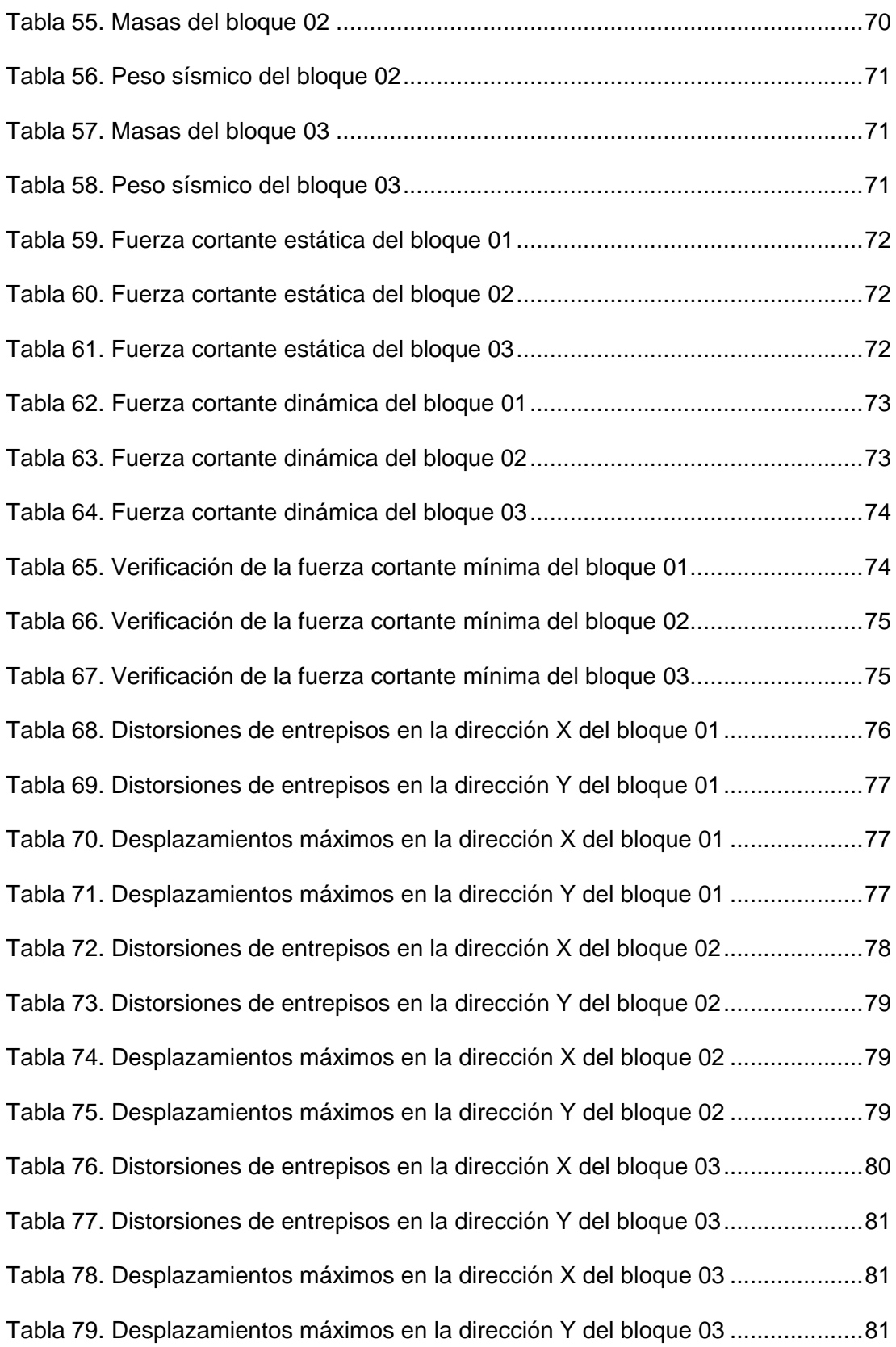

# **ÍNDICE DE FIGURAS**

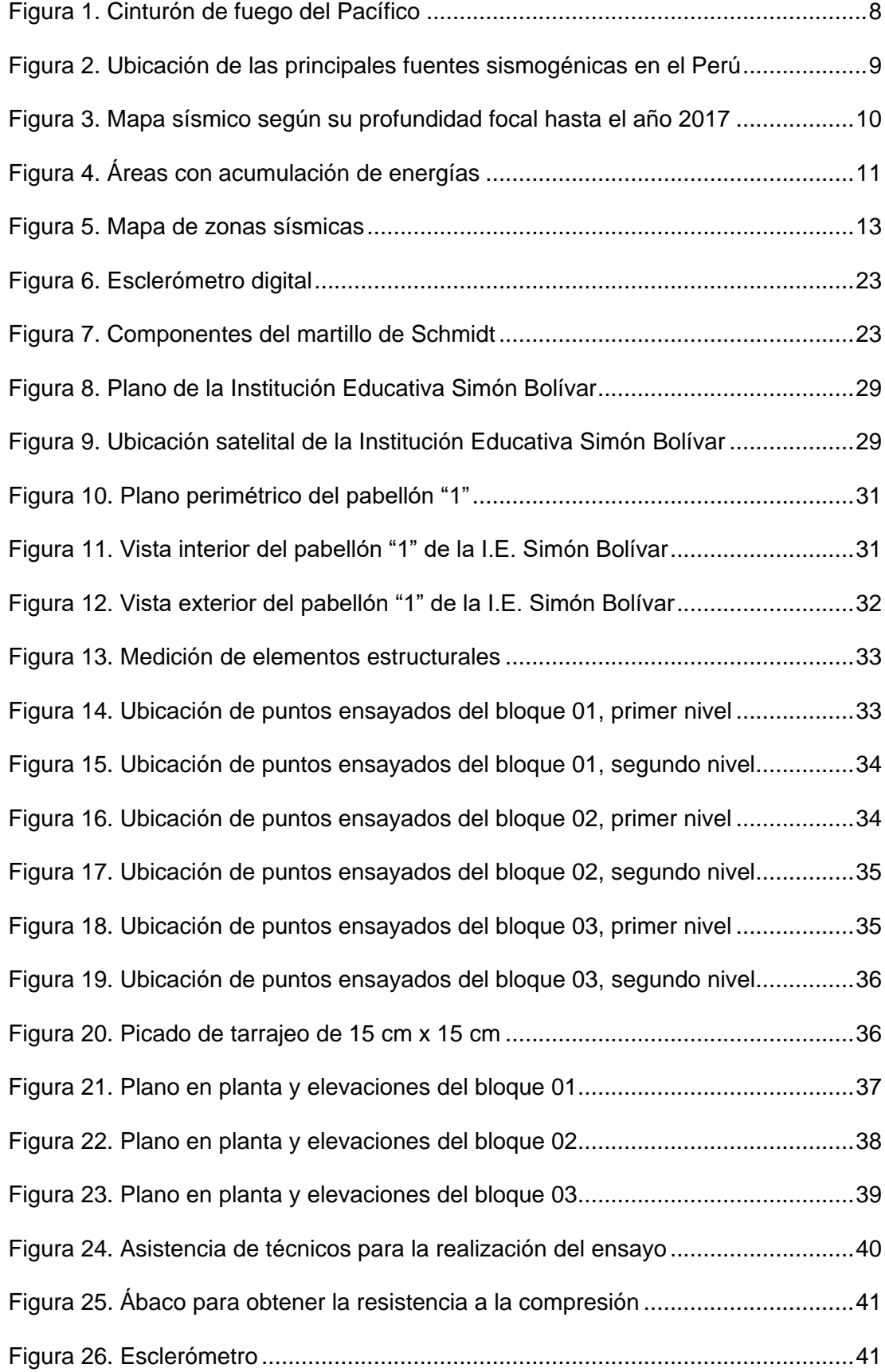

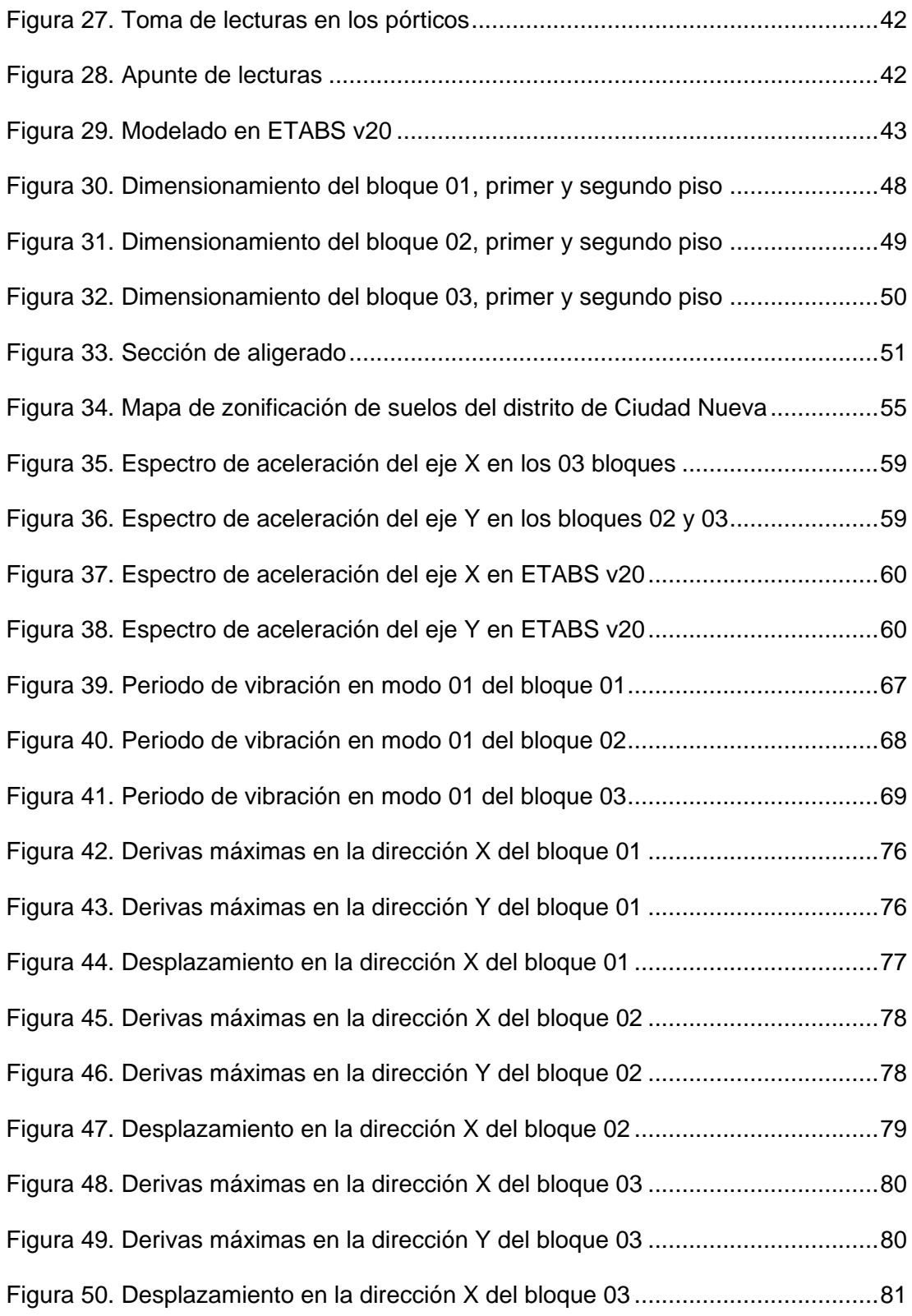

#### **RESUMEN**

<span id="page-16-0"></span>En la presente tesis se determinó el comportamiento sísmico del pabellón "1" de la I.E. 42251 Simón Bolívar mediante una evaluación estructural; debido a que se encuentra ubicada en una zona de sismicidad muy alta, suelo blando y por tener una estructura de 24 años de antigüedad; con la finalidad de asegurar que las estructuras no colapsen, se mantengan operativas ante un evento sísmico y salvaguarden la vida humana. Se evaluaron los tres (03) bloques que conforman el pabellón en base al reglamento nacional de edificaciones, se hizo un levantamiento perimétrico para la elaboración de los planos, se realizó el ensayo de esclerometría en los elementos estructurales, aplicando un coeficiente de confianza de 1,35 se calculó una resistencia a la compresión de f'c= 207,27 kgf/cm<sup>2</sup> en el bloque 01; f'c= 234,17 kgf/cm<sup>2</sup> en el bloque 02 y f'c= 220,11 kgf/cm<sup>2</sup> en el bloque 03. Para finalizar se desarrolló el modelado en el programa ETABS v20, aplicando la norma E.030 Diseño sismorresistente se determinó que el pabellón "1" tiene un comportamiento sísmico eficiente en la dirección X donde predomina el sistema estructural de pórticos de concreto armado y en la dirección Y donde predomina el sistema estructural de albañilería; debido a que los máximos desplazamientos relativos de entrepiso del bloque 01 en la dirección X es de 0,001506 y 0,000894; en la dirección Y es de 0,001296 y 0,000942; mientras del bloque 02 en la dirección X es de 0,002298 y 0,002052; en la dirección Y es de 0,000383 y 0,000502; además en el bloque 03 en la dirección X es de 0,003786 y 0,002862; en la dirección Y es de 0,000396 y 0,000538; por lo tanto, no exceden del límite de distorsión establecidos por la norma E.030.

**Palabras Clave:** Sistema estructural, sismicidad, ensayo de esclerometría, comportamiento sísmico.

#### **ABSTRACT**

<span id="page-17-0"></span>In this present thesis, the seismic behavior of pavilion "1" of the I.E. 42251 Simón Bolívar through a structural evaluation; because it is located in a zone of very high seismicity, soft soil and because it has a 24-year-old structure; in order to ensure that the structures do not collapse, remain operational in the face of a seismic event and safeguard human life. The three (03) blocks that make up the pavilion were evaluated based on the national building regulations, a perimeter survey was carried out for the preparation of the plans, the sclerometry test was carried out on the structural elements, applying a confidence coefficient of 1 .35 a compressive strength of f'c= 207.27 kgf/cm<sup>2</sup> was calculated in block 01; f'c= 234.17 kgf/cm<sup>2</sup> in block 02 and f'c= 220.11 kgf/cm<sup>2</sup> in block 03. Finally, the modeling was developed in the ETABS v20 program, applying the standard E.030 Seismic Design. determined that pavilion "1" has an efficient seismic behavior in the X direction where the structural system of reinforced concrete frames predominates and in the Y direction where the masonry structural system predominates; because the maximum relative interstory displacements of block 01 in the X direction are 0.001506 and 0.000894; in the Y direction it is 0.001296 and 0.000942; while from block 02 in the X direction is 0.002298 and 0.002052; in the Y direction it is 0.000383 and 0.000502; also in block 03 in the X direction it is 0.003786 and 0.002862; in the Y direction it is 0.000396 and 0.000538; therefore, they do not exceed the distortion limit established by the E.030 standard.

**Key Words:** Structural system, seismicity, sclerometer test, seismic behavior.

## **INTRODUCCIÓN**

<span id="page-18-0"></span>A lo largo de, la historia el Perú ha venido afrontando eventos sísmicos causando el colapso de las estructuras construidas, generando pérdidas económicas y de vidas humanas, por esta razón se desarrollaron normas para asegurar la operatividad de la edificación después de un sismo, así salvaguardar la integridad de las personas. La región de Tacna está categorizada como zona altamente sísmica, debido a que pertenece al Cinturón de fuego del Pacífico por estar ubicada en la costa del Perú.

Tras el terremoto ocurrido el 23 de junio del 2001 se realizaron evaluaciones estructurales de, las instituciones educativas, hospitales y viviendas que resultaron dañadas después de dicho acontecimiento; con el objetivo de determinar su capacidad sismorresistente de las edificaciones.

La presente investigación de esta problemática se realizó por el interés de dar a conocer si las estructuras antiguas y las relativamente nuevas, mediante una evaluación estructural sísmica, pertenecientes al pabellón "1" de la Institución Educativa 42251 Simón Bolívar, son capaces de soportar un evento sísmico severo. El análisis sísmico efectuado da como finalidad saber el comportamiento sísmico de la estructura y si cumple con los parámetros fijados en la norma E.030 Diseño sismorresistente.

El trabajo de investigación se ha constituido en 5 capítulos: En el Capítulo I, descripción de la problemática, el planteamiento del objetivo general y objetivos específicos, la justificación e hipótesis de; la investigación. En el Capítulo II, se hace mención a informes de, investigación relacionados con el presente proyecto de investigación de tal manera que se presenta una descripción de antecedentes de estudio, bases teóricas y definición de términos. En el Capítulo III se detalla el tipo y diseño del presente proyecto de investigación, población y muestra de estudio, operacionalización de variables, así como se señalan las técnicas e instrumentos de recolección, procesamientos y análisis de datos. En el Capítulo IV, se muestran los resultados obtenidos al realizar la evaluación preliminar a través del método de ensayo del esclerómetro y la evaluación detallada a través del programa ETABS v20. En el Capítulo V se desarrolla la discusión de resultados de las hipótesis planteadas. Para culminar, se formula las conclusiones, recomendaciones, las referencias bibliográficas y los anexos.

# **CAPÍTULO I: PLANTEAMIENTO DEL PROBLEMA**

#### <span id="page-19-1"></span><span id="page-19-0"></span>**1.1. Descripción del problema**

El origen de la sismicidad en el Perú, se encuentra en la interacción de las placas de Nazca y Sudamericana, de acuerdo a su profundidad focal los sismos son clasificados como superficiales (h<60km), intermedios (61<h<350km) y profundos (h>351km) (Tavera et al., 2014). La principal fuente sismogénica en el Perú son los sismos de foco superficial, establecidos en la línea de fosa peruano-chilena y a lo largo de la costa peruana.

Tras la ocurrencia del sismo en Arequipa del 23 de junio del 2001, cuyo epicentro fue en Ocoña y su magnitud fue de 8,4Mw, se pudo observar que las edificaciones en Tacna, no contaban con la suficiente rigidez y resistencia que involucra un comportamiento adecuado, ocasionando daños estructurales, siendo más afectado el distrito de Ciudad Nueva, en donde se realizará el estudio.

Un acontecimiento muy fundamental en el área de la construcción en el Perú fue la promulgación del Reglamento Nacional de Construcciones en 1970 y desde entonces se han revisado y a su vez actualizado continuamente las normativas con el fin de realizar un mejor control a los procedimientos constructivos en el país.

Actualmente la construcción informal y la falta de cumplimiento de las normativas de diseño sismorresistente se ha incrementado el riesgo sísmico de estas edificaciones. Por esta razón, para proteger la integridad física de las personas que ocupan la estructura, es importante desarrollar una evaluación estructural para determinar el comportamiento sísmico del pabellón "1" de la Institución Educativa 42251 Simón Bolívar.

#### <span id="page-19-2"></span>**1.2. Formulación del problema**

#### <span id="page-19-3"></span>*1.2.1. Problema general*

¿Cuál es el comportamiento sísmico del pabellón "1" de la I.E. 42251,Simón Bolívar, mediante una evaluación estructural, Tacna 2022?

#### <span id="page-19-4"></span>*1.2.2. Problemas específicos*

a. ¿Cuáles son las características mecánicas de, los elementos, que componen la estructura del pabellón evaluado de la I.E. 42251 Simón Bolívar?

- b. ¿Cuál es la respuesta sísmica, del pabellón evaluado de la I.E. 42251 Simón Bolívar, según la norma E.030 Diseño sismorresistente?
- c. ¿Cuáles es el comportamiento en condiciones de servicio del pabellón evaluado de la I.E. 42251 Simón Bolívar?

## <span id="page-20-0"></span>**1.3. Justificación e importancia de la investigación**

Desde el punto de vista geográfico, en la norma E.030 de Diseño sismorresistente, se encuentra el mapa de zonificación sísmica, en el cual se indica que la Ciudad de Tacna, se encuentra ubicado en la zona 4.

Desde el punto de vista normativo, debemos considerar los criterios establecidos en la norma E.030 Diseño sismorresistente, E.070 Diseño en albañilería y E.060 Diseño en concreto armado; así mismo las instituciones educativas están categorizadas como edificaciones esenciales, por lo que, ante un sismo severo, estas edificaciones deben quedar operativas para servir como resguardo social.

Desde el punto de, vista de social, la información que aporta la presente investigación, es de interés institucional, distrital, regional y nacional, debido a que es importante determinar el comportamiento sísmico de, la I.E. 42251 Simón Bolívar para conocimiento de la municipalidad distrital de Ciudad Nueva, el gobierno regional y ministerios competentes.

## <span id="page-20-1"></span>**1.4. Objetivos**

## <span id="page-20-2"></span>*1.4.1. Objetivo general*

Determinar el comportamiento sísmico del pabellón "1" de la I.E. 42251 Simón Bolívar, mediante una evaluación estructural.

## <span id="page-20-3"></span>*1.4.2. Objetivos específicos*

- a. Determinar las características mecánicas de los elementos que componen la estructura del pabellón evaluado de la I.E. 42251 Simón Bolívar.
- b. Identificar la respuesta sísmica del pabellón evaluado de la I.E. 42251 Simón Bolívar, según la norma E.030 Diseño sismorresistente.
- c. Determinar el comportamiento en condiciones de servicio del pabellón evaluado de la I.E. 42251 Simón Bolívar.

#### <span id="page-21-0"></span>**1.5. Hipótesis**

# <span id="page-21-1"></span>*1.5.1. Hipótesis general*

La estructura del pabellón "1" de la I.E. 42251 Simón Bolívar tiene un comportamiento sísmico deficiente.

## <span id="page-21-2"></span>*1.5.2. Hipótesis especificas*

- a. Las características mecánicas de los elementos que componen la estructura del pabellón evaluado de la I.E. 42251 Simón Bolívar, afectan negativamente en el comportamiento sísmico de la estructura.
- b. La respuesta sísmica del pabellón evaluado de la I.E. 42251 Simón Bolívar, no cumple con los requisitos de la norma E.030 Diseño sismorresistente.
- c. El comportamiento estructural del pabellón evaluado de la I.E. 42251 Simón Bolívar, no cumple con las condiciones de servicio.

# **CAPÍTULO II: MARCO TEÓRICO**

#### <span id="page-22-1"></span><span id="page-22-0"></span>**2.1. Antecedentes del estudio**

#### <span id="page-22-2"></span>*2.1.1. A nivel internacional*

Según Salazar y Vásquez (2016), respecto a su tesis denominada "Evaluación estructural de los bloques de aulas y del coliseo de, la unidad educativa Daniel Reyes, ubicado en San Antonio de Ibarra" tesis que tuvo como finalidad hacer una evaluación estructural basándose en, la norma ecuatoriana de la construcción NEC-2015, haciendo uso ETABS 2015 v15.2 y SAP 2000 v15.2. donde se determinó que presentan una alta vulnerabilidad sísmica las estructuras de hormigón armado, mediante ensayos no destructivos obtuvieron datos reales de las propiedades mecánicas de los elementos estructurales. Se propuso, una alternativa de reforzamiento que no afecten en la distribución arquitectónica por lo que propone la colocación de diagonales rigidizadoras en espacio.

Según Alzate (2017), respecto a su tesis denominada "Evaluación de la vulnerabilidad estructural de las edificaciones indispensables del grupo III y IV en el municipio de Balboa, Risaralda" tesis que tuvo como finalidad evaluar la vulnerabilidad estructural de, nueve edificaciones de categoría indispensable, apoyándose de, planos facilitados por la alcaldía y planeación del municipio, y en otros casos mediante el levantamiento arquitectónico de las plantas de estos, el reconocimiento en campo de elementos como las características del entorno circundante diversificación constructiva, la geometría de las construcciones, la cimentación y la modelación de las estructuras en el software ETABS, debido a que permite la evaluación estructural adecuándose a, la norma sismo resistente NSR – 10.

Según Tamayo Gordillo (2018), respecto a su tesis denominada "Evaluación Sísmica y Estructural del Modelo Estándar de las Unidades Educativas del Milenio", tesis que tuvo como finalidad verificar la estructura cumpla con lo establecido por la norma ecuatoriana de, la construcción NEC-15, en el transcurso de la investigación se determinaron varios errores fundamentales de diseño. Se evaluó aspectos estructurales, analizando las secciones transversales, así como se realizó un análisis de, la capacidad sismorresistente de la estructura determinando así su cortante basal, derivas de piso y análisis de conexión viga – columna. Debido a que Ecuador posee cinco zonas sísmicas según su norma de diseño sismorresistente NEC-SE-

DS 15 es crucial tener en cuenta las características del suelo y las propiedades sismológicas de la región de ubicación de un proyecto para su diseño.

#### <span id="page-23-0"></span>*2.1.2. A nivel nacional*

Según Pedroso y Vilela (2018), en su tesis denominada "Evaluación del diseño estructural del pabellón de aulas "d" de la Institución Educativa Víctor Andrés Belaunde, Distrito de Chimbote – 2018" tesis que tuvo como finalidad realizar la evaluación del diseño estructural que consistió en recolectar información preliminar de primera fuente para demostrar y dimensionar científicamente el problema, se utilizaron métodos, técnicas de gabinete, de análisis de datos y de campo; validando así los instrumentos, siendo pertinente y relevante para su aplicación. Tomando como punto relevante la función que desempeñan las instalaciones educativas emergencias debido, a sismos y la necesidad de diseñar las nuevas edificaciones compatibles a su nivel de importancia y requisitos establecidos en los códigos de diseño sísmicos vigentes. Al obtener resultados favorables se propone la implantación de, un pabellón de aulas en la Estructura acorde a las exigencias que estable los códigos sísmicos.

Según Aparco y Araujo (2020), respecto a su tesis denominada "Evaluación de las estructuras de concreto armado de la I.E José María Arguedas y centro cívico según la norma E.030, en el barrio de pueblo nuevo distrito de Lircay provincia de Angaraes – Huancavelica" tesis que tuvo como finalidad realizar el análisis estático de las estructuras donde fueron evaluados los resultados de las estructuras de concreto armando de la Institución Educativa y no se encontró alteración alguna debido a que, se encontró un reajuste mínimo a la norma vigente del 2019, se diseñó con la norma E.030 del año 2003 modificado al año 2019 se verificó que la variación en la fuerza cortante en, la base fue de 734.29tn para el Centro Cívico, no se encontró diferencia en el periodo fundamental, mientras que la fuerza sísmica en altura 15.42tn y la fuerza sísmica vertical con 0.22tn no existe ningún tipo de irregularidad en altura ni en planta en la estructura.

Según Terrones (2020), respecto a su tesis denominada "Evaluación de la vulnerabilidad estructural de la I.E N° 11009 Virgen de la Medalla Milagrosa" tesis que tuvo como finalidad evaluar la vulnerabilidad estructural mediante el método de Hirosawa y la norma técnica peruana E.030 Diseño sismorresistente para prevenir el posterior funcionamiento ante un evento sísmico. Se evaluaron los cuatro pabellones realizando ensayos que, determinaron la resistencia a la compresión del concreto haciendo uso de la diamantina, un estudio de suelos, la configuración estructural de todos basándose en un sistema de pórticos de concreto armado en la dirección X y de un sistema de albañilería confinada en la dirección Y. Por último, se determinó que, según el método de Hirosawa y la NTP E.030 los pabellones A, B y D son estructuras capaces de, soportar un evento sísmico a diferencia del pabellón C que tendría un comportamiento inseguro ante un evento sísmico en la dirección X.

#### <span id="page-24-0"></span>*2.1.3. A nivel regional*

Según Mendoza y Marino (2021), respecto a su tesis denominada "Evaluación estructural para determinar el comportamiento sísmico del pabellón "B" de la Institución Educativa 42241 Hermógenes Arenas Yáñez, Tacna 2021" tesis que tuvo como finalidad hacer una evaluación estructural basándose en la visualización, obtención de datos y análisis para determinar su comportamiento, para ello realizó un levantamiento perimétrico para la elaboración de planos de arquitectura y estructuración correspondiente al bloque analizado. Se realizó un control de patologías estructurales para, observar cuan dañada pudo estar la estructura y determinar las causas que generaron dichas patologías, seguidamente se desarrolló, el ensayo de, esclerometría en puntos determinados donde se estimó la resistencia a la compresión promedio, finalmente se efectuó el análisis sísmico con, todos los datos alcanzados durante el desarrollo de la investigación.

Según López y Silva (2021), respecto a su tesis denominada "Evaluación estructural sísmica del pabellón "a" de la Institución Educativa 42218 Mariscal Cáceres, Tacna 2021" tesis que tuvo como finalidad hacer una evaluación estructural a través de fichas de inspecciones visuales de la estructura se encontraron patologías estructurales, posterior a ello se desarrolló el ensayo de esclerometría (ensayo no destructivo) en los elementos estructurales establecidos a analizar, lo cual dio, como respuesta una resistencia promedio, a su vez se definiendo datos de acuerdo a la zona y a estructura evaluada realizaron el modelado en ETABS v18.1.1, donde se concluyó que la estructura tiene un comportamiento sísmico eficiente, de acuerdo, a la norma actual E.030.

Según Ojeda y Colorado (2021), respecto a su tesis denominada "Evaluación estructural del pabellón "a" de la Institución Educativa 42036 Juan María Rejas, Tacna 2021" tesis que tuvo como finalidad hacer una evaluación estructural donde se determinó las características mecánicas mediante el ensayo no destructivo con el esclerómetro obteniendo valores promedios, de resistencia a la compresión del concreto, que les permitió modelar los dos bloques del pabellón evaluado y a su vez se determinó un comportamiento sísmico deficiente en la dirección 'X', y en la dirección 'Y' un comportamiento muy eficiente. Asimismo, mediante fichas de, inspección se identificó las patologías estructurales que se visualizaron en la edificación siendo las más frecuentes la falla por columna corta.

#### <span id="page-25-0"></span>**2.2. Bases teóricas**

#### <span id="page-25-1"></span>*2.2.1. Sismicidad en el Perú*

El Perú es considerado altamente sísmico, debido al origen de su sismicidad, sus fuentes sismogénicas y sus sismos por rango de profundidad focal.

#### <span id="page-25-2"></span>**2.2.1.1. El origen de la sismicidad en el Perú**

Se debe al proceso de subducción entre las placas Sudamericana y Nazca, con una velocidad aproximada de 8-10 cm/año, a consecuencia de este proceso se formó la fosa peruano-chilena, valles, quebradas, cañones, la cordillera andina y una cadena de volcanes. El Perú está ubicado en el Cinturón de fuego del Pacífico, tal como se muestra en la figura 1, que anualmente libera más del 80% de, la energía interna acumulada, produciendo sismos de diferente magnitud y profundidad, afectando a las edificaciones causando daños estructurales que conlleva a pérdidas de vidas humanas (Tavera Huarache, 2020).

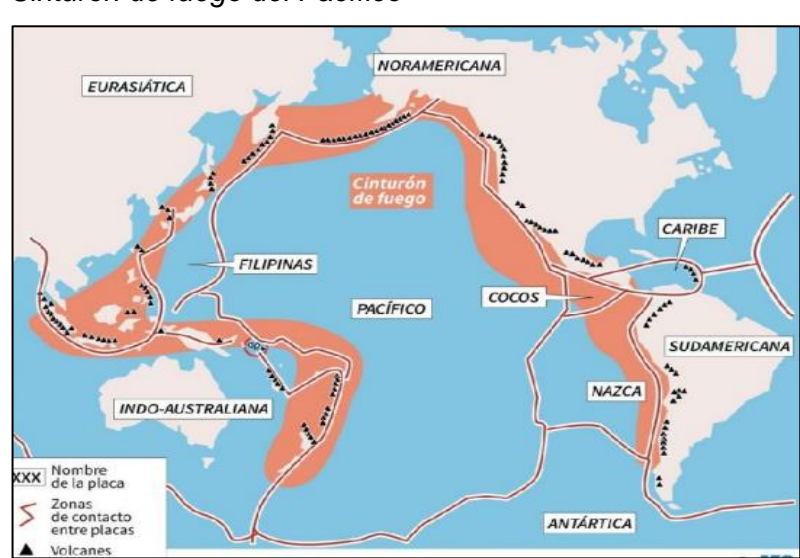

## <span id="page-25-3"></span>**Figura 1**

*Cinturón de fuego del Pacífico*

*Nota.* Adaptado del informe técnico (Tavera Huarache, 2020).

#### <span id="page-26-0"></span>**2.2.1.2. Fuentes sismogénicas**

De acuerdo a la distribución espacial de la sismicidad en el Perú, vinculado a la fricción entre las placas, la deformación de, la corteza a niveles superficiales, la deformación interna de la placa oceánica, estas son las tres principales fuentes sismogénicas (Tavera Huarache, 2014).

La primera fuente, se da, por la superficie de fricción entre ambas placas Nazca y Sudamericana, entre la fosa peruano-chilena y a lo largo de, la costa. La segunda fuente, se da, por las fallas geológicas por la deformación de la corteza continental. La tercera fuente, se da, por la deformación interna de la placa de Nazca por debajo de la cordillera de los Andes.

En la figura 2 se muestra la geometría de subducción y ubicación de las tres principales fuentes sismogénicas en el Perú.

#### <span id="page-26-2"></span>**Figura 2**

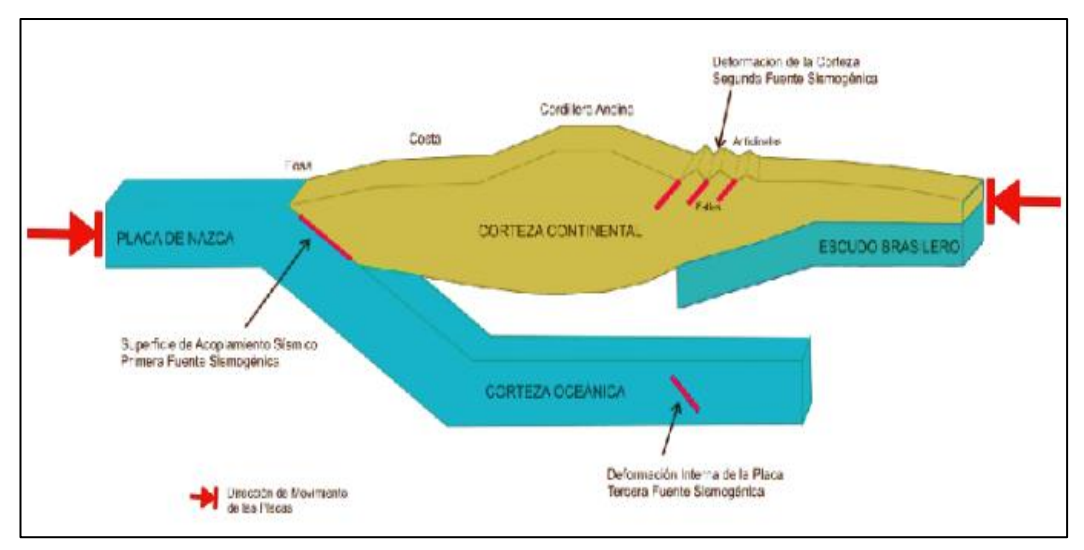

*Ubicación de las principales fuentes sismogénicas en el Perú*

*Nota.* Adaptado del informe técnico (Tavera Huarache, 2014).

# <span id="page-26-1"></span>**2.2.1.3. Sismos por su rango de profundidad focal**

Los sismos son diferenciados por su rango de profundidad focal, ya sea en superficiales (h>60 km), intermedios (61<h<350 km) y profundos (h>351 km) (Tavera Huarache, 2014).

En la figura 3, se muestra el mapa sísmico de Tacna donde se produjeron sismos de nivel superficial e intermedio.

# **Figura 3**

<span id="page-27-1"></span>*Mapa sísmico según su profundidad focal hasta el* 

*año 2017*

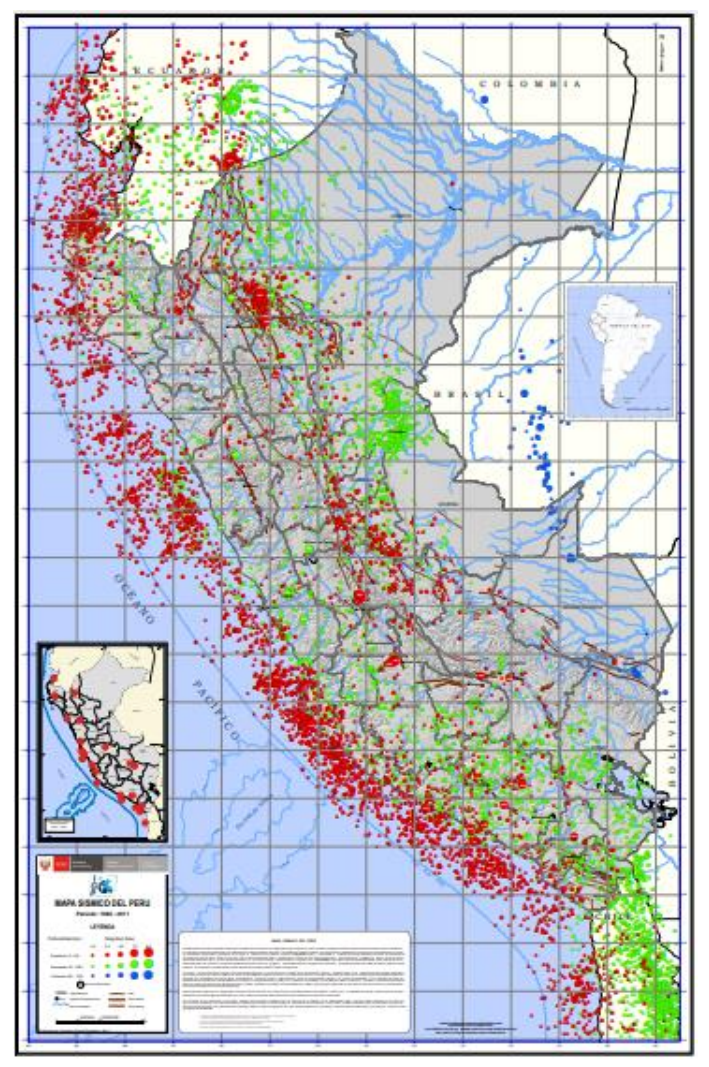

*Nota.* Adaptado del Instituto Geofísico del Perú (2017).

# <span id="page-27-0"></span>*2.2.2. Sismicidad en la ciudad de Tacna*

La ciudad de Tacna está ubicada en una de las zonas de alta amenaza sísmica del Perú, en los últimos quinientos años, en más de una ocasión se produjo, sismos que, destruyeron toda la ciudad, como el sismo de 1868 de magnitud 9.0 Mw e intensidad X en la escala de, Mercalli (Alva Hurtado et al., 2020).

Tras la ocurrencia del sismo del 23 de junio del 2001 en Ocoña – Arequipa, cuya gran magnitud fue de 8.4 Mw, afecto gravemente a la ciudad de, Tacna, causando daños estructurales a las edificaciones, siendo más afectado el distrito de Ciudad Nueva.

<span id="page-28-1"></span>En la figura 4, se puede apreciar que la ciudad de Tacna está en una de las áreas con silencio sísmico, acumulando gran cantidad de energía.

# **Figura 4**

*Áreas con acumulación de energías*

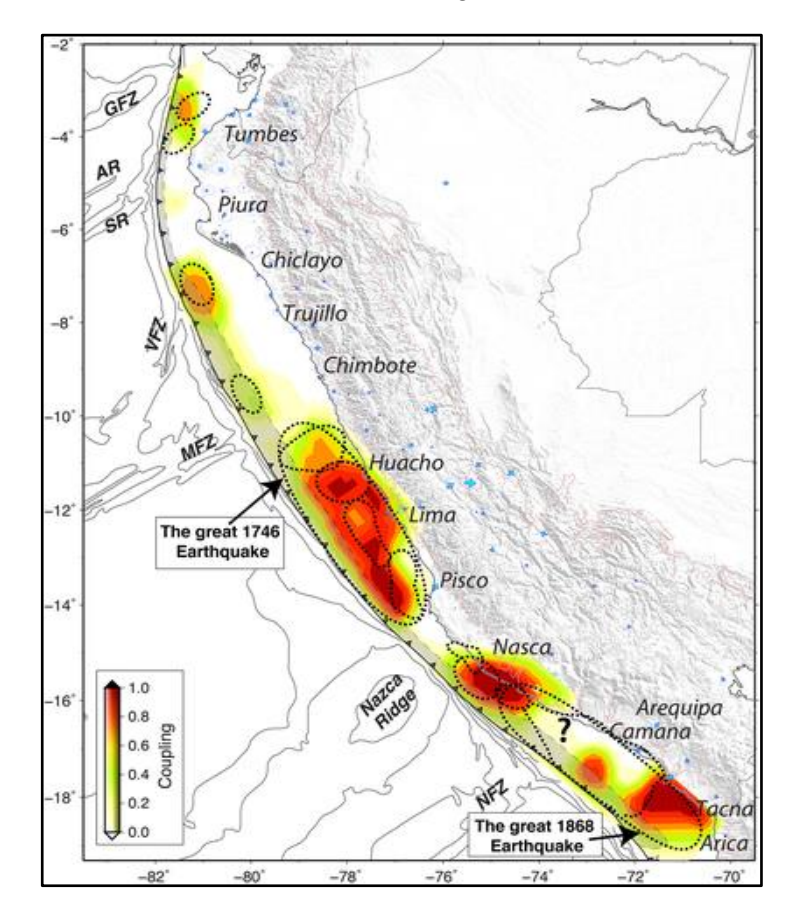

*Nota.* Adaptado del artículo de investigación (Villegas-Lanza et al., 2016).

#### <span id="page-28-0"></span>*2.2.3. Normatividad*

La evaluación estructural se analiza con las normas actualizadas del reglamento nacional de edificaciones con sus parámetros establecidos y para determinar la resistencia a la compresión del concreto mediante el ensayo de esclerometría con campo de estudio limitado se analiza con la norma española UNE – EN 1998-3.

#### <span id="page-29-0"></span>**2.2.3.1. Normativa europea**

#### **a. Norma española UNE - EN 1998-3**

Una posible intervención y evaluación estructural son sometidos a un grado de incertidumbre diferente al dimensionamiento de estructuras nuevas. Por lo que es necesario distintos conjuntos de coeficientes de seguridad en materiales y las estructuras, asimismo los diferentes procedimientos de análisis en función de lo fiable y completa que se la información disponible. (UNE-E-1998-3).

#### <span id="page-29-1"></span>**2.2.3.2. Normativa peruana**

#### **a. Norma de cargas (norma E.020)**

Se emplea la norma propuesta por Ministerio de Vivienda, Construcción y Saneamiento (2006) donde señala que las edificaciones y las partes que la comprenden deben ser capaces de soportar las cargas a las que se verán sometidos. Asimismo, al ser analizados sus esfuerzos y deformaciones no deben exceder los límites establecidos por esta norma.

#### **b. Norma de concreto armado (norma E.060)**

Esta norma tiene prioridad cuando esta entra en discrepancia con otras normas a las que ella hace referencia (Ministerio de Vivienda, Construcción y Saneamiento, 2009). Esta norma establece los requerimientos y exigencias mínimas, para el análisis, diseño, la construcción, el control de calidad y supervisión de estructuras de concreto armado, pre-esforzado y simple.

#### **c. Norma de diseño sismorresistente (norma E.030)**

Presenta condiciones indispensables para que los proyectos diseñados bajo esta norma (Ministerio de Vivienda, Construcción y Saneamiento, 2018), cumplan los requisitos mínimos con el fin de otorgar un comportamiento sísmico adecuado, respecto a los siguientes principios:

- Evitar pérdida de vidas humanas.
- Garantizar la continuidad de los servicios básicos.
- Minimizar los daños a la propiedad.

#### <span id="page-30-0"></span>*2.2.4. Peligro sísmico*

En Tacna ocurren sismos severos debido a su zonificación, parámetros de sitio y factor de amplificación sísmica.

# <span id="page-30-1"></span>**2.2.4.1. Zonificación**

El Perú fue dividido en cuatro zonas, a cada zona se asigna un factor Z, tal como se muestra en la tabla 1, el factor Z se expresa como una fracción de la aceleración de, la gravedad (Ministerio de Vivienda, Construcción y Saneamiento, 2018). Según la figura 5 la ciudad de Tacna se encuentre en la zona 4 que se considera de alto peligro sísmico.

<span id="page-30-2"></span>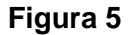

*Mapa de zonas sísmicas*

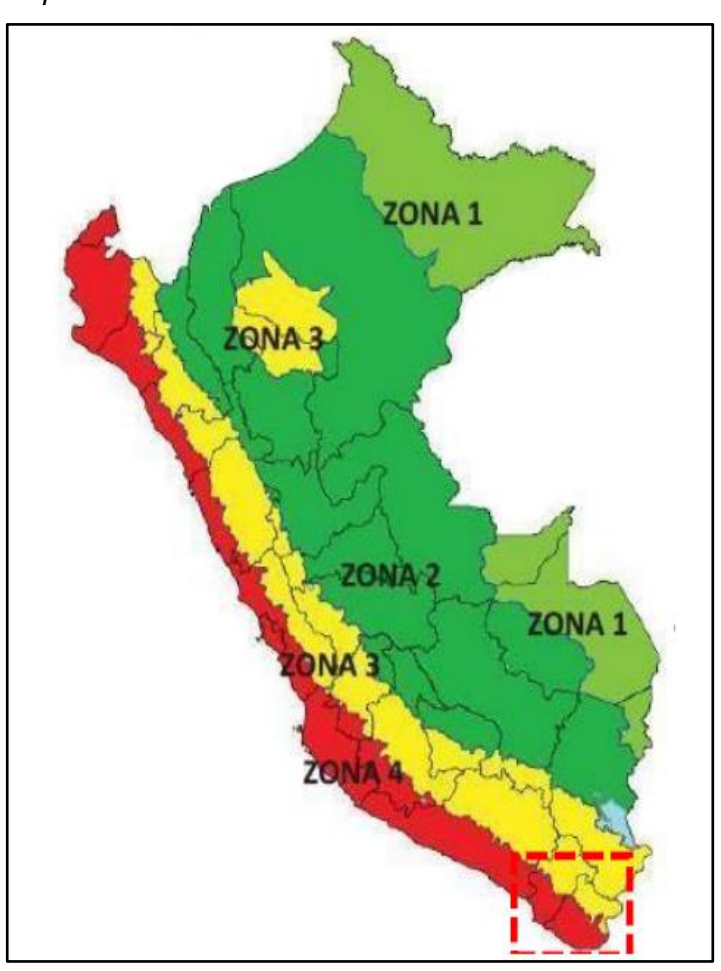

*Nota.* Adaptado de la norma técnica de diseño sismorresistente (Ministerio de Vivienda, Construcción y Saneamiento, 2018).

# <span id="page-31-1"></span>**Tabla 1**

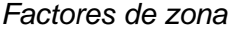

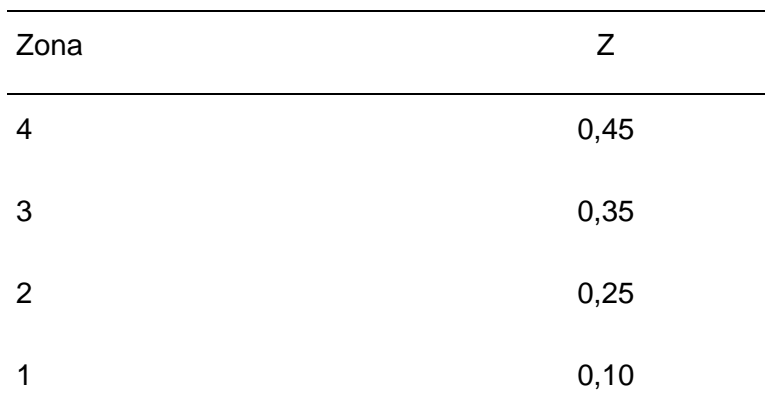

*Nota.* Adaptado de la norma técnica de diseño sismorresistente (Ministerio de Vivienda, Construcción y Saneamiento, 2018).

# <span id="page-31-0"></span>**2.2.4.2. Parámetros de sitio**

Los perfiles de suelo que corresponden a cada zona sísmica son establecidos por la norma E.030, tal como se muestra en la tabla 2.

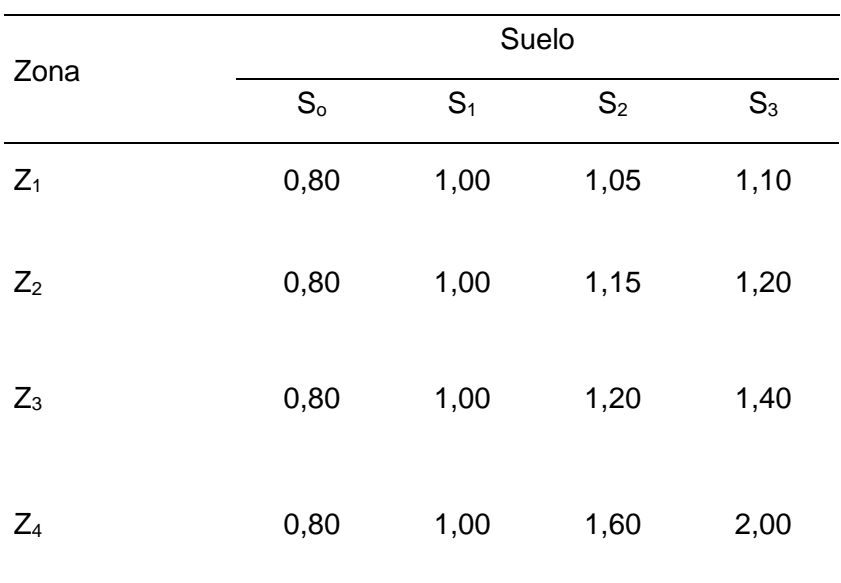

<span id="page-31-2"></span>**Tabla 2**

*Factor de suelo*

*Nota.* Adaptado de la norma técnica de diseño sismorresistente (Ministerio de Vivienda, Construcción y Saneamiento, 2018).

<span id="page-32-2"></span>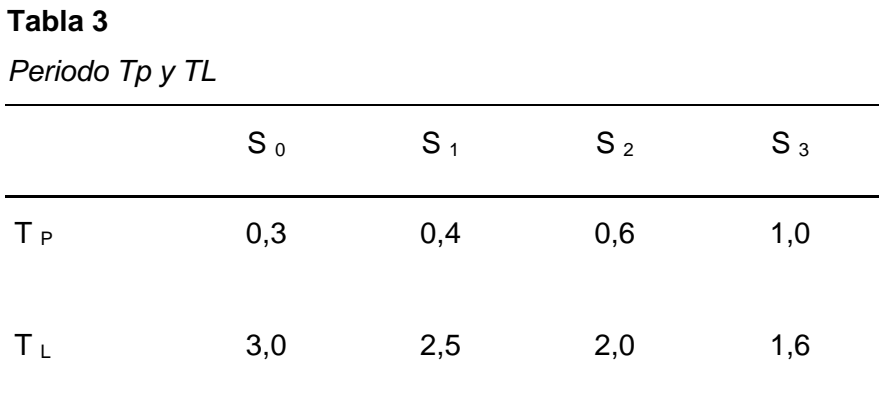

*Nota.* Adaptado de la norma técnica de diseño sismorresistente (Ministerio de Vivienda, Construcción y Saneamiento, 2018).

# <span id="page-32-0"></span>**2.2.4.3. Factor de amplificación sísmica**

**Tabla 4**

Los factores de amplificación sísmica son establecidos por la norma E.030, tal como se muestra en la tabla 4.

<span id="page-32-3"></span>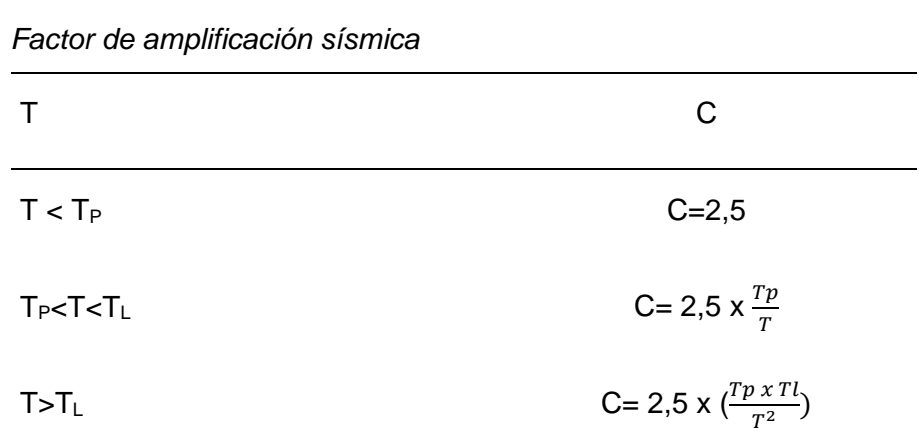

*Nota.* Adaptado de la norma técnica de diseño sismorresistente (Ministerio de Vivienda, Construcción y Saneamiento, 2018).

# <span id="page-32-1"></span>*2.2.5. Categoría de edificaciones y factor de uso*

El factor de uso define que las estructuras estarán clasificadas en categorías de acuerdo a la importancia de las mismas, tal como se muestra en la tabla 5.

# <span id="page-33-0"></span>**Tabla 5**

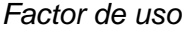

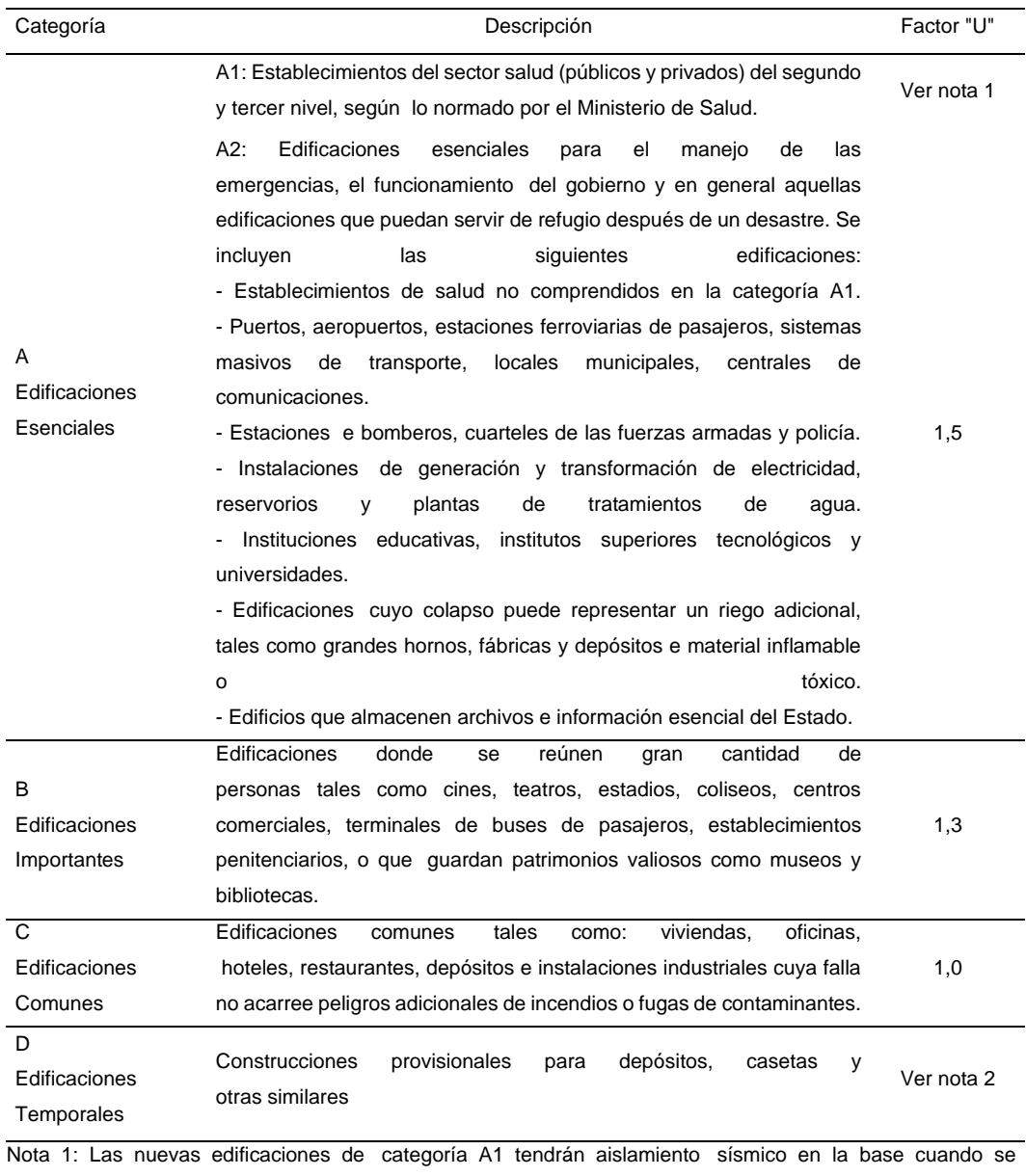

encuentren en las zonas sísmicas 4 y 3. En las zonas sísmicas 1 y 2, la entidad responsable podrá decidir si usa o no aislamiento sísmico. Si no se utiliza aislamiento sísmico en las zonas sísmicas 1 y 2, el valor de U será como mínimo 1,5.

Nota 2: En estas edificaciones deberá proveerse resistencia y rigidez adecuadas para acciones laterales, a criterio del proyectista.

*Nota.* Adaptado de la norma técnica de diseño sismorresistente (Ministerio de Vivienda, Construcción y Saneamiento, 2018).

#### <span id="page-34-0"></span>*2.2.6. Sistemas estructurales*

Son los elementos que componen la estructura, su función es soportar las cargas que actúan sobre ellas, y que agrupados aseguren la resistencia e integridad de la edificación.

# <span id="page-34-1"></span>**2.2.6.1. Estructuras de acero**

Sistema Estructural donde sus elementos de acero estructural son pórticos que soportan la carga de diseño. Los sistemas estructurales resistentes a sismos son (Ministerio de Vivienda, Construcción y Saneamiento, 2018).

- SMF: Pórticos Especiales Resistentes a Momentos.
- IMF: Pórticos Intermedios Resistentes a Momentos.
- OMF: Pórticos Ordinarios Resistentes a Momentos.
- SCBF: Pórticos Especiales Concéntricamente Arriostrados.
- OCBF: Pórticos Ordinarios Concéntricamente Arriostrados.
- EBF: Pórticos Excéntricamente Arriostrados.

#### <span id="page-34-2"></span>**2.2.6.2. Estructuras de concreto armado**

Todos los elementos de concreto armado que conforman el sistema estructural sismorresistente cumplen con, lo previsto en la norma técnica E.060 Concreto armado del RNE (Ministerio de Vivienda, Construcción y Saneamiento, 2018).

# **a. Pórticos**

Conformado por columnas y vigas, conectadas por medio de nodos rígidos, permitiendo que, de la fuerza cortante al menos, el 80% en la base actúen sobre las columnas.

#### **b. Muros estructurales**

Sistema cuya resistencia sísmica esta predominada por muros estructurales, donde actúa por lo menos el 70% de, la fuerza cortante en la base.

#### **c. Dual**

Sistema que combina muros de carga que refuerzan a los pórticos, donde la fuerza cortante que toman los muros es mayor a 20% y menor a 70% del cortante en la base de la edificación.

# **d. Edificaciones de muros de ductilidad limitada**

Estructuras que tienen un sistema estructural cuya resistencia sísmica y cargas de gravedad está determinada por muros de concreto armado de espesores reducidos, en donde se prescinde de extremos confinados y el refuerzo vertical se dispone en una sola capa.

#### <span id="page-35-0"></span>**2.2.6.3. Estructuras de albañilería**

Sistema Estructural determinada por muros a bases de unidades de albañilería de arcilla o concreto (Ministerio de Vivienda, Construcción y Saneamiento, 2018).

# <span id="page-35-1"></span>**2.2.6.4. Estructuras de madera**

Sistema Estructural donde sus principales elementos resistentes son a base de madera, incluyendo los sistemas entramados y estructuras arriostradas tipo poste y viga (Ministerio de Vivienda, Construcción y Saneamiento, 2018).

#### <span id="page-35-2"></span>**2.2.6.5. Estructuras de tierra**

Sistema Estructural de muros a base de unidades de albañilería de tierra o tierra apisonada in situ (Ministerio de Vivienda, Construcción y Saneamiento, 2018).

# <span id="page-35-3"></span>*2.2.7. Coeficiente básico de reducción*

En la tabla 6 está definida su clasificación, conforme a los materiales usados (Ministerio de Vivienda, Construcción y Saneamiento, 2018).
# **Tabla 6**

*Sistemas estructurales*

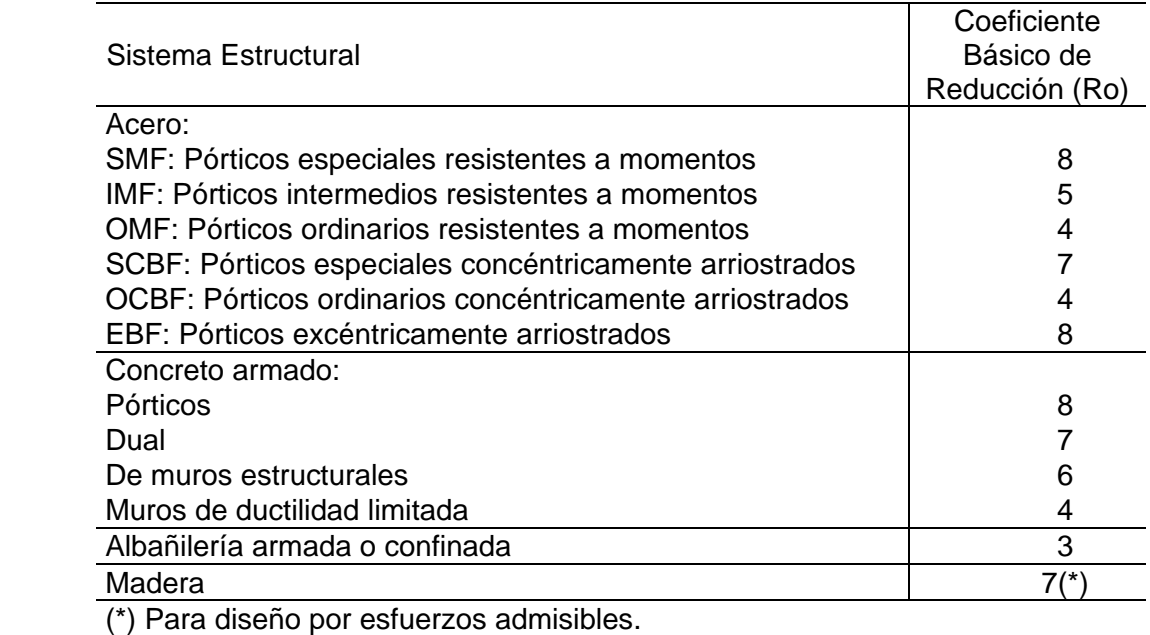

*Nota.* Adaptado de la norma técnica de diseño sismorresistente (Ministerio de Vivienda, Construcción y Saneamiento, 2018).

# *2.2.8. Irregularidades*

**Tabla 7**

Las irregularidades estructurales son establecidas por la norma E.030, tal como se muestra en las tablas 7 y 8.

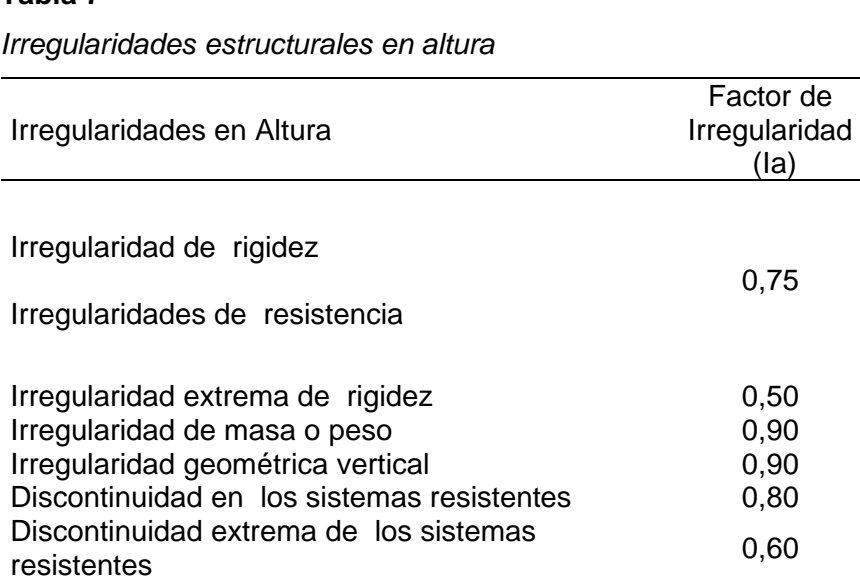

*Nota.* Adaptado de la norma técnica de diseño sismorresistente (Ministerio de Vivienda, Construcción y Saneamiento, 2018).

#### **Tabla 8**

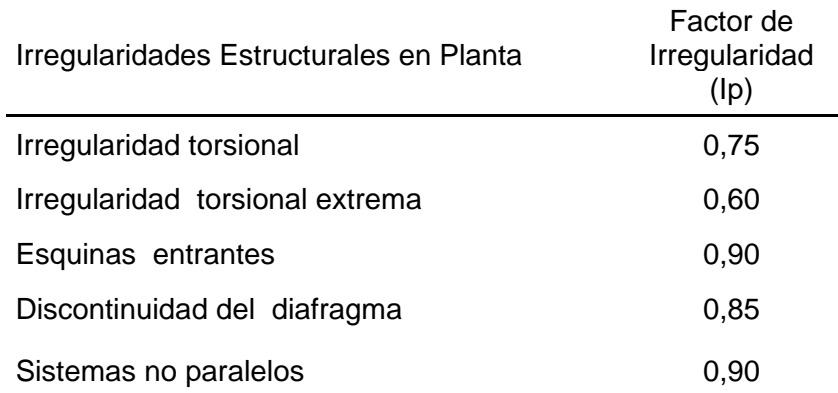

*Irregularidades estructurales en planta*

*Nota.* Adaptado de la norma técnica de diseño sismorresistente (Ministerio de Vivienda, Construcción y Saneamiento, 2018).

#### *2.2.9. Coeficiente de reducción de las fuerzas sísmicas*

Se determina a partir del producto del coeficiente básico de reducción de la tabla 6 y los factores de irregularidad de altura y planta obtenidos de las tablas 7 y 8.

$$
R = RO * la * lp
$$
 (1)

## *2.2.10. Evaluación estructural*

La evaluación estructural nos permite determinar la integridad y estabilidad de la edificación, usando la normatividad vigente de la zona, conforme a sus parámetros establecidos. Nos aporta un nivel alto de fiabilidad para dictaminar las condiciones de los elementos estructurales que componen la edificación y, de acuerdo en ello, presentar disposiciones necesarias para optimizar su potencial sísmico (Razo Carrasco, 2019).

#### **2.2.10.1. Inspección visual**

La inspección visual es una técnica complementaria a los ensayos no destructivos, que nos permite diagnosticar las condiciones de los elementos que componen la estructura de la edificación, a través de la identificación de los daños a simple vista, es una técnica muy empleada, antigua y económica (Chicas Medrano et al., 2015).

Dependiendo de la integridad de la estructura, se dispone un nivel de incertidumbre, por lo tanto, cuando el nivel de incertidumbre sea bajo se dará un diagnóstico positivo, en cambio, si el nivel de incertidumbre es alto será necesario pasar a las siguientes dos opciones (Cortés Sánchez, 1990).

- Modelos analíticos.
- Pruebas experimentales.

## **2.2.10.2. Modelos analíticos**

Los modelos analíticos nos dan conclusiones aproximadamente confiables, a través de resultados numéricos, por lo que disminuyen el tiempo de solución del problema, son más atractivos por ser sencillos, económicos y rápidos. En casos particulares, los modelos analíticos refinados intentan aprovechar las características estructurales, en cambio si se requiere un grado de conocimiento superior, tenemos que recurrir a pruebas experimentales (Cortés Sánchez, 1990).

Para determinar el análisis estructural, se utiliza el software ETABS v20, donde se modela la edificación, evaluando su calidad sometiéndola a una simulación de sismo, así demostrar que si cumple con los criterios de la norma técnica E.030 Diseño sismorresistente.

#### **2.2.10.3. Mediciones experimentales**

Son ensayos realizados in situ o en laboratorio, de carácter complejo debido a que su realización ocupa mucho tiempo, verifica la resistencia especificada a la compresión del concreto.

## *2.2.11. Características del concreto*

Las características del concreto, son parámetros fundamentales referentes al comportamiento del concreto en sus estados: fresco y endurecido. En estado fresco sus características son la trabajabilidad, tiempo de fraguado, exudación, consistencia; mientras que, en estado endurecido, tenemos a la resistencia a la compresión, resistencia a la tracción y el módulo elástico (Morales Alfaro, 2000).

- Resistencia a la compresión
- Capacidad de soportar una determinada carga por una unidad de área.
- Resistencia a la tracción
- Es la capacidad de la estructura al estar sometida a una máxima tensión antes que se produzca la rotura.
- Módulo elástico
- Relación entre el esfuerzo y la deformación unitaria.

#### *2.2.12. Ensayos no destructivos*

Antiguamente eran nombradas "pruebas no destructivas" debido a que las primeras pruebas no dañaban al concreto, pero los resultados de los últimos métodos, determinaron que daña la superficie, por tal motivo para agrupar a los diferentes métodos que producen daño mínimo o no dañan el concreto se utiliza la terminología "In Situ" (Vélez Gallardo, 2019).

Para las labores de modelamiento o restauración de una edificación, es necesario saber la resistencia a la compresión del concreto, entonces se empleará los resultados de ensayos no destructivos, porque sus procedimientos no dañan a la estructura y son simples de realizar. (Porras Navarro et al., 2019).

### *2.2.13. Ensayo de esclerometría*

Es un ensayo no destructivo en concreto, el esclerómetro fue diseñado por primera vez en el año 1950 y se patentó con el nombre de "Schmidt", se puede apreciar en la figura 7; a nivel mundial se convirtió en el método más utilizado. El esclerómetro nos posibilita obtener la resistencia a la compresión del concreto, a través del valor de rebote "R", además se utiliza para delinear zonas de concreto desgastado y estimar la resistencia in situ (Hernández Ávila et al., 2017).

El ensayo de esclerometría se puede utilizar horizontal y vertical, no altera la función, resistencia y estética de la estructura. Actualmente se utiliza el esclerómetro digital para hallar la resistencia a la compresión del concreto, ya que resulta ser un método automático y avanzado, se puede apreciar en la figura 6 (Hernández Ávila et al., 2017).

*Esclerómetro digital*

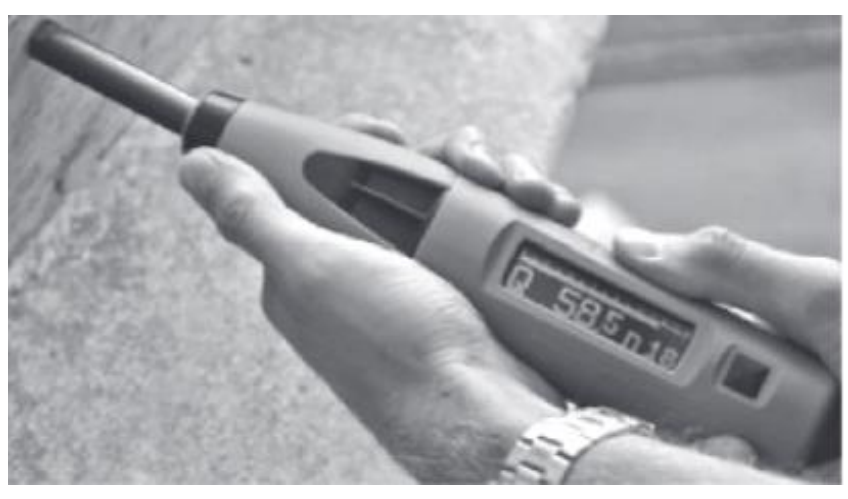

*Nota.* El esclerómetro siendo empleado de manera horizontal. Adaptado del artículo de investigación (Hernández Ávila et al., 2017).

## **2.2.13.1. Importancia del ensayo de esclerometría**

A través del número de rebotes del esclerómetro en concreto endurecido permite al investigador determinar la resistencia cualquier elemento de concreto, no obstante, se debe considerar que este método no es idóneo como base de aceptación o el rechazo del concreto (ASTM C 805).

### **Figura 7**

*Componentes del martillo de Schmidt*

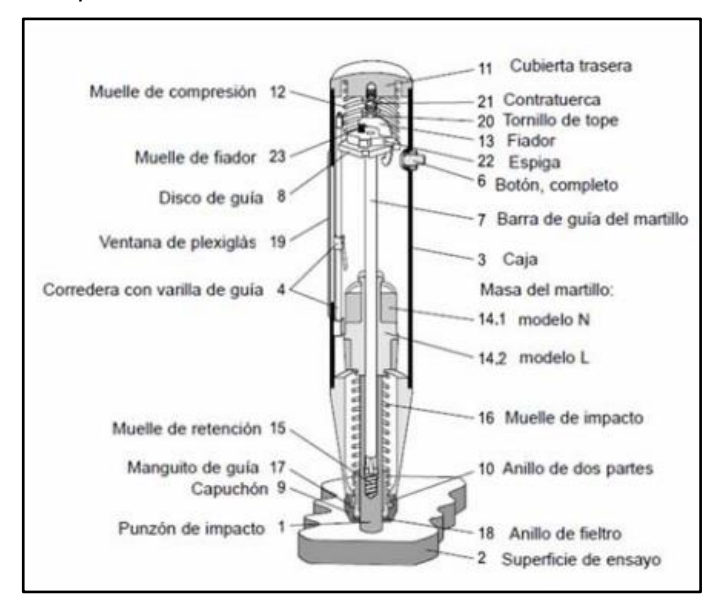

*Nota.* Manual del martillo de Schmidt. Adaptado del trabajo de investigación (Vélez Gallardo, 2019).

### **2.2.13.2. Área de prueba según la norma ASTMC805**

- Se deberá elegir la superficie donde se realizará el ensayo de esclerometría, el concreto debe tener un espesor no menor a 100mm y tiene que ser un elemento de la estructura.
- Se preparará la zona del ensayo, será al menos 150mm de diámetro.
- La prueba no debe realizarse sobre las barras de acero de refuerzo que están cubiertas con menos de 20mm.

#### **2.2.13.3. Procedimiento según la norma ASTMC805**

Empujar paulatinamente el esclerómetro hasta que el martillo impacte en la superficie de prueba, tiene que estar perpendicular al área donde se realizará la prueba. bloquear el émbolo apretando el botón ubicado al lado del esclerómetro. Leer y apuntar el número de rebote en la escala del número entero aproximado.

#### *2.2.14. Comportamiento sísmico*

## **2.2.14.1. Período fundamental de vibración**

El Período fundamental es el tiempo de un ciclo entero, al estar sometido a una vibración no forzada, es un factor importante que determina la magnitud de la fuerza sísmica. La rigidez y masa de la edificación determina el período fundamental de la estructura (Ministerio de Vivienda, Construcción y Saneamiento, 2018).

## **2.2.14.2. Modos de vibración**

Se determinan mediante el análisis que tiene en cuenta las características de rigidez y distribución de las masas, por cada dirección se considera los modos de vibración donde sus masas efectivas sumen por lo menos el 90% de la masa total, sin embargo, se toma en cuenta en cada dirección analizada los tres primeros modos predominantes (Ministerio de Vivienda, Construcción y Saneamiento, 2018).

#### **2.2.14.3. Estimación de peso**

Al adicionar un porcentaje de la carga viva a la carga permanente y total de la estructura se obtiene el peso (P), los porcentajes van de la siguiente manera:

- a. 50 % de la carga viva para edificaciones de las categorías A y B.
- b. 25% de la carga viva para edificaciones de categoría C.
- c. 80% del peso total para depósitos.
- d. 25% de la carga viva para azoteas y techos.
- e. 100% de la carga que puede contener para estructuras de tanques y similares.

## **2.2.14.4. Cortante basal**

En la parte inferior de la estructura (base) correspondiente a la dirección considerada, la fuerza cortante total se determina de la siguiente manera: (Ministerio de Vivienda, Construcción y Saneamiento, 2018).

$$
V = \frac{Z \times U \times C \times S}{R} \times P \tag{2}
$$

Donde:

*Z* = Factor de zona sísmica.

*U* = Factor de categoría de edificación.

*C* = Factor de amplificación sísmica.

*S* = Factor de suelo.

*R* = Coeficiente de reducción de fuerzas sísmicas.

 $P = P$ eso sísmico.

#### **2.2.14.5. Fuerza cortante mínima**

Para las estructuras regulares, la fuerza cortante en el primer entrepiso no puede ser menor al 80% del valor calculado para cada una de las direcciones que fueron consideradas en el análisis.

Para las estructuras irregulares, la fuerza cortante en el primer entrepiso no puede ser menor al 90% del valor calculado. (Ministerio de Vivienda, Construcción y Saneamiento, 2018).

#### **2.2.14.6. Desplazamientos laterales**

Se determinan multiplicando por 0,75 R los resultados que se obtienen del análisis lineal y estático, siempre que la estructura sea regular, en cambio si la estructura es irregular los resultados serán multiplicados por 0,85 R (Ministerio de Vivienda, Construcción y Saneamiento, 2018).

El máximo desplazamiento relativo de entrepiso, no excede la fracción de la altura de entrepiso (distorsión), tal como se muestra en la Tabla 9.

## **Tabla 9**

*Límites para la distorsión de entrepiso*

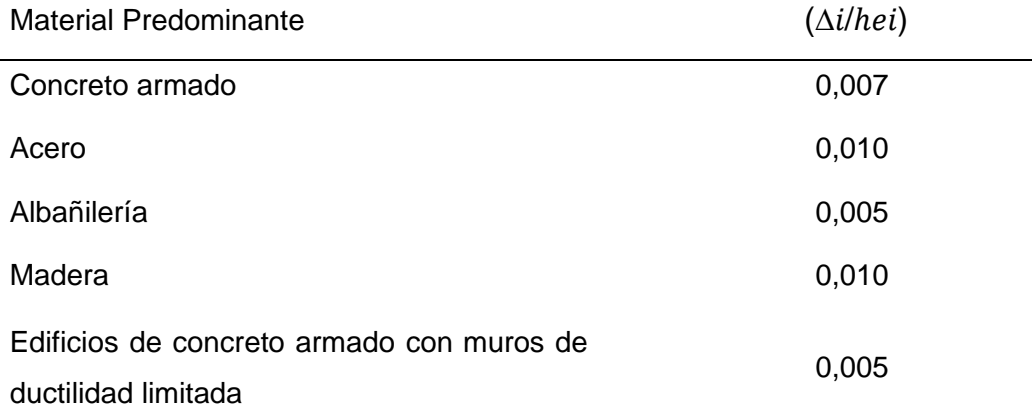

*Nota.* Adaptado de la norma técnica de diseño sismorresistente (Ministerio de Vivienda, Construcción y Saneamiento, 2018).

## **2.3. Definición de términos**

## *2.3.1. Estructura*

Son las edificaciones conformadas por la unión de elementos estructurales, cuya función es soportar y transmitir las cargas externas hacia el suelo (Pedroso y Vilela, 2018).

## *2.3.2. Sismo*

Son originados por la liberación de energías en todas las direcciones a través de ondas sísmicas, estos pueden ser de diversas magnitudes y focos dependiendo su profundidad (Tavera Huarache, 2014).

### *2.3.3. Concreto armado*

Concreto estructural reforzado con no menos la cantidad mínima de acero (Ministerio de Vivienda, Construcción y Saneamiento, 2009).

## *2.3.4. Esclerómetro*

Es el instrumento utilizado en el ensayo no destructivo, para medir de una manera rápida la resistencia a la compresión del concreto, así poder leer los números de rebotes y verificar la uniformidad del concreto (Hernández Ávila et al., 2017).

# *2.3.5. Deformación*

Es determinado por las condiciones de carga de la estructura, produciendo los desplazamientos (López y Silva, 2021).

## *2.3.6. Modos de vibración*

Son los patrones característicos de las vibraciones de una estructura (Ministerio de Vivienda, Construcción y Saneamiento, 2018).

# *2.3.7. Rigidez*

Es la capacidad determinada por los esfuerzos que actúan sobre los componentes de la estructura haciendo que esto se opongan ante ellos, evitando que se deformen o distorsionen (Pedroso y Vilela, 2018).

#### *2.3.8. Distorsión de entre piso*

Se conoce también como deriva, es el cociente entre la diferencia del desplazamiento lateral de dos niveles consecutivos entre la altura del entrepiso (García y Moscoso, 2016).

# **CAPÍTULO III: MARCO METODOLÓGICO**

#### **3.1. Tipo y nivel de investigación**

#### *3.1.1. Tipo de investigación*

El tipo de, investigación es explicativa.

#### *3.1.2. Nivel de investigación*

El nivel de investigación es integrativo, debido a que, se pretende analizar, comparar, y evaluar resultados adquiridos con el reglamento normativo vigente, mediante la aplicación de estrategias tales como, la obtención de datos insitu, utilización de fichas y programas para la determinación de resultados.

#### **3.2. Población y/o muestra de estudio**

La investigación desarrollada analizó y comparó el estado actual del pabellón "1" de la Institución Educativa 42251 Simón Bolívar, con las normas actualizadas del reglamento nacional de edificaciones, para así poder evaluarlo estructuralmente dado que el pabellón cuenta con tres (03) bloques, donde el primer bloque en su primer piso tiene 24 años antigüedad, el segundo bloque y el segundo piso del bloque 01 tienen 19 años de antigüedad y el tercer bloque tiene 15 años de antigüedad.

La población son las estructuras de las instituciones educativas de la ciudad de Tacna. La muestra estudiada es el pabellón "1" de la Institución Educativa 42251 Simón Bolívar.

# *3.2.1. Ubicación*

La Institución Educativa 42251 Simón Bolívar se encuentra ubicada en la Calle Daniel A. Carrión S/N, Provincia y Departamento de Tacna. Geográficamente se ubica a -17°97'80" Latitud Sur y 70°23'88'' Latitud Oeste, el predio de la investigación se localiza:

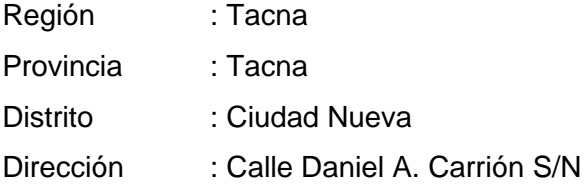

En la figura 8, se muestra los dos (02) pabellones existentes en la Institución Educativa Simón Bolívar.

# **Figura 8**

*Plano de la Institución Educativa Simón Bolívar*

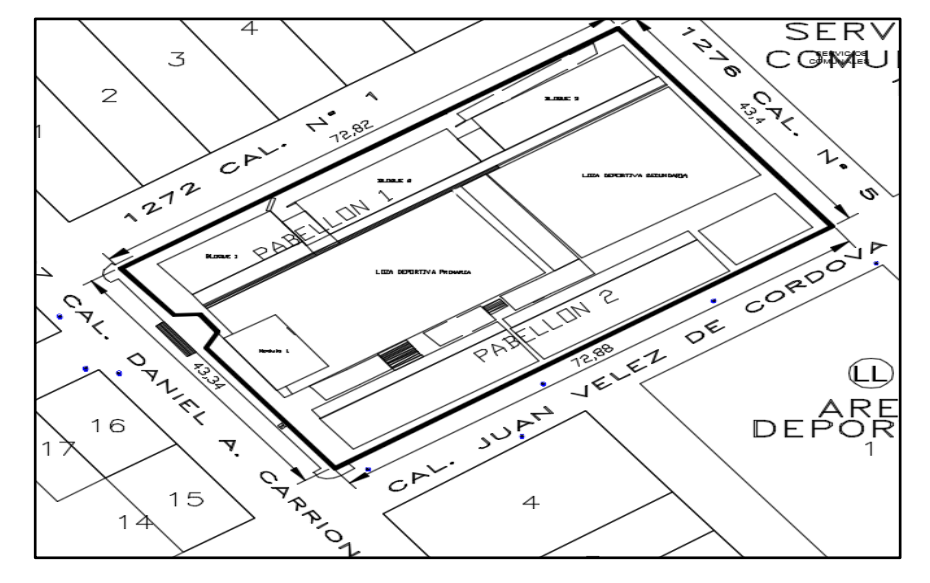

*Nota*. Adaptado de Catastro de la Municipalidad Distrital de Ciudad Nueva.

En la figura 9, se muestra el área donde se encuentra ubicado la Institución Educativa Simón Bolívar.

# **Figura 9**

*Ubicación satelital de la Institución Educativa Simón Bolívar*

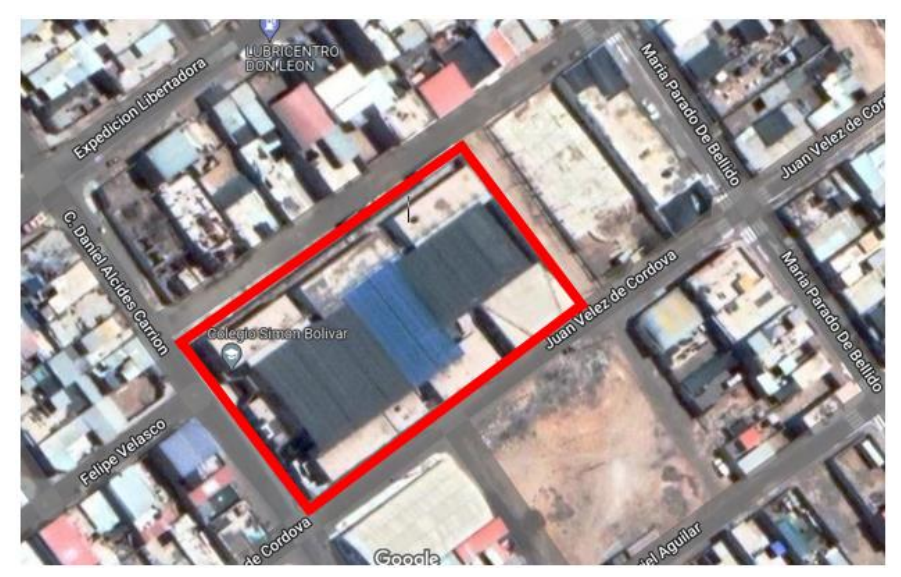

*Nota*. Adaptado de Google Earth.

#### **3.3. Operacionalización de variables**

A partir de las variables de la matriz de consistencia del anexo 1, se establecen sus indicadores, tal como se aprecia en la tabla 10.

## **Tabla 10**

*Operacionalización de variable*

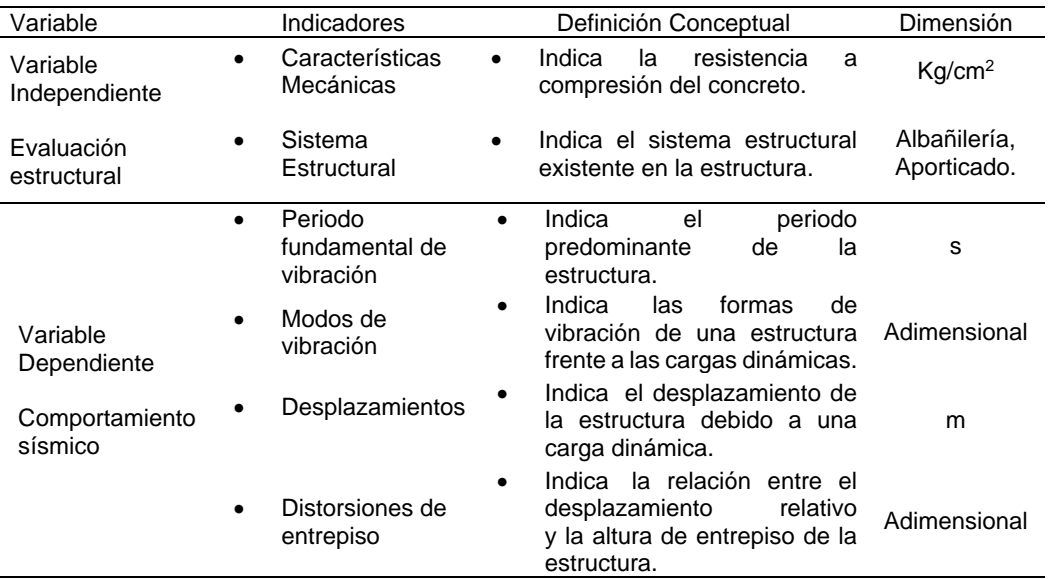

#### **3.4. Técnicas e instrumentos para la recolección de datos**

Mediante la aprobación del docente Oscar Valle Zavala, director actual de la Institución Educativa 42251 Simón Bolívar para realizar la presente investigación, se procedió a la recopilación de información del pabellón "1" para de tal manera conocer las características con las cuales fue diseñada y construida.

# *3.4.1. Técnicas*

Para recolectar los datos se utilizó las siguientes técnicas:

## **3.4.1.1. Observación**

Se procedió a realizar una observación rápida del área a intervenir, la institución educativa cuenta con 2 proyectos predecesoras al que fue construido en el año 1997. Donde el área analizada es el pabellón "1" de la Institución Educativa Simón Bolívar, dicho pabellón cuenta con tres (03) bloques, tal como se muestra en la figura 10, donde el primer bloque (primer piso) fue ejecutado en el año 1997 (25 años de antigüedad), el segundo bloque (primer piso) fue ejecutado en el año 2003 (19 años de antigüedad) y el tercer bloque contando el segundo piso de todo el pabellón fue ejecutado en el año 2008 (15 años de antigüedad), soportando los sismos ocurridos en la región de Tacna, y las debacles de la naturaleza.

En las figuras 11 y 12, se pueden apreciar el mantenimiento reciente que se ha ejecutado en enero por parte del programa "Trabaja Perú" a las aulas de la Institución Educativa Simón Bolívar.

# **Figura 10**

*Plano perimétrico del pabellón "1"*

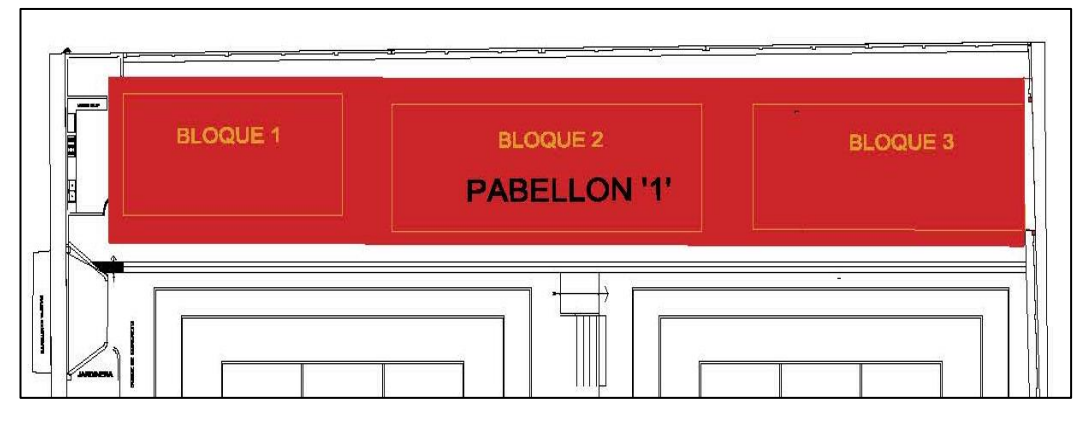

*Nota.* Se encuentra achurado en color rojo el pabellón "1", el cual es objeto de investigación para la tesis a desarrollar, contando con tres (03) bloques donde se distribuye de la siguiente forma: Comedor, biblioteca (bloque 01), 6 aulas (bloque 02), 2 SS. HH y 5 aulas (bloque 03). Adaptado de Catastro de la Municipalidad Distrital de Ciudad Nueva.

## **Figura 11**

*Vista interior del pabellón "1" de la I.E. Simón Bolívar*

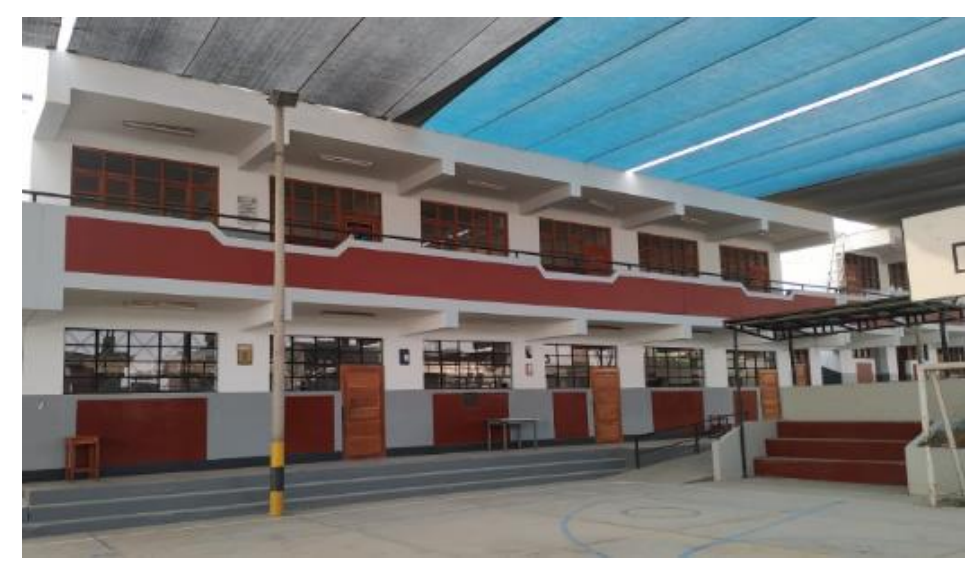

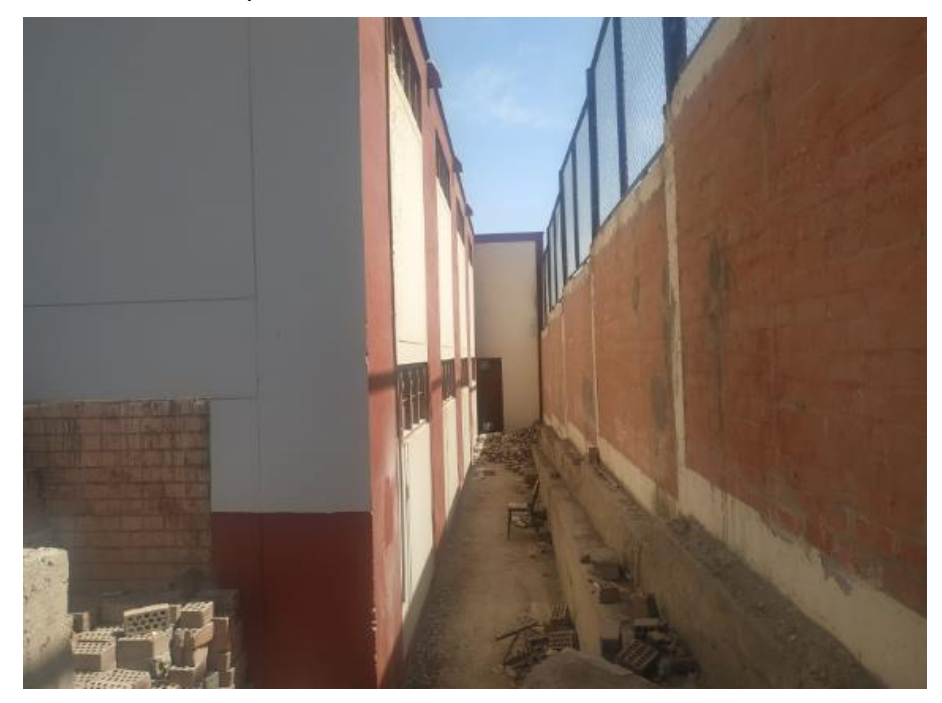

*Vista exterior del pabellón "1" de la I.E. Simón Bolívar*

#### **3.4.1.2. Inspección visual de fallas estructurales**

Para identificación de las posibles fallas estructurales se efectuó una inspección visual en todos los ambientes del pabellón "1" así como todos los elementos estructurales existentes en cada bloque del mismo. Sin embargo, no se pudo observar patologías en, los elementos estructurales debido al reciente mantenimiento dado a las aulas de la Institución Educativa Simón Bolívar efectuado por el programa "Trabaja Perú" en enero del 2022.

#### **3.4.1.3. Levantamiento perimétrico**

Se desarrolló la elaboración de planos del pabellón "1" de la Institución Educativa 42251 Simón Bolívar, ya que debido a la antigüedad de la estructura no se cuenta con planos con las dimensiones actuales del primer piso del bloque 01 y 02 donde los nuevos proyectos fueron ejecutados sobre dichos bloques, para ello se consideró las dimensiones del exterior e interior de los ambientes y la altura de cada uno de, ellos, asimismo se hizo la corroboración de las dimensiones del bloque 01 y 02 (segundo piso) y todo el bloque 03 , para así poder realizar el dibujo de los planos de la estructura, tal como se aprecia en la figura 13.

**Figura 13** *Medición de elementos estructurales*

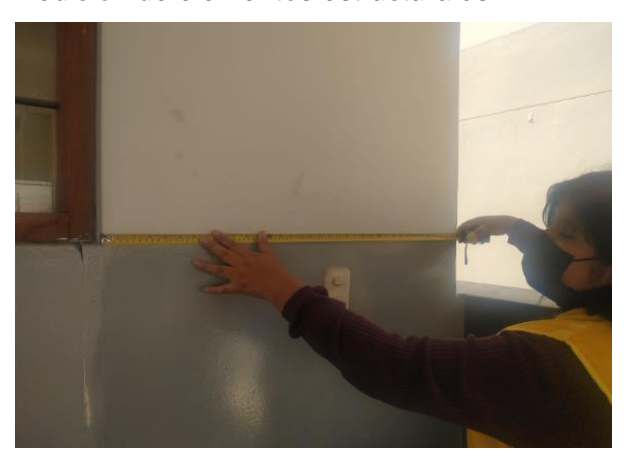

*Nota.* Se aprecia el uso de cinta métrica metálica para las respectivas mediciones.

# **3.4.1.4. Preparación de las superficies de ensayo**

Se determinó puntos del ensayo de esclerometría, para ello en los planos de estructuración que ayudarán también a visualizar los puntos a evaluarse, se prosiguió a dividir el pabellón "1" en tres (03) bloques, donde por cada bloque se seleccionó tres (03) pórticos para realizar el ensayo en pórticos del pabellón "1", como se muestran en las figuras 14 al 19.

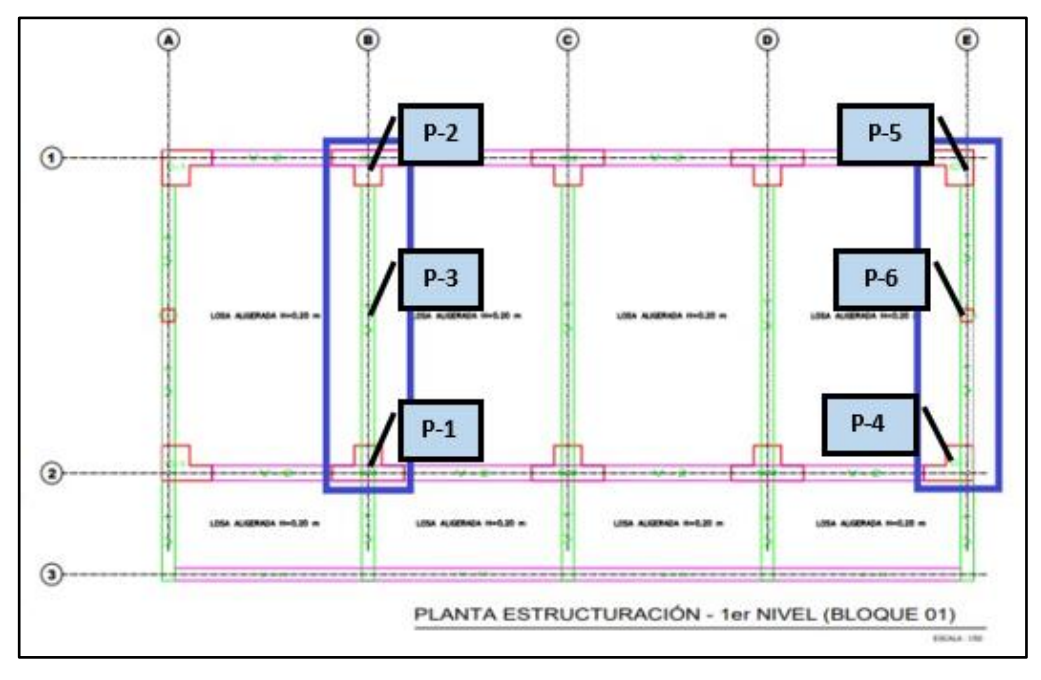

*Ubicación de puntos ensayados del bloque 01, primer nivel*

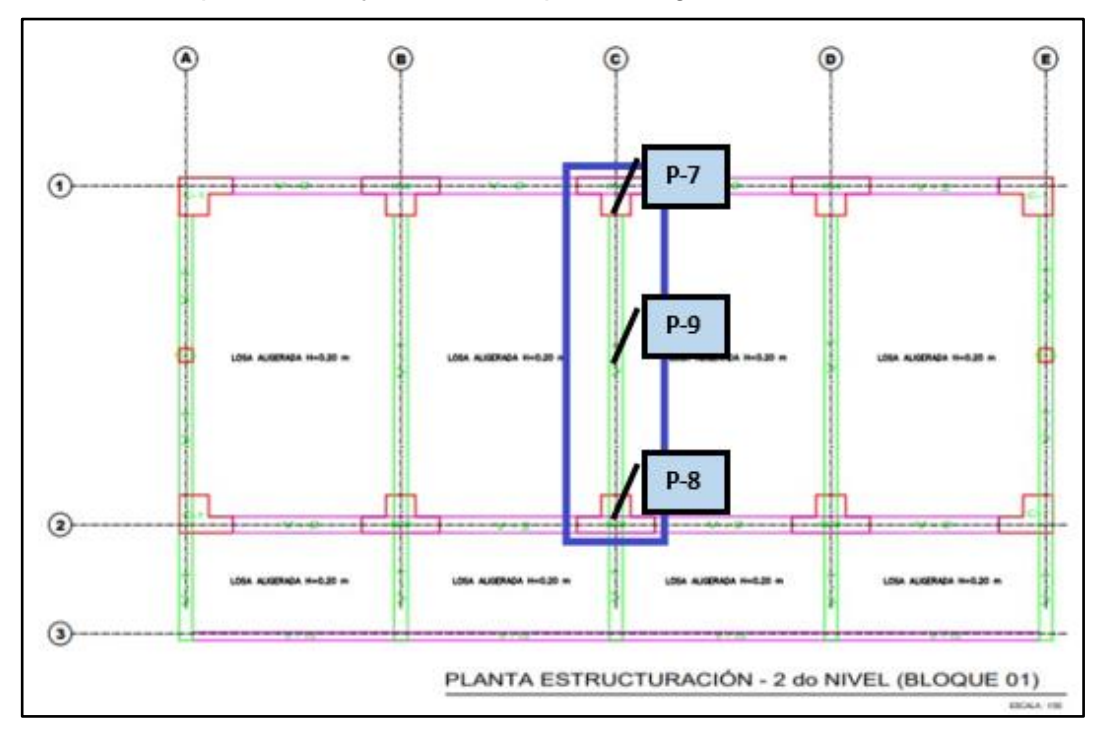

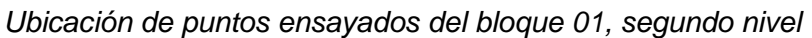

*Ubicación de puntos ensayados del bloque 02, primer nivel*

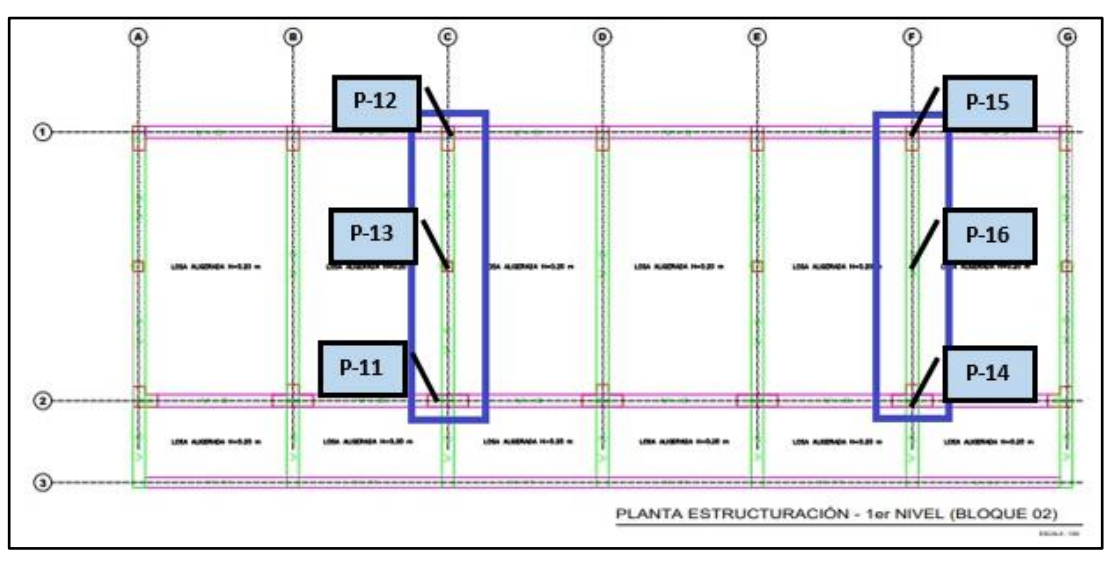

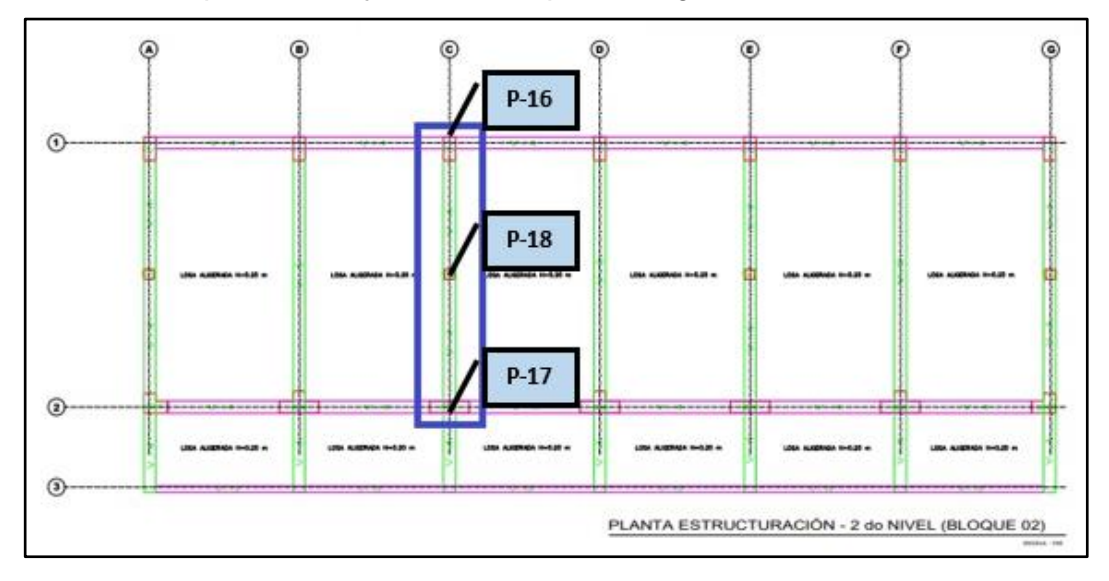

*Ubicación de puntos ensayados del bloque 02, segundo nivel*

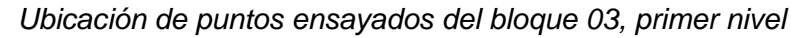

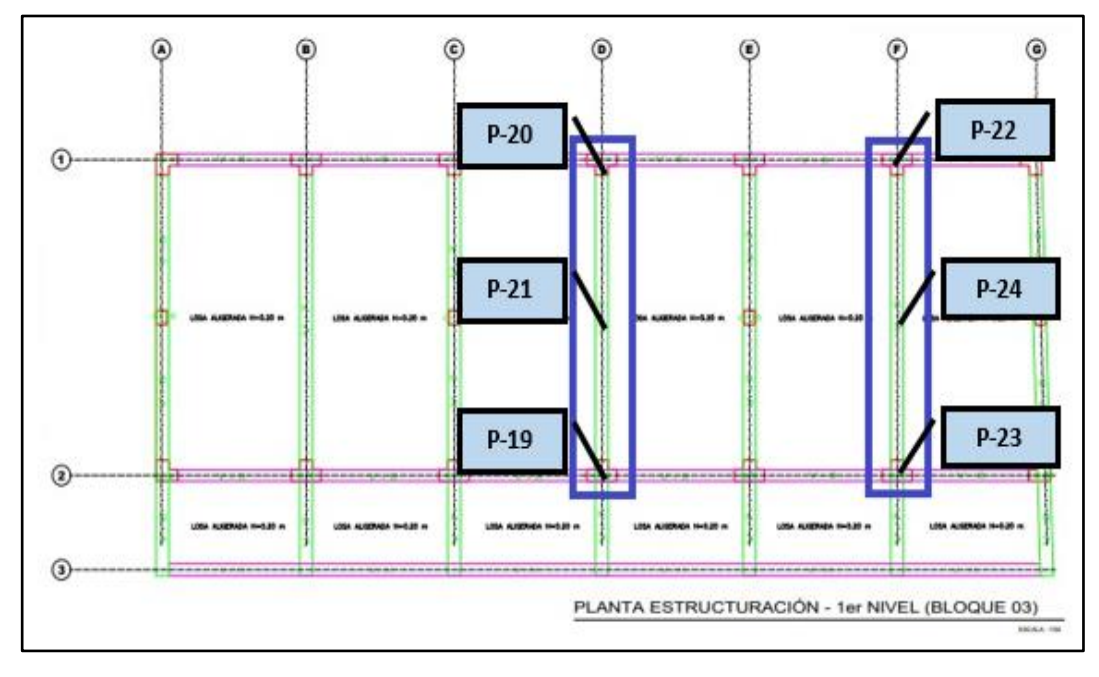

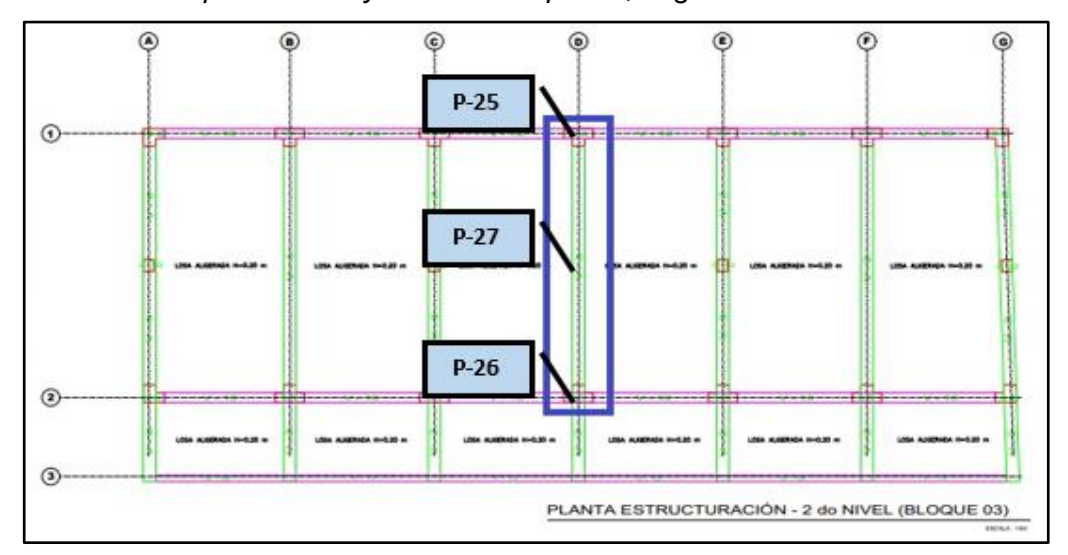

*Ubicación de puntos ensayados del bloque 03, segundo nivel*

Una vez determinado los puntos en los pórticos a evaluar se realizó el picado de tarrajeo de los elementos estructurales (columnas y vigas) en una sección de 15 cm x 15 cm, tal como se aprecia en la figura 20.

## **Figura 20**

*Picado de tarrajeo de 15 cm x 15 cm*

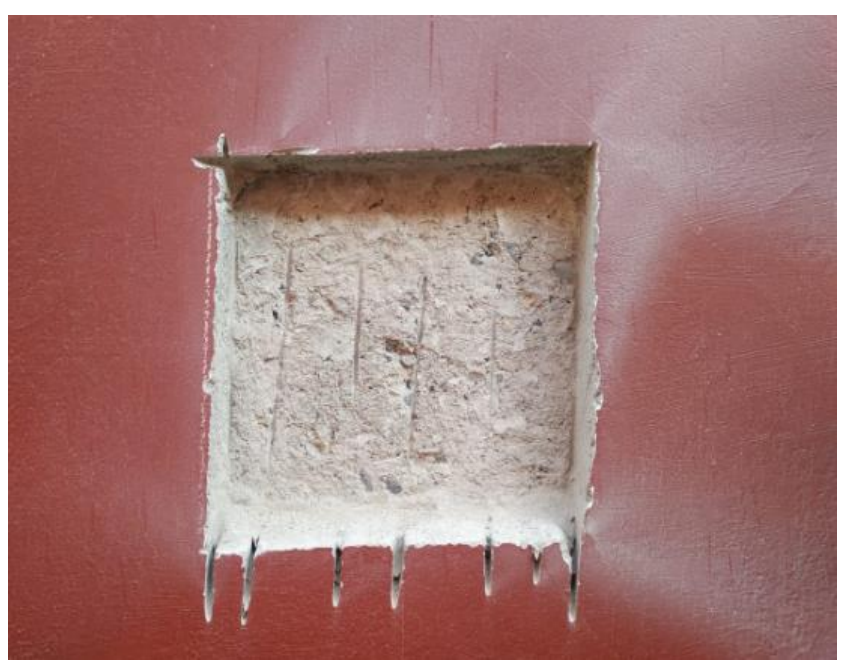

*Nota.* Una vez terminado el picado, fue limpiado de tal manera que no altere los valores de las 12 lecturas que se hicieron.

## *3.4.2. Instrumentos*

## **3.4.2.1. Elaboración de planos**

**Figura 21** 

Con los datos adquiridos del levantamiento perimétrico se procedió con la elaboración de los planos con el apoyo del software AutoCAD 2020, como planos de planimetría y elevaciones, como se aprecian en las figuras 21, 22 y 23. El pabellón "1" de la Institución Educativa Simón Bolívar fue dividido en tres (03) bloques, el bloque 01 consta de un área de 16,25 m x 6,60 m, el bloque 02 consta de un área de 23,05 m x 6,95 m y el bloque 03 consta de un área de 20,78 m x 6,95 m. Los planos elaborados se encuentran en el anexo 2.

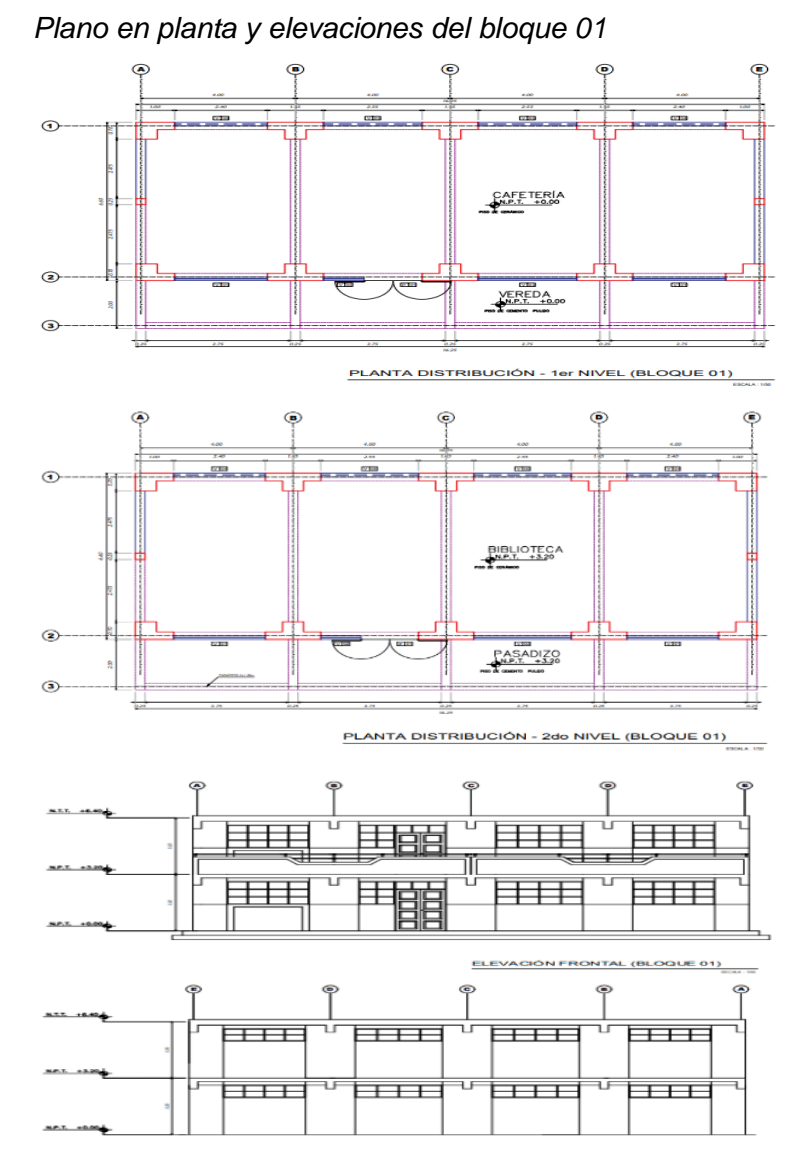

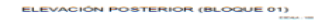

*Plano en planta y elevaciones del bloque 02*

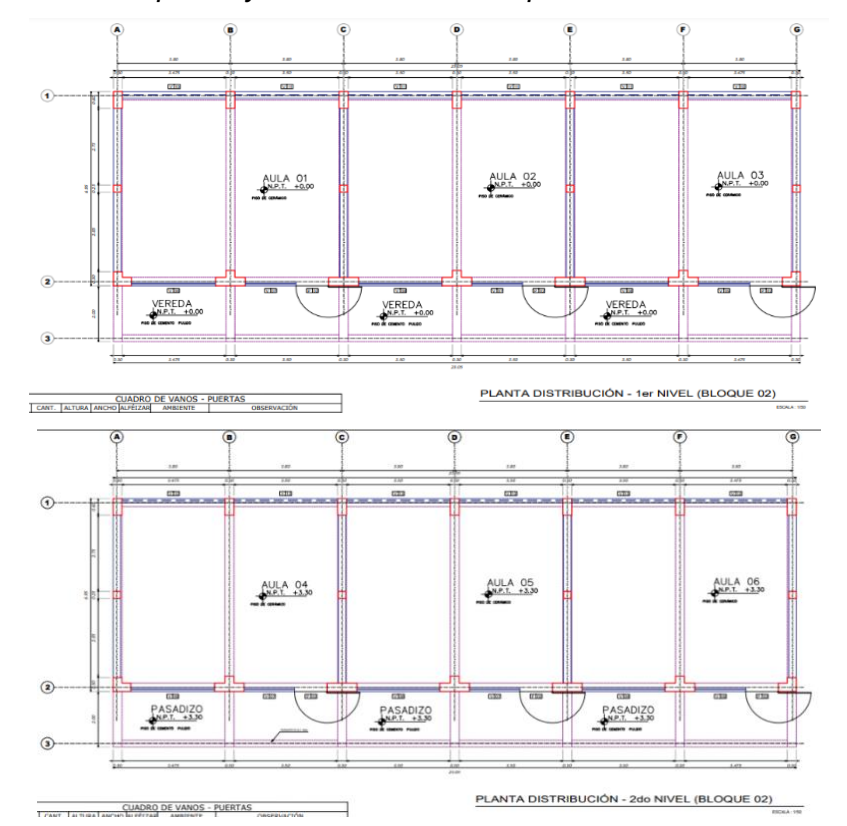

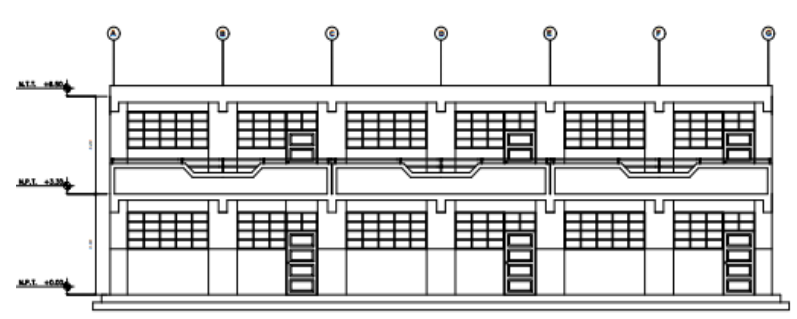

ELEVACIÓN FRONTAL (BLOQUE 02)

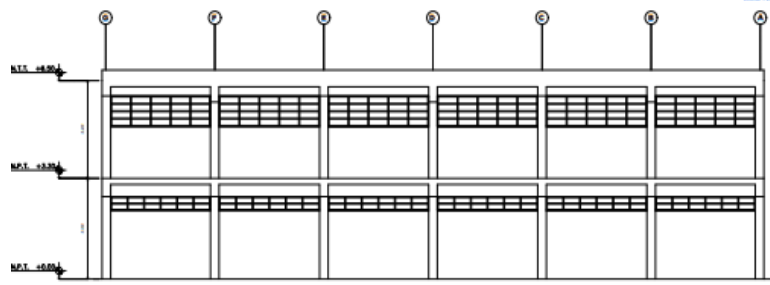

ELEVACIÓN POSTERIOR (BLOQUE 02)

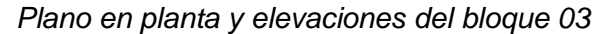

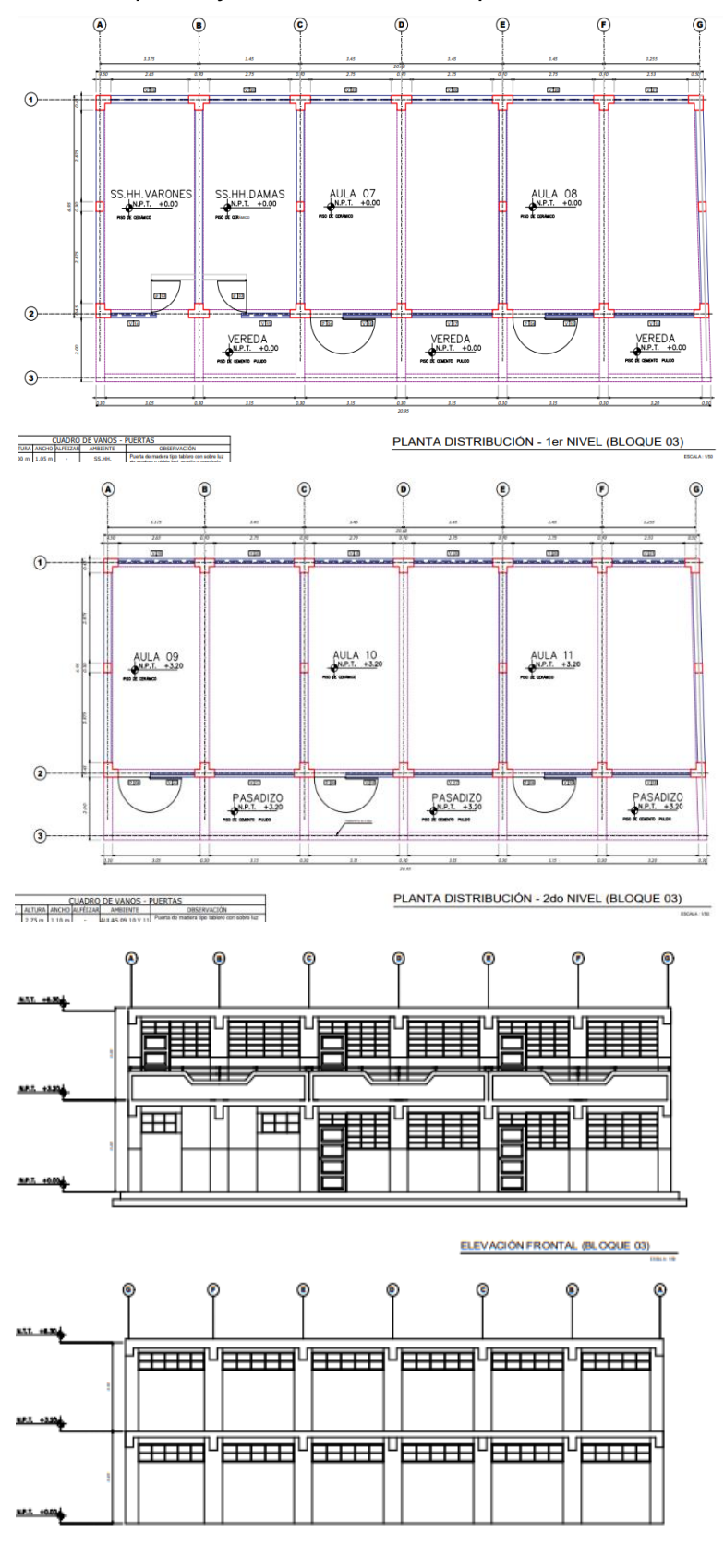

ELEVACIÓN POSTERIOR (BLOQUE 03)

#### **3.4.2.2. Obtención de datos del ensayo de esclerometría**

Se realizó el ensayo del esclerómetro, siendo este un método de ensayo no destructivo para determinar la resistencia a la compresión del concreto de los elementos estructurales. Se anotaron las lecturas del equipo en una ficha de almacenamiento de datos tal como se observa en la tabla 11. En cada pórtico se efectuó tres (03) ensayos de esclerometría, el primero se hizo en la columna interior, el segundo en la columna exterior y el tercero en la viga. Para el adecuado uso del equipo, es necesario contar con los técnicos especializados en ello y así tener lecturas reales, tal como se aprecia en la figura 24.

# **Tabla 11**

# *Almacenamiento de lecturas*

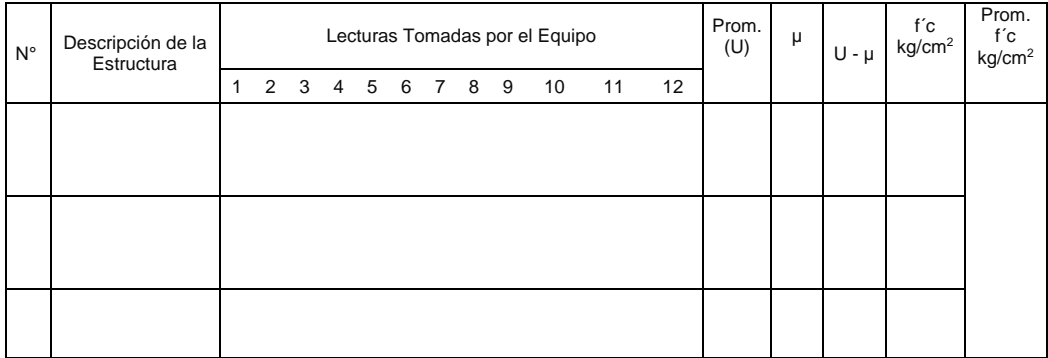

*Nota.* Se efectuó la toma de datos de los pórticos, asimismo por cada bloque.

# **Figura 24**

*Asistencia de técnicos para la realización del ensayo*

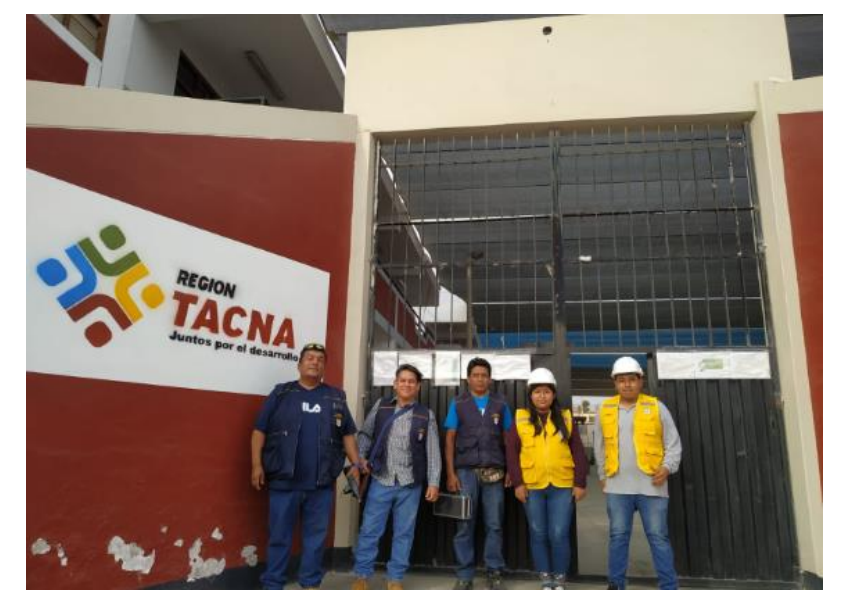

El ábaco utilizado se encuentra en el equipo y este relaciona el número de rebote con la orientación del esclerómetro, en columnas y vigas utilizamos la orientación A, tal como se aprecia en las figuras 25 y 26.

# **Figura 25**

*Ábaco para obtener la resistencia a la compresión*

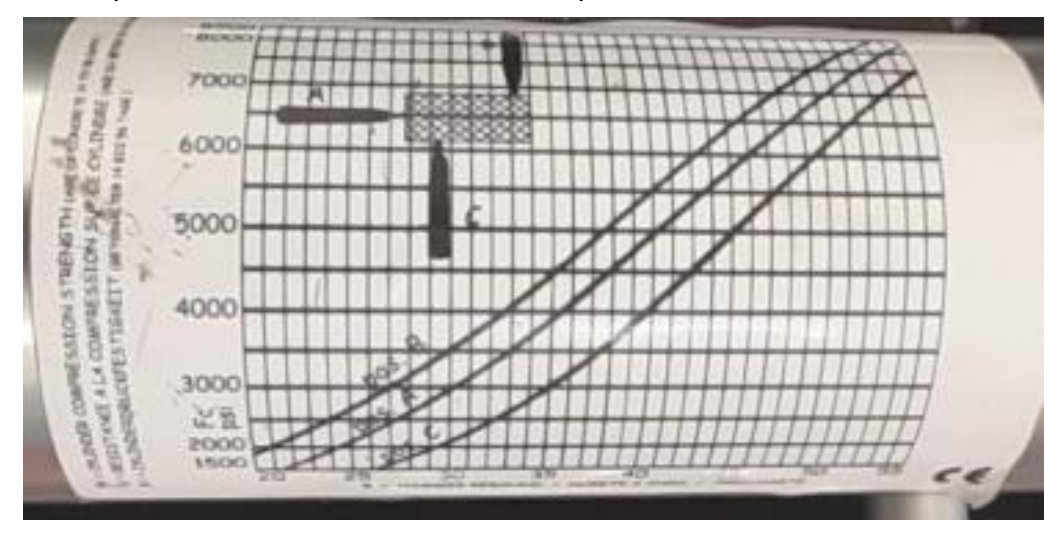

# **Figura 26**

*Esclerómetro*

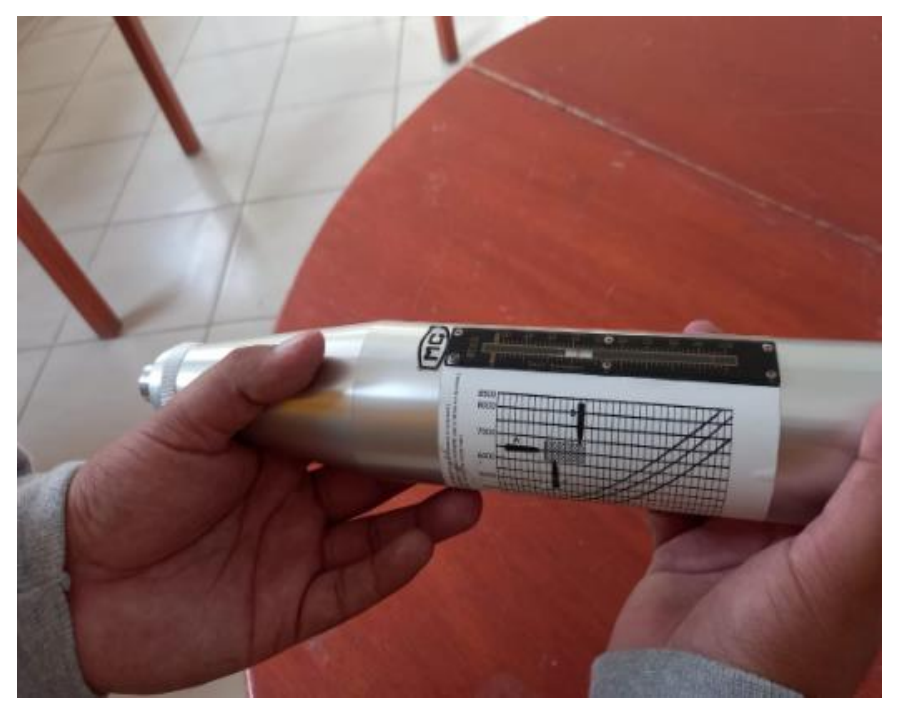

*Nota.* Equipo calibrado utilizado para determinar la resistencia del concreto.

En cada pórtico seleccionado se realizó 12 golpes con el esclerómetro y luego se apunto las lecturas, tal como se aprecia en las figuras 27 y 28.

# **Figura 27**

*Toma de lecturas en los pórticos*

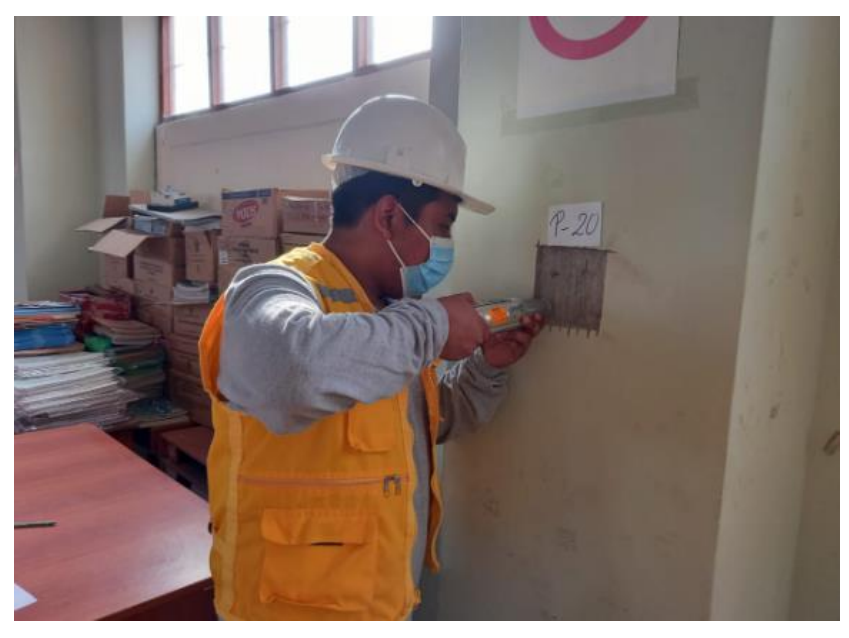

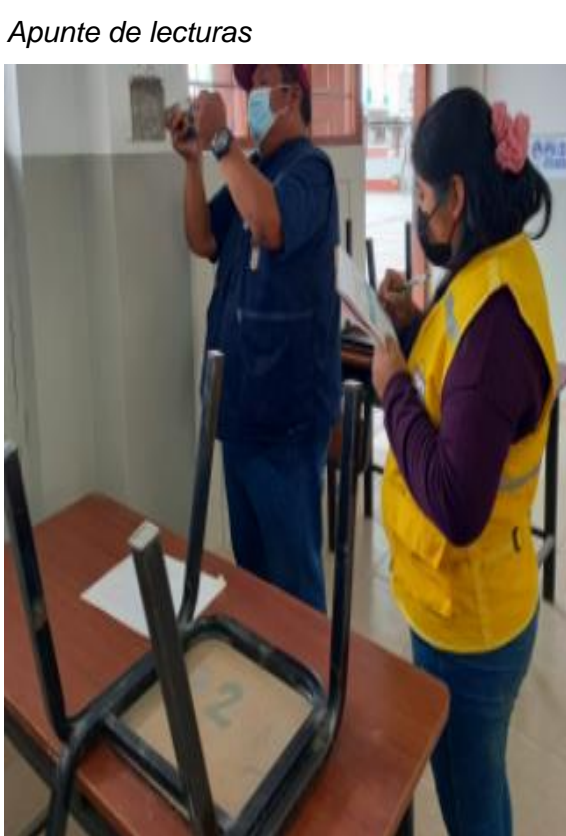

#### **3.4.2.3. Modelamiento y estructuración en software ETABS v20**

Al realizar los cálculos de gabinete donde se determina la resistencia a la compresión en base a lecturas tomadas en campo y el ábaco, se procede a realizar el modelado de la estructura para determinar el comportamiento sísmico del pabellón "1".

#### **3.5. Procesamiento y análisis de datos**

Se desarrolló en gabinete planos como planimetría y elevación después de realizar el levantamiento perimétrico, luego se seleccionó los pórticos donde se realizaron los ensayos no destructivos. Una vez efectuado los ensayos mediante fichas se fue colocando las lecturas de cada punto evaluado y con estas se determinó en gabinete la resistencia de compresión de cada bloque del pabellón "1". A continuación, se procedió a determinar el comportamiento sísmico mediante el modelado sísmico de la estructura evaluada usando el Software ETABS v20 basándonos en la norma de diseño sismorresistente E.030, como se aprecia en la figura 29.

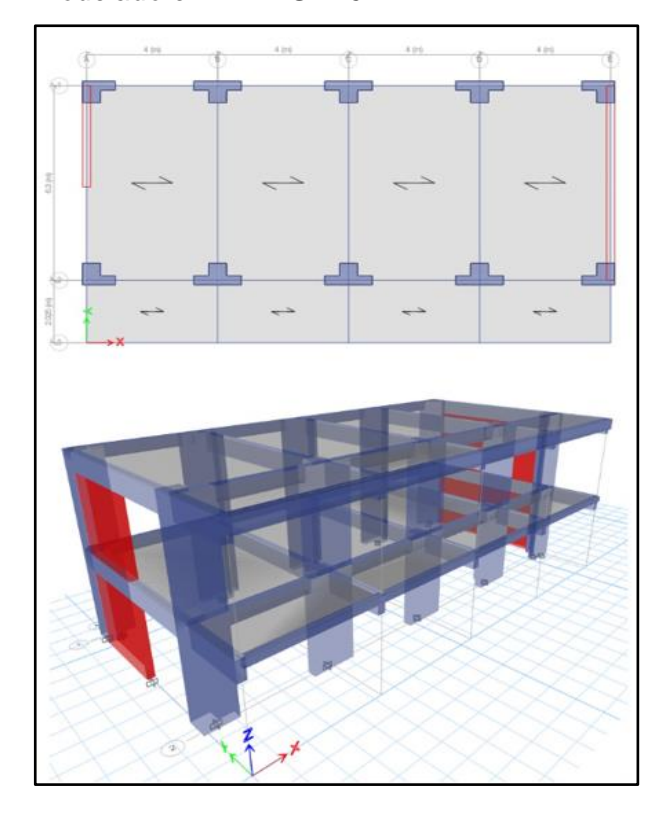

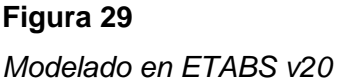

## **CAPÍTULO IV: RESULTADOS**

## **4.1. Evaluación estructural**

#### *4.1.1. Ensayo de esclerometría*

A partir del ensayo de esclerometría se puede obtener la resistencia a la compresión del concreto de los tres (03) bloques que conforman el pabellón de la I.E. 42251 Simón Bolívar, tal como se muestran en las tablas 12, 13 y 14.

#### **Tabla 12**

#### *Resultados bloque 01*

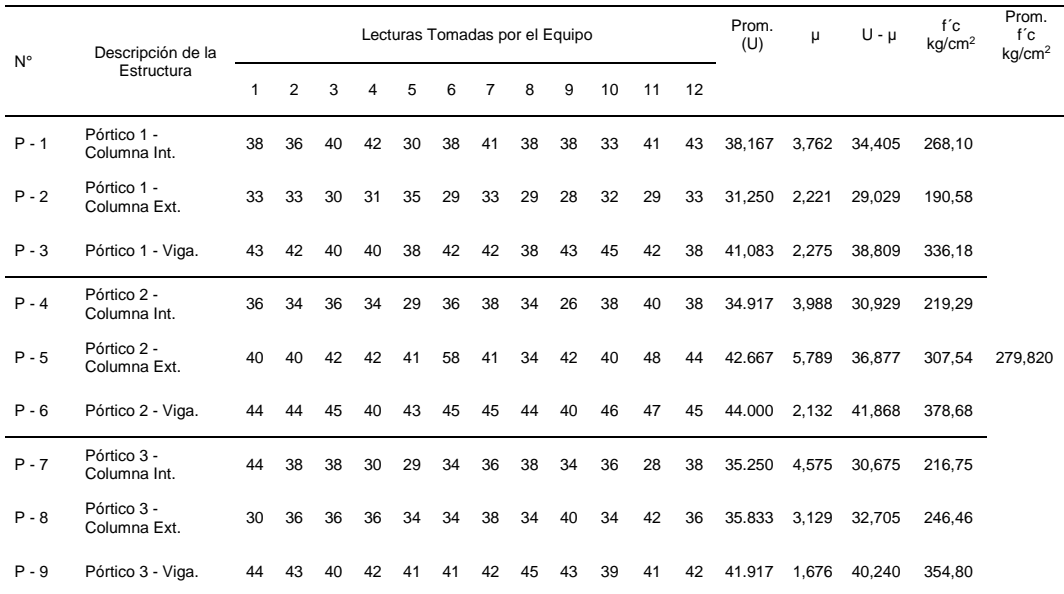

Se aplicó un coeficiente de confianza CF= 1,35 de acuerdo a la Norma UNE – EN 1998-3 (Euro código) por tener una inspección y ensayo Insitu limitado, por ello nuestro valor de f'c= 279,820 kgf/cm<sup>2</sup> pasa a dividirse con el coeficiente de confianza y nos da de resultado f´c= 207,27 kgf/cm<sup>2</sup>, este resultado fue utilizado en el software ETABS v20. Basándonos en la norma E.060 (cap. 21, acápite 21.3.2) indica que la resistencia a la compresión del concreto, este debe resultar no menor a f'c= 210 kgf/cm<sup>2</sup>, por lo tanto, dicho resultado se aproxima a las condiciones de la normatividad vigente.

## **Tabla 13**

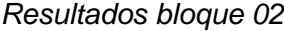

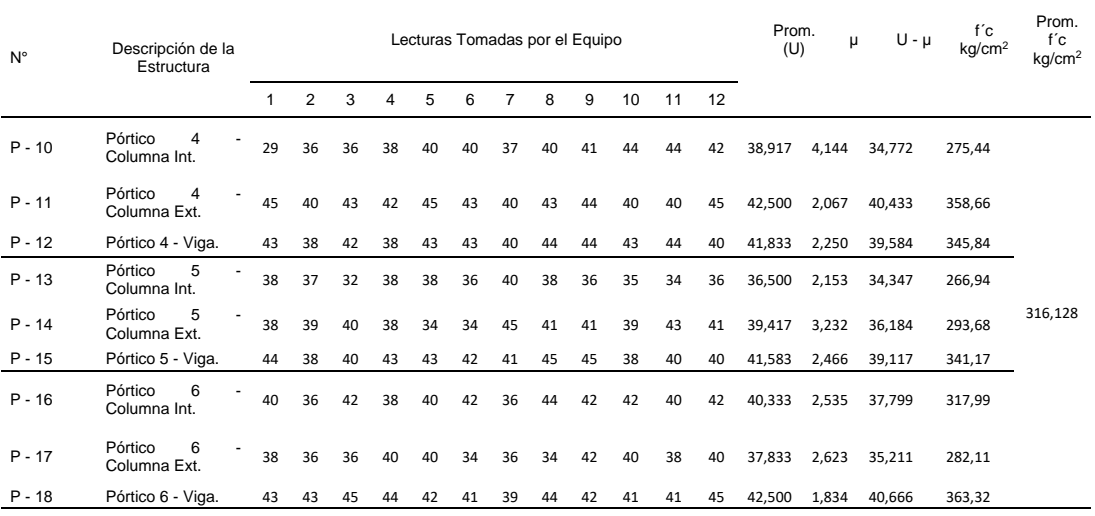

Se aplicó un coeficiente de confianza CF= 1,35 de acuerdo a la norma UNE – EN 1998-3 (Euro código) por tener una inspección y ensayo Insitu limitado, por ello nuestro valor de f'c= 316,128 *kgf/cm<sup>2</sup>* pasa a dividirse con el coeficiente de confianza y nos da de resultado f´c= 234,17 *kgf/cm*<sup>2</sup>, este resultado fue utilizado en el software ETABS v20. Basándonos en la norma E.060 (cap. 21, acápite 21.3.2) indica que la resistencia a la compresión del concreto, este debe resultar no menor a f'c= 210 *kgf/cm<sup>2</sup>* , por lo tanto, dicho resultado cumple con las condiciones de la normatividad vigente.

## **Tabla 14**

#### *Resultados bloque 03*

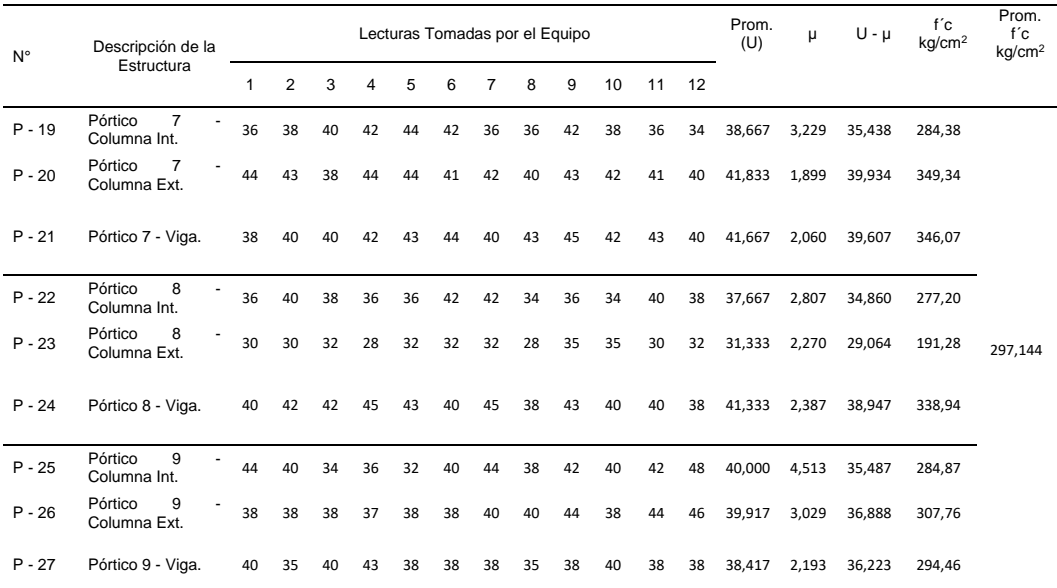

Se aplicó un coeficiente de confianza CF= 1,35 de acuerdo a la norma UNE – EN 1998-3 (Euro código) por tener una inspección y ensayo Insitu limitado, por ello nuestro valor de f'c= 297,144 *kgf/cm<sup>2</sup>* pasa a dividirse con el coeficiente de confianza y nos da de resultado f´c= 220,11 *kgf/cm*<sup>2</sup>, este resultado fue utilizado en el software ETABS v20. Basándonos en la norma E.060 (cap. 21, acápite 21.3.2) indica que la resistencia a la compresión del concreto, este debe resultar no menor a f'c= 210 *kgf/cm<sup>2</sup>* , por lo tanto, dicho resultado cumple con las condiciones de la normatividad vigente.

## *4.1.2. Características de los materiales*

#### **4.1.2.1. Resistencia a compresión del concreto**

La resistencia a la compresión del concreto se determinó mediante los resultados del ensayo de esclerometría de acuerdo a la tabla 15.

#### **Tabla 15**

*Resistencia a la compresión promedio por bloques*

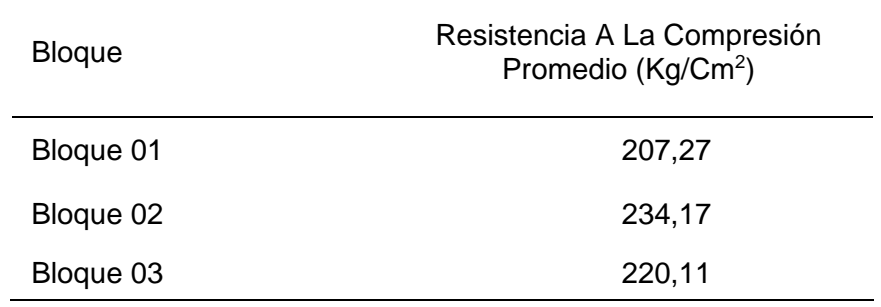

## **4.1.2.2. Resistencia a compresión axial de la albañilería**

La unidad de albañilería es King Kong industrial, donde la resistencia de esta es *fm:* 65 *kg/cm<sup>2</sup>* .

# **4.1.2.3. Peso específico del concreto**

El peso específico del concreto es de 2400 kg/ $m^3$ .

## **4.1.2.4. Módulo de elasticidad del concreto**

El módulo de elasticidad del concreto se calculó en la tabla 16, en base a la resistencia a la compresión obtenida siendo la siguiente:

$$
E = 15000\sqrt{f'c} \tag{3}
$$

# **Tabla 16**

*Módulo de elasticidad del concreto*

| <b>Bloque</b> | f'c ( $kg/cm2$ ) | $E$ (kg/cm <sup>2</sup> ) |
|---------------|------------------|---------------------------|
| Bloque 01     | 207,27           | 215 953,12                |
| Bloque 02     | 234,17           | 229 539,21                |
| Bloque 03     | 220,11           | 222 541,57                |

## **4.1.2.5. Peso específico de la albañilería**

El peso específico de la albañilería es establecido por la norma E.070, tal como se muestra en la tabla 17.

# **Tabla 17**

*Peso específico de la albañilería*

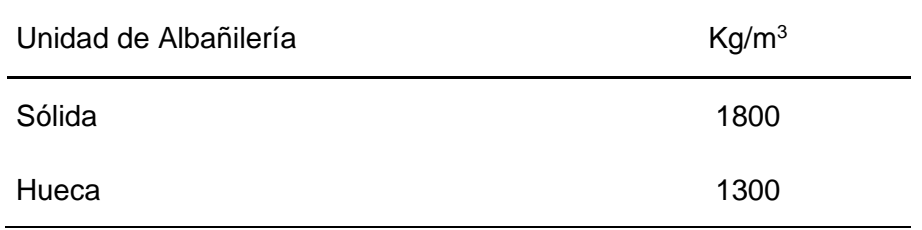

# **4.1.2.6. Módulo de elasticidad de la albañilería**

Para el cálculo del módulo de elasticidad de la unidad de albañilería se utiliza la siguiente formula:

$$
E = 500 \times f'm \tag{4}
$$

Donde el módulo de elasticidad resultante es:

 $E = 500 x 65 = 32500 kg/cm^2$ 

## *4.1.3. Características geométricas del pabellón "1"*

## **a. Bloque 01**

La relación de aspecto (largo entre el ancho) es de 16,24 m entre 6,60 m da un resultado de 2,46, resultando este valor menor a 3 dado que es un ambiente de tamaño reducido para el uso de comedor, tal como se aprecia en la figura 30.

*Dimensionamiento del bloque 01, primer y segundo piso*

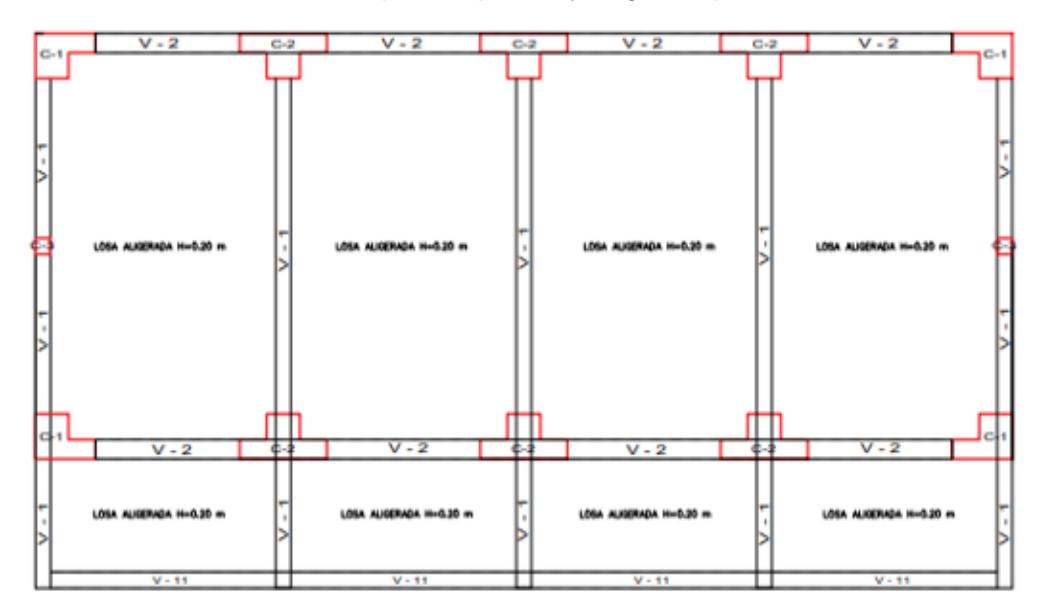

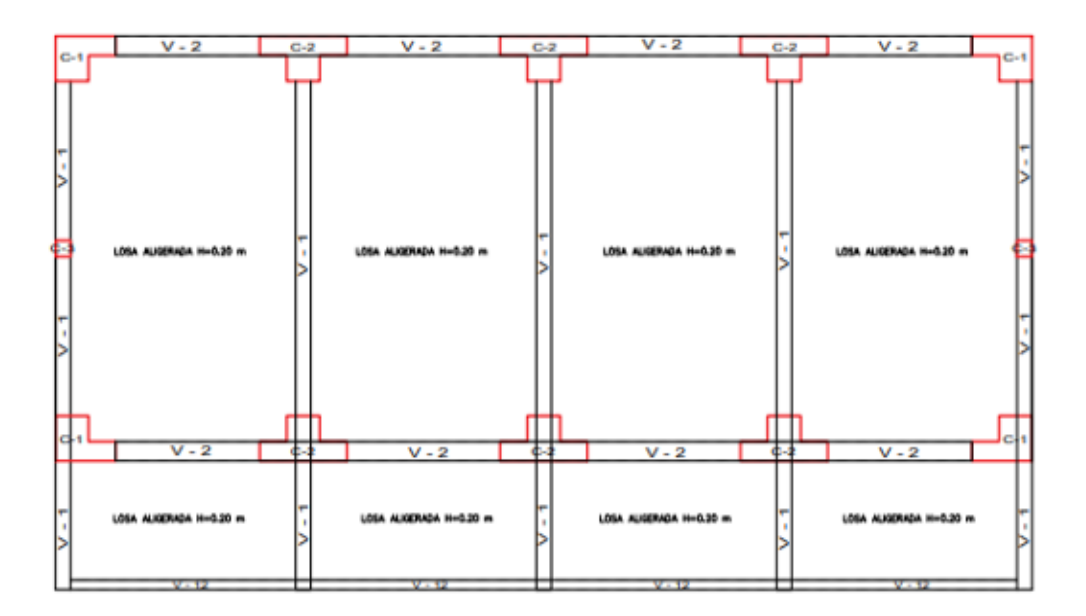

La relación de aspecto (largo entre el ancho) es de 23,05 m entre 6,95 m da un resultado de 3,31, resultando este valor mayor a 3 que es una relación no recomendada para una configuración sísmica correcta, tal como se aprecia en la figura 31.

## **Figura 31**

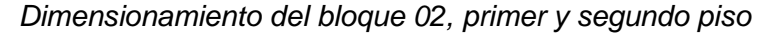

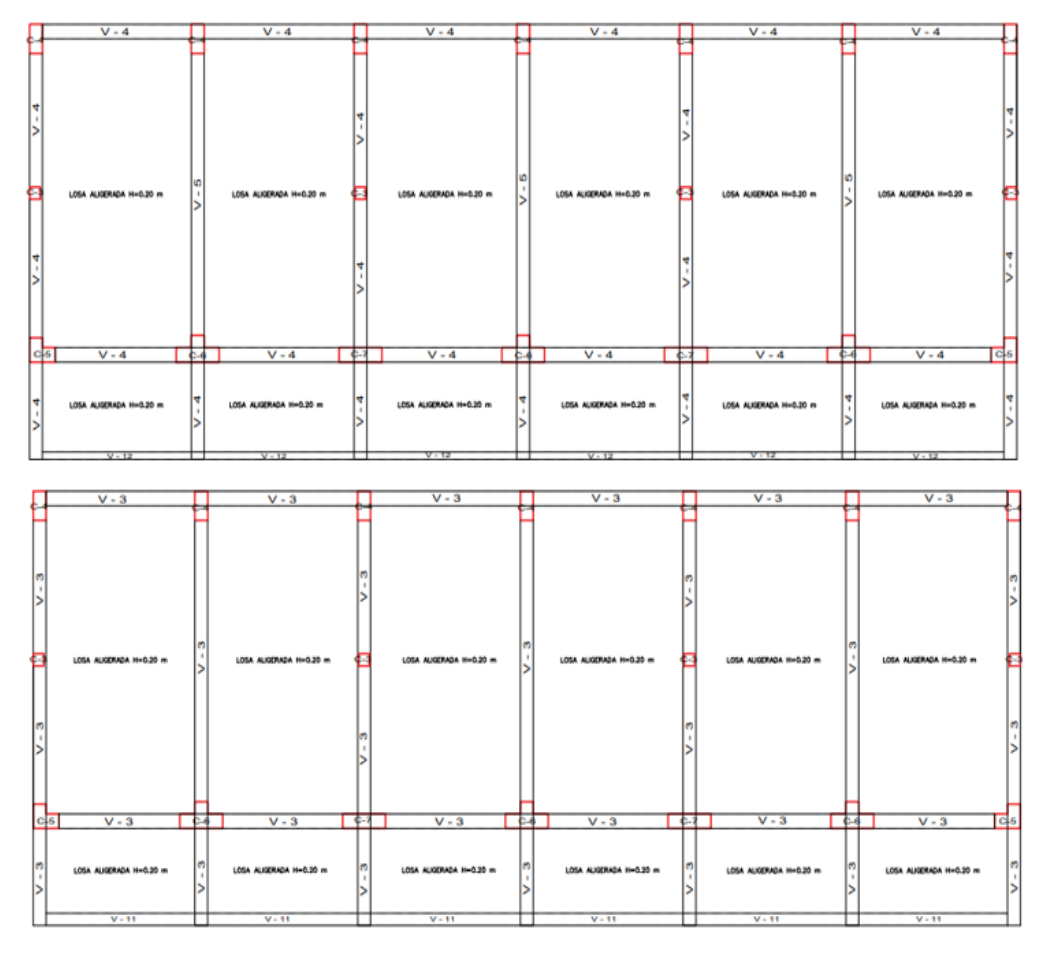

### **c. Bloque 03**

La relación de aspecto (largo entre el ancho) es de 20,79 m entre 6,95 m da un resultado de 3, resultando este valor igual al mínimo recomendado para una configuración sísmica correcta, tal como se aprecia en la figura 32.

*Dimensionamiento del bloque 03, primer y segundo piso*

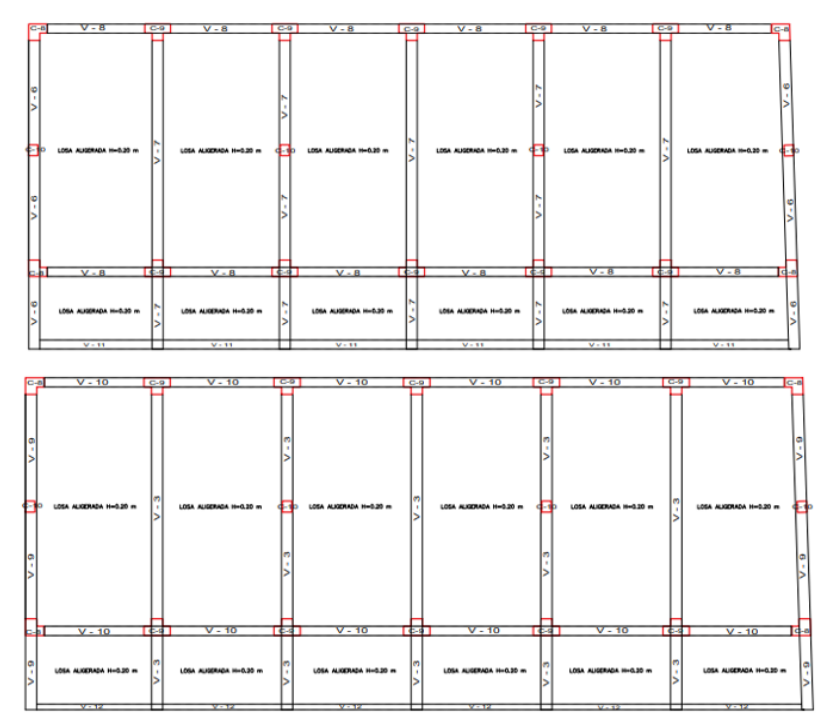

# *4.1.4. Propiedades de elementos estructurales*

# **4.1.4.1. Vigas**

Las dimensiones de las vigas del pabellón "1" son de 12 tipos. En la tabla 18 se muestran las secciones de vigas existentes.

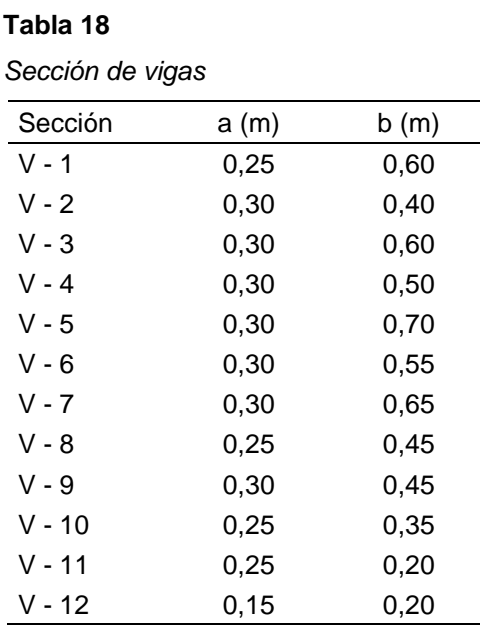

## **4.1.4.2. Columnas**

Las dimensiones de las columnas son de 3 secciones y se muestran en las tablas 19, 20 y 21.

#### **Tabla 19**

*Sección de columnas rectangulares*

| Sección  | a(m)             | b(m) |
|----------|------------------|------|
| $C - 3$  | 0,25             | 0,25 |
| $C - 4$  | $0,30$<br>$0,30$ | 0,60 |
| $C - 7$  |                  | 1,00 |
| $C - 10$ | 0,25             | 0,30 |

# **Tabla 20**

*Sección de columnas L*

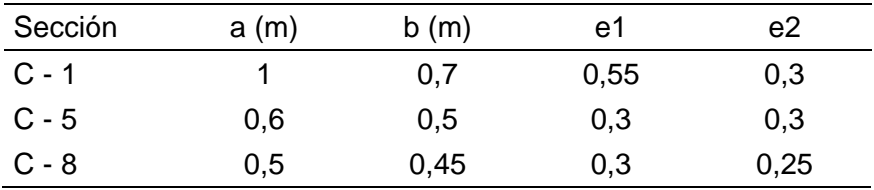

## **Tabla 21**

*Sección de columnas T*

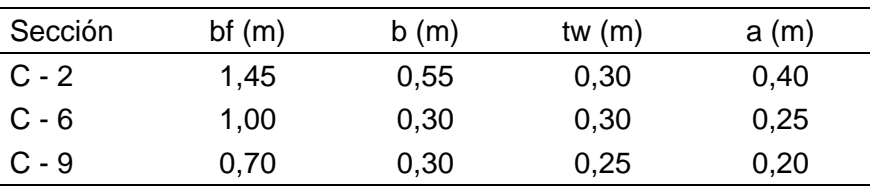

# **4.1.4.3. Aligerado**

Los tres (03) bloques del pabellón tienen su aligerado de espesor es de 20 cm, tal como se aprecia en la figura 33.

## **Figura 33**

*Sección de aligerado*

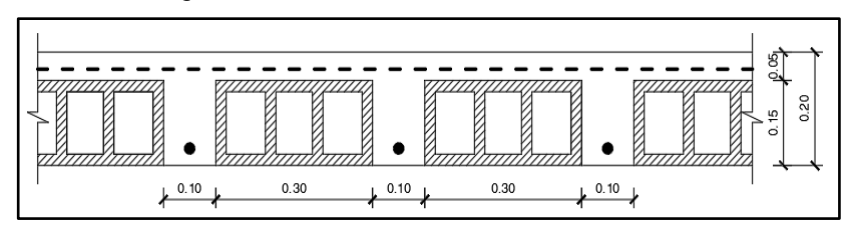

#### *4.1.5. Estimación de cargas*

Para la estimación de cargas, teniendo en consideración el uso de los ambientes de la estructura, se utilizó lo establecido en la norma E.020 Cargas del reglamento nacional de edificaciones.

En la tabla 22 se muestran las cargas muertas consideradas en el análisis, además de las cargas del peso propio de los elementos estructurales.

# **Tabla 22**

*Cargas muertas*

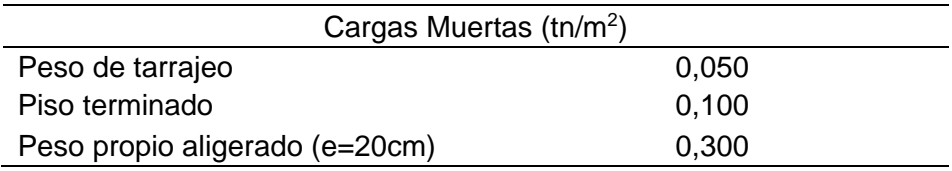

En la tabla 23 se muestra las cargas vivas consideradas en el análisis, cabe señalar que estas cargas serán reducidas de acuerdo a lo establecido en la norma E.030.

## **Tabla 23**

*Cargas vivas*

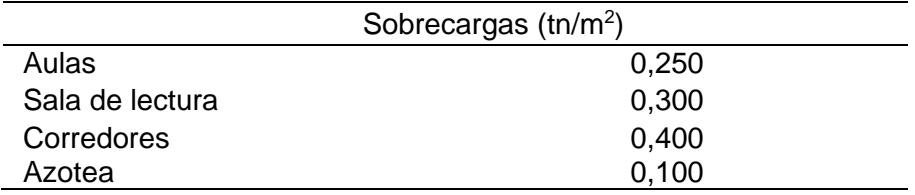

En la tabla 24 se muestran las cargas distribuidas consideradas en el análisis, estas son cargas lineales en las vigas.

# **Tabla 24**

*Cargas distribuidas*

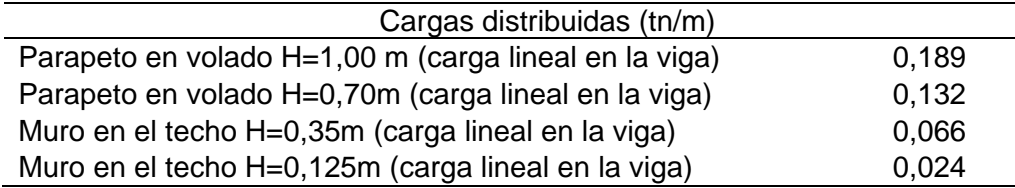

**Tabla 25**

### **4.1.6.1. Sistema estructural del bloque 01**

En los ejes X e Y predomina el sistema estructural de pórticos de concreto armado.

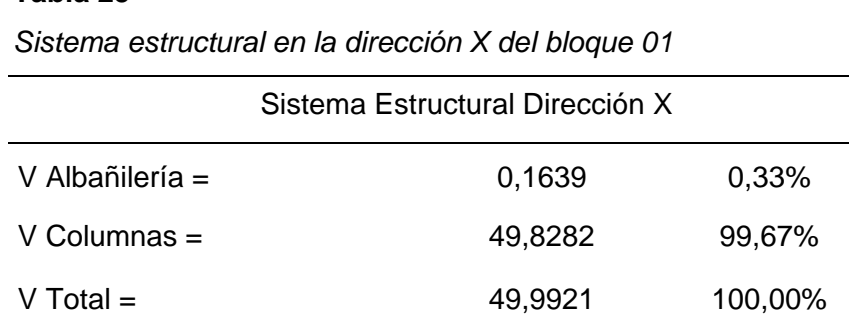

En la dirección X los pórticos son los que más absorben la fuerza cortante, por tal motivo, el sistema estructural es de pórticos de concreto armado, tal como se muestra en la tabla 25.

#### **Tabla 26**

*Sistema estructural en la dirección Y del bloque 01*

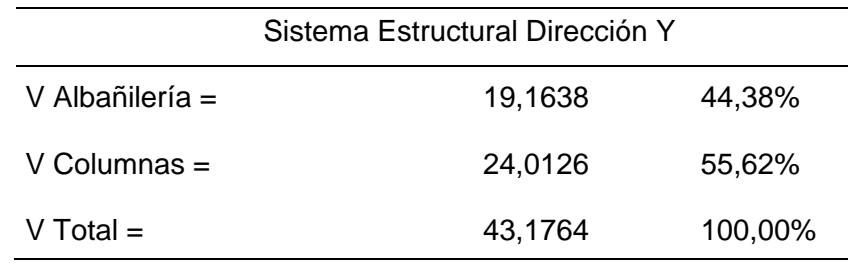

En la dirección Y los pórticos son los que más absorben la fuerza cortante, por tal motivo, el sistema estructural es de pórticos de concreto armado, tal como se muestra en la tabla 26.

## **4.1.6.2. Sistema estructural del bloque 02**

En el eje X predomina un sistema estructural de pórticos, mientras que en el eje Y predomina un sistema estructural de albañilería.

# **Tabla 27**

*Sistema estructural en la dirección X del bloque 02*

|                 | Sistema Estructural Dirección X |         |
|-----------------|---------------------------------|---------|
| V Albañilería = | 2,4206                          | 3,20%   |
| $V$ Columnas =  | 73,2532                         | 96,80%  |
| $V$ Total =     | 75,6738                         | 100,00% |

En la dirección X los pórticos son los que más absorben la fuerza cortante, por tal motivo, el sistema estructural es de pórticos de concreto armado, tal como se muestra en la tabla 27.

## **Tabla 28**

*Sistema estructural en la dirección Y del bloque 02*

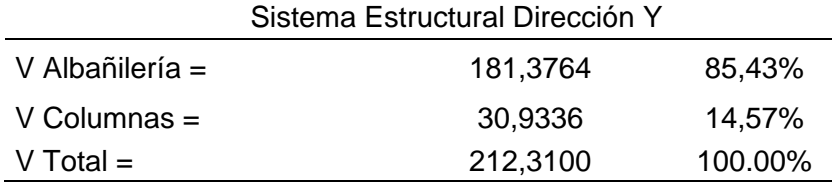

En la dirección Y los muros de albañilería son los que más absorben la fuerza cortante, por tal motivo, el sistema estructural es de albañilería, tal como se muestra en la tabla 28.

#### **4.1.6.3. Sistema estructural del bloque 03**

En el eje X predomina un sistema estructural de pórticos, mientras que en el eje Y predomina un sistema estructural de albañilería.

### **Tabla 29**

*Sistema estructural en la dirección X del bloque 03*

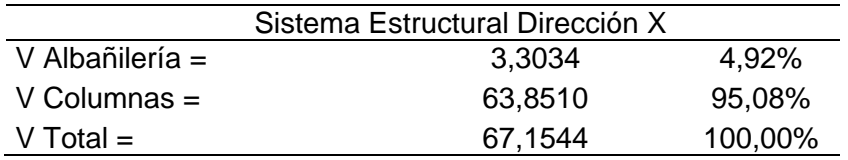

En la dirección X los pórticos son los que más absorben la fuerza cortante, por tal motivo, el sistema estructural es de pórticos de concreto armado, tal como se muestra en la tabla 29.
|                 | Sistema Estructural Dirección Y |         |
|-----------------|---------------------------------|---------|
| V Albañilería = | 145.2550                        | 90,10%  |
| $V$ Columnas =  | 15.9637                         | 9,90%   |
| $V$ Total $=$   | 161,2187                        | 100,00% |

*Sistema estructural en la dirección Y del bloque 03*

En la dirección Y los muros de albañilería son los que más absorben la fuerza cortante, por tal motivo, el sistema estructural es de albañilería, tal como se muestra en la tabla 30.

### **4.2. Comportamiento sísmico del pabellón "1"**

Para la determinación del comportamiento sísmico del pabellón "1" se realizó el análisis sísmico considerando los parámetros de la norma técnica E.060 de concreto armado, E.030 diseño sismorresistente y E.070 de albañilería.

#### *4.2.1. Parámetros sísmicos y espectros de aceleración*

La I.E. Simón Bolívar pertenece a la zona de Suelos blandos: Arena gruesa a fina, o Arena arenosa, Suelo cohesivo blando, tal como se muestra en la figura 34.

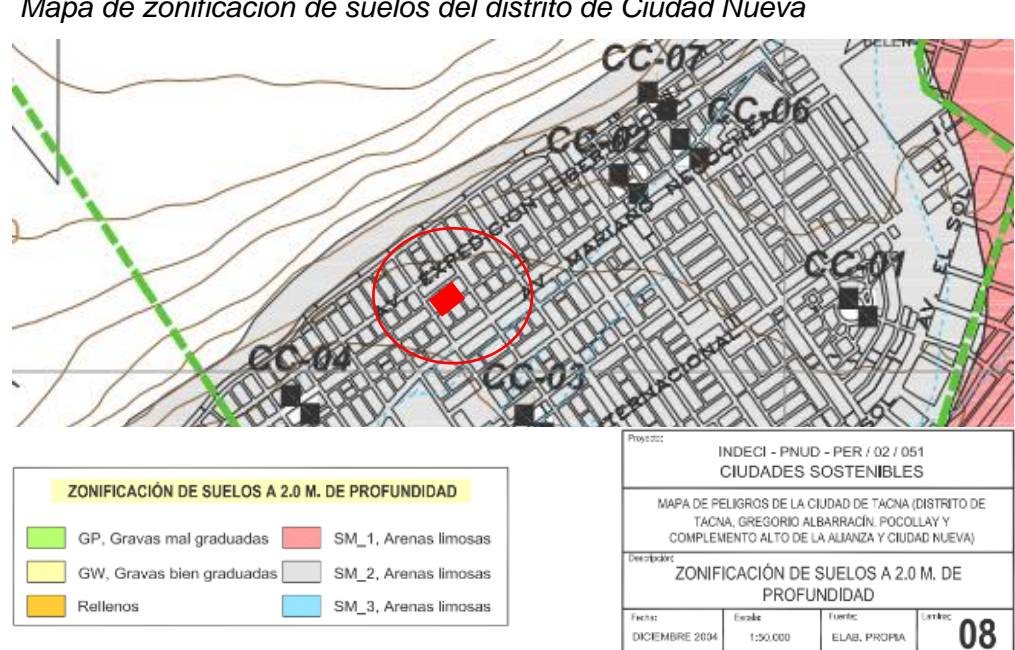

#### **Figura 34**

*Mapa de zonificación de suelos del distrito de Ciudad Nueva*

*Nota*. Adaptado del Instituto Nacional de Defensa Civil, 2004.

Los parámetros utilizados fueron determinados de acuerdo a la norma E.030.

## **Tabla 31**

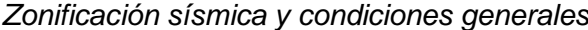

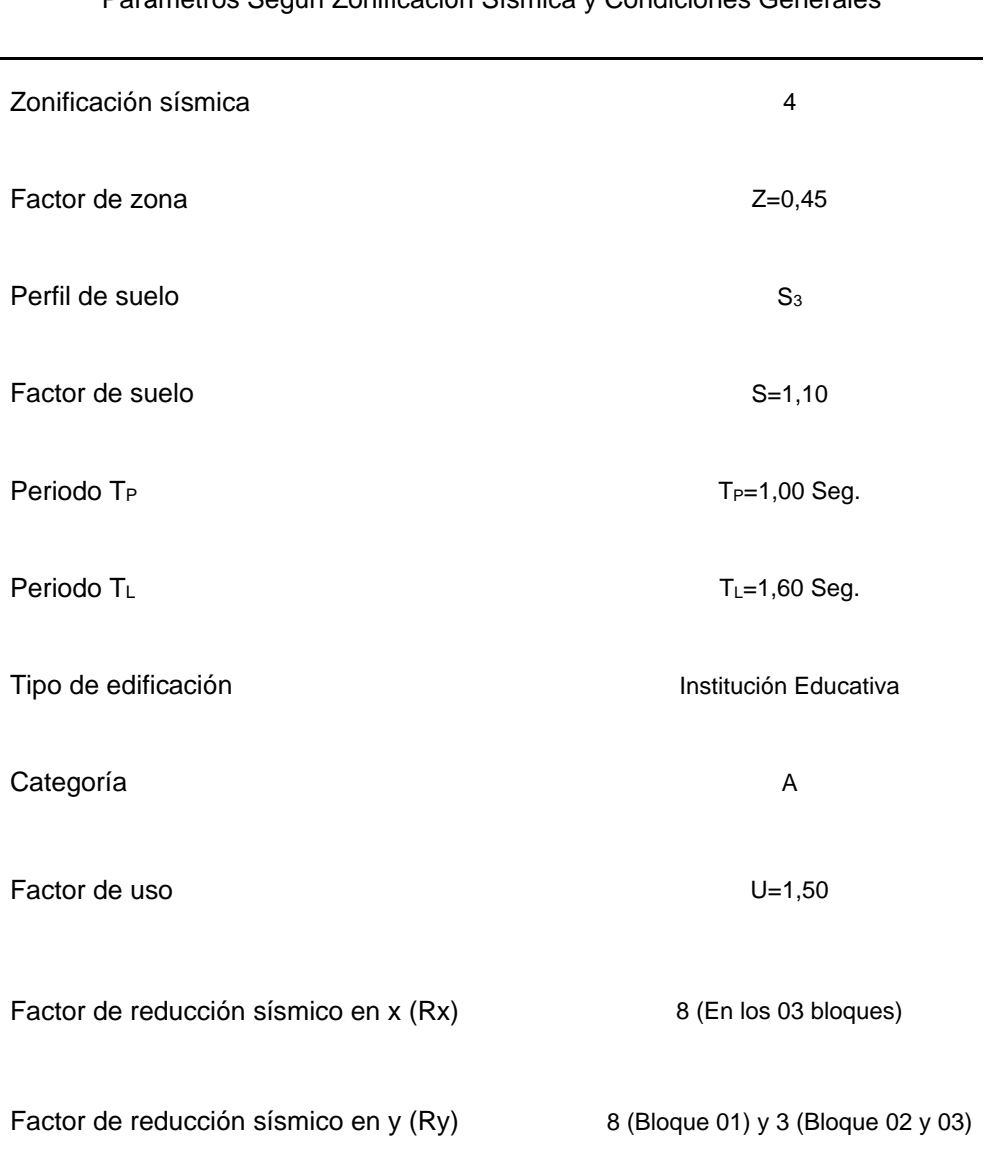

Parámetros Según Zonificación Sísmica y Condiciones Generales

Ingresando todos los datos de parámetros sísmicos mencionados en la tabla 31 para los ejes X e Y al programa ETABS v20 se programará automáticamente la aceleración espectral según la norma E.030, tal como se muestra en las figuras 37 y 38.

Los espectros de aceleración de los tres (03) bloques en las direcciones X e Y, están establecidos en las tablas 32 y 33.

## **Tabla 32**

*Espectro de aceleración del bloque 01*

| T(s)           | cx           | Sax   | Cy   | <b>Say</b> |
|----------------|--------------|-------|------|------------|
| $\overline{0}$ | 2,5          | 0,232 | 2,5  | 0,232      |
| 0,02           | 2,5          | 0,232 | 2,5  | 0,232      |
| 0,04           | 2,5          | 0,232 | 2,5  | 0,232      |
| 0,06           | 2,5          | 0,232 | 2,5  | 0,232      |
| 0,08           | 2,5          | 0,232 | 2,5  | 0,232      |
| 0,1            | 2,5          | 0,232 | 2,5  | 0,232      |
| 0,12           | 2,5          | 0,232 | 2,5  | 0,232      |
| 0,14           | 2,5          | 0,232 | 2,5  | 0,232      |
| 0,16           | 2,5          | 0,232 | 2,5  | 0,232      |
| 0,18           | 2,5          | 0,232 | 2,5  | 0,232      |
| 0,2            | 2,5          | 0,232 | 2,5  | 0,232      |
| 0,25           | 2,5          | 0,232 | 2,5  | 0,232      |
| 0,3            | 2,5          | 0,232 | 2,5  | 0,232      |
| 0,35           | 2,5          | 0,232 | 2,5  | 0,232      |
| 0,4            | 2,5          | 0,232 | 2,5  | 0,232      |
| 0,45           | 2,5          | 0,232 | 2,5  | 0,232      |
| 0,5            | 2,5          | 0,232 | 2,5  | 0,232      |
| 0,55           | 2,5          | 0,232 | 2,5  | 0,232      |
| 0,6            | 2,5          | 0,232 | 2,5  | 0,232      |
| 0,65           | 2,5          | 0,232 | 2,5  | 0,232      |
| 0,7            | 2,5          | 0,232 | 2,5  | 0,232      |
| 0,75           | 2,5          | 0,232 | 2,5  | 0,232      |
| 0,8            | 2,5          | 0,232 | 2,5  | 0,232      |
| 0,85           | 2,5          | 0,232 | 2,5  | 0,232      |
| 0,9            | 2,5          | 0,232 | 2,5  | 0,232      |
| 0,95           | 2,5          | 0,232 | 2,5  | 0,232      |
| 1              | 2,5          | 0,232 | 2,5  | 0,232      |
| 1,1            | 2,27         | 0,211 | 2,27 | 0,211      |
| 1,2            | 2,08         | 0,193 | 2,08 | 0,193      |
| 1,3            | 1,92         | 0,178 | 1,92 | 0,178      |
| 1,4            | 1,79         | 0,166 | 1,79 | 0,166      |
| 1,5            | 1,67         | 0,155 | 1,67 | 0,155      |
| 1,6            | 1,56         | 0,145 | 1,56 | 0,145      |
| 1,7            | 1,38         | 0,128 | 1,38 | 0,128      |
| 1,8            | 1,23         | 0,115 | 1,23 | 0,115      |
| 1,9            | 1,11         | 0,103 | 1,11 | 0,103      |
| 2              | $\mathbf{1}$ | 0,093 | 1    | 0,093      |
| 2,2            | 0,83         | 0,077 | 0,83 | 0,077      |
| 2,4            | 0,69         | 0,064 | 0,69 | 0,064      |
| 2,6            | 0,59         | 0,055 | 0,59 | 0,055      |
| 2,8            | 0,51         | 0,047 | 0,51 | 0,047      |
| 3              | 0,44         | 0,041 | 0,44 | 0,041      |
| 4              | 0,25         | 0,023 | 0,25 | 0,023      |

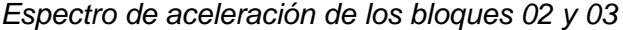

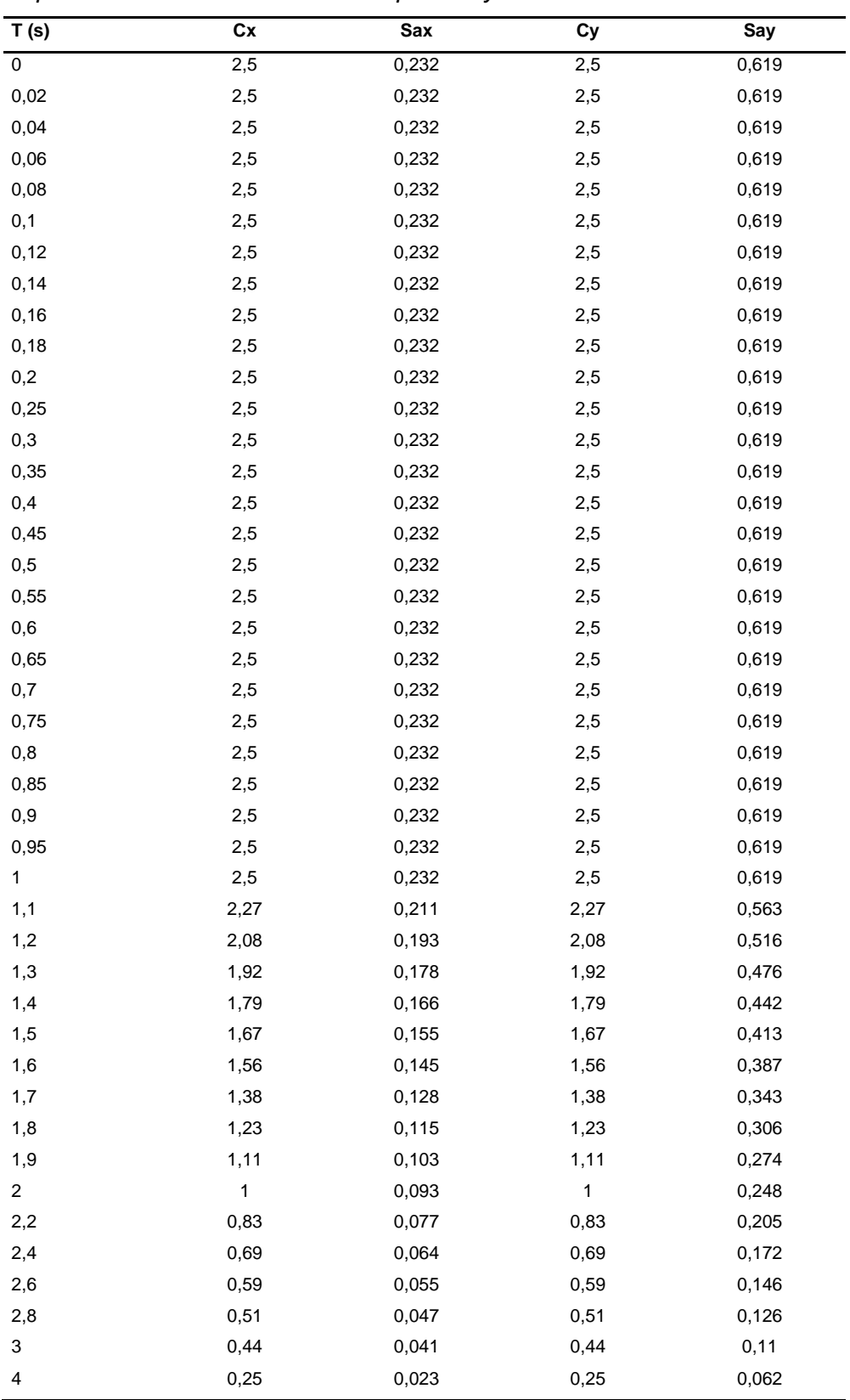

En la figura 35, se muestra los periodos de vibración en el eje horizontal y la aceleración en el eje vertical; además es el mismo espectro aceleración del eje Y del bloque 01.

## $0.25$  $0.20$ Sa  $sax$ Tp 0.15 **TL** 0.10  $0.05$  $0.00$  $2.00$  $0.00$ 4.00 6.00 8.00 10.00 **PERIODO T**

*Espectro de aceleración del eje X en los 03 bloques*

En la figura 36, se muestra los periodos de vibración en el eje horizontal y la aceleración en el eje vertical.

## **Figura 36**

**Figura 35**

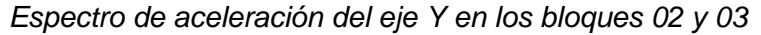

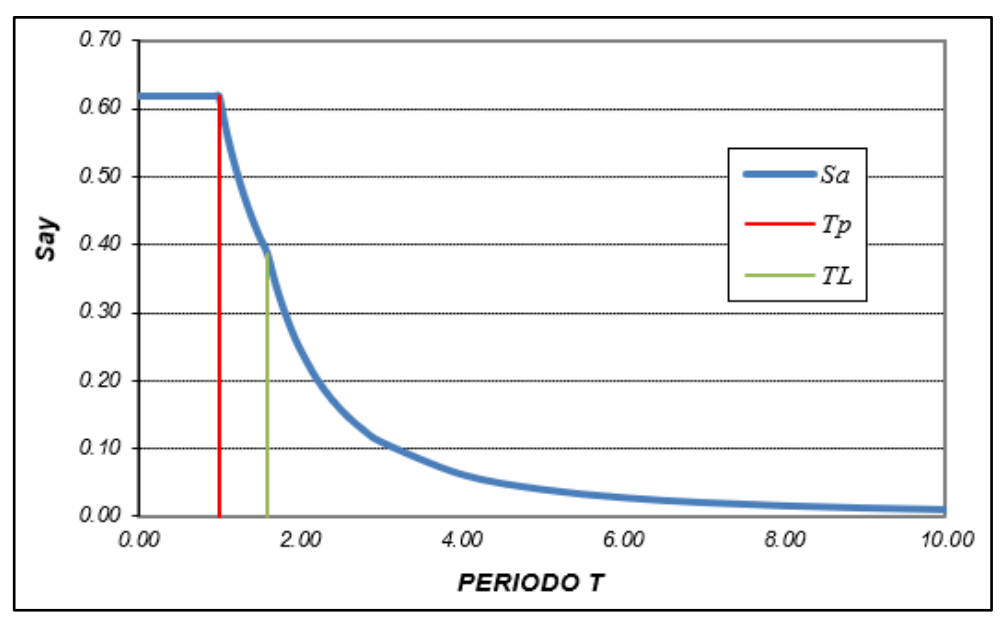

### **Figura 37**

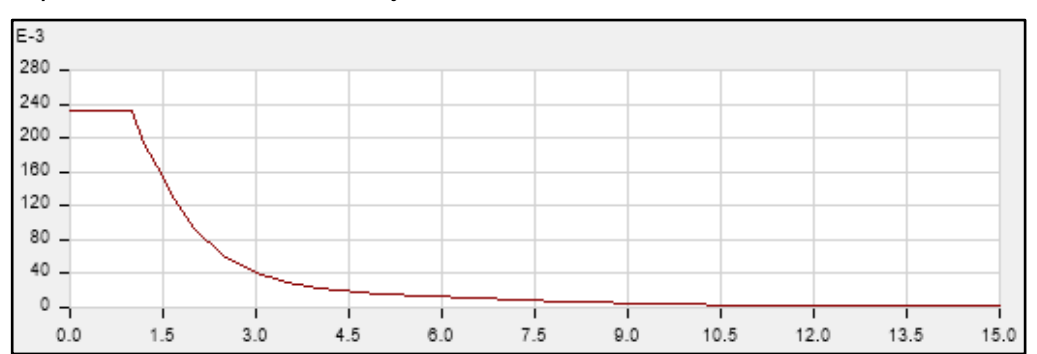

*Espectro de aceleración del eje X en ETABS v20*

*Nota.* Es el espectro de aceleración del eje X en los 03 bloques y del eje Y en el bloque 01.

### **Figura 38**

*Espectro de aceleración del eje Y en ETABS v20*

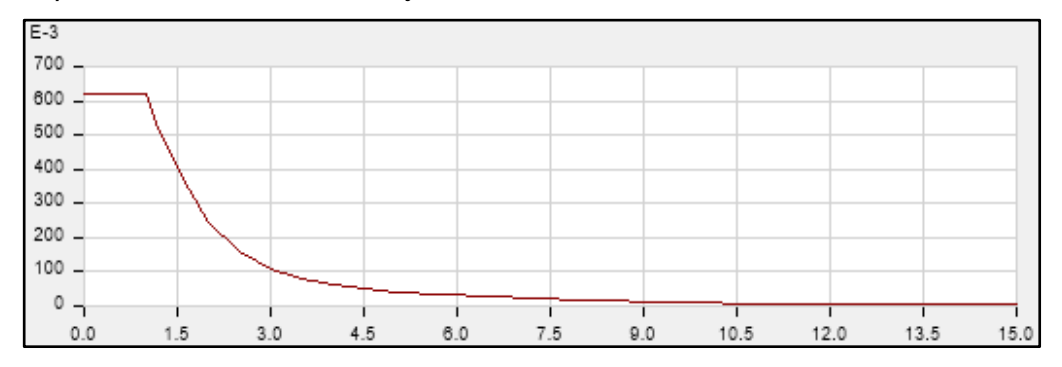

*Nota*. Es el espectro de aceleración del eje Y en los bloques 02 y 03.

#### *4.2.2. Verificación de irregularidades estructurales*

### **4.2.2.1. Irregularidades estructurales en altura**

#### **a. Irregularidad de rigidez – piso blando**

En las tres (03) estructuras se verificó que la rigidez lateral del primer nivel es mayor al 70% de la rigidez lateral del nivel superior, por lo tanto, no existe irregularidad de rigidez en ambas direcciones, tal como se muestran en las tablas 34, 35 y 36.

## **Tabla 34**

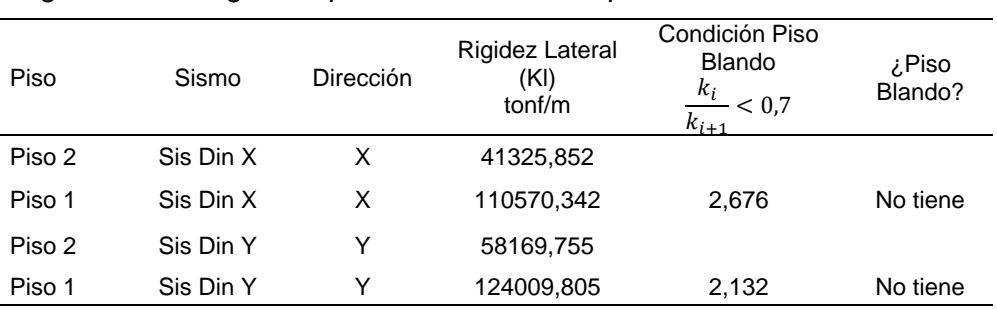

#### *Irregularidad de rigidez – piso blando en el bloque 01*

### **Tabla 35**

*Irregularidad de rigidez – piso blando en el bloque 02*

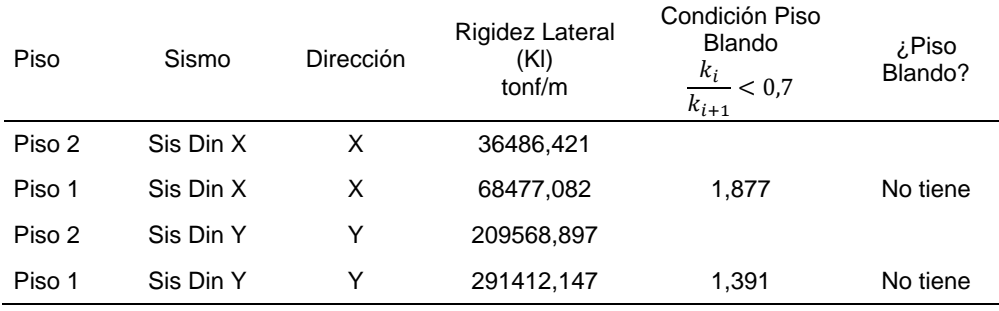

## **Tabla 36**

*Irregularidad de rigidez – piso blando en el bloque 03*

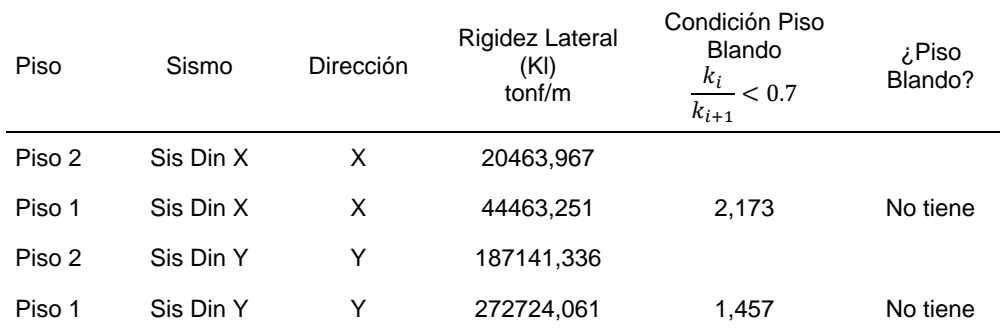

## **b. Irregularidad de resistencia – piso débil**

En las tres (03) estructuras se verificó que la resistencia del entrepiso frente a fuerzas cortantes en las direcciones de análisis es mayor al 80% de la resistencia del entrepiso superior, por lo que, no existe esta irregularidad de resistencia en ambas direcciones, tal como se muestran en las tablas 37, 38 y 39.

## **Tabla 37**

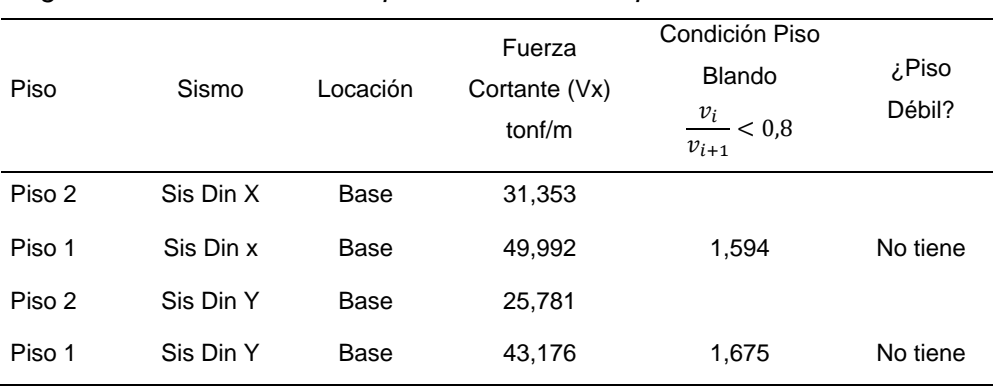

## *Irregularidad de resistencia – piso débil en el bloque 01*

### **Tabla 38**

*Irregularidad de resistencia – piso débil en el bloque 02*

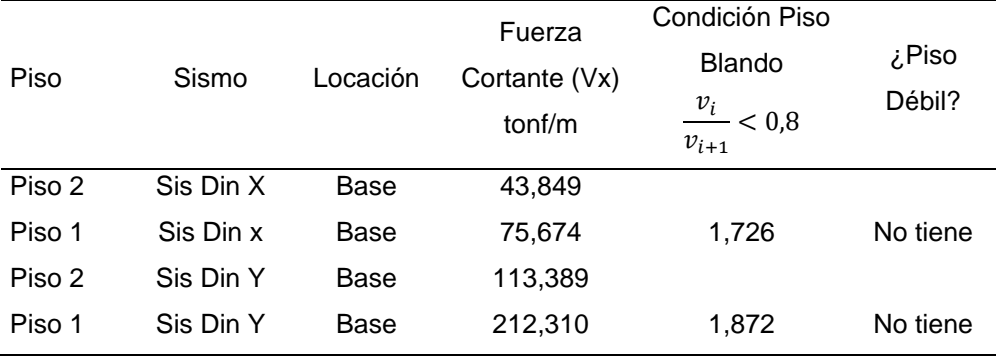

## **Tabla 39**

*Irregularidad de resistencia – piso débil en el bloque 03*

| Piso   | Sismo     | Locación | Fuerza<br>Cortante (Vx)<br>tonf/m | Condición Piso<br><b>Blando</b><br>$\frac{v_i}{v_{i+1}} < 0.8$ | Piso، ¿<br>Débil? |
|--------|-----------|----------|-----------------------------------|----------------------------------------------------------------|-------------------|
| Piso 2 | Sis Din X | Base     | 39,545                            |                                                                |                   |
| Piso 1 | Sis Din x | Base     | 67,154                            | 1,698                                                          | No tiene          |
| Piso 2 | Sis Din Y | Base     | 87,374                            |                                                                |                   |
| Piso 1 | Sis Din Y | Base     | 161,219                           | 1,845                                                          | No tiene          |

## **c. Irregularidad extrema de rigidez**

No se presenta la irregularidad extrema de rigidez debido a que no existen condiciones extremas que permitan ser analizadas.

## **d. Irregularidad extrema de resistencia**

No se presenta la irregularidad extrema de rigidez debido a que no existen condiciones extremas que permitan ser analizadas.

### **e. Irregularidad de masa o peso**

No existen irregularidades de masa o peso en las tres (03) estructuras, tal como se muestran en las tablas 40, 41 y 42, debido a que el último piso es azotea.

**Tabla 40**

*Verificación de irregularidad de masa o peso en el bloque 01*

| Piso           | Masa<br>tonf- $s^2/m$ | Condición<br>$\frac{M_i}{M_{i+1}} > 1.5$ | ¿Existe Irregularidad? |
|----------------|-----------------------|------------------------------------------|------------------------|
| D <sub>2</sub> | 10,54366              | $\overline{\phantom{0}}$                 | No tiene               |
| D1             | 16,51025              | 0,639                                    | No tiene               |

### **Tabla 41**

*Verificación de irregularidad de masa o peso en el bloque 02*

| Piso           | Masa<br>tonf- $s^2/m$ | Condición<br>$\frac{M_i}{M_{i+1}} > 1.5$ | ¿Existe Irregularidad? |
|----------------|-----------------------|------------------------------------------|------------------------|
| D <sub>2</sub> | 14,66518              | -                                        | No tiene               |
| D1             | 22,91570              | 0,640                                    | No tiene               |

## **Tabla 42**

*Verificación de irregularidad de masa o peso en el bloque 03*

| Piso | Masa<br>tonf- $s^2/m$ | Condición<br>$\frac{M_i}{M_{i+1}} > 1.5$ | ¿Existe Irregularidad? |
|------|-----------------------|------------------------------------------|------------------------|
| D2   | 13,00104              | ۰                                        | No tiene               |
| D1   | 21,10542              | 0,616                                    | No tiene               |

### **f. Irregularidad geométrica vertical**

En las tres (03) estructuras no hay cambios en planta, ni en dimensiones, se ha mantenido de igual manera en todos los niveles, por lo cual no presenta irregularidad geométrica vertical.

## **g. Discontinuidad en los sistemas resistentes**

No existe cambios de orientación o desplazamiento de los elementos, por lo que, no se presenta discontinuidad en los sistemas resistentes en las tres (03) estructuras.

### **h. Discontinuidad extrema de los sistemas resistentes**

No se presenta debido a que no cumple con la anterior irregularidad de discontinuidad en los sistemas resistentes, en las tres (03) estructuras.

### **4.2.2.2. Irregularidades estructurales en planta**

#### **a. Irregularidad torsional**

Las tres (03) estructuras tienen diafragma rígido, además su máximo desplazamiento relativo de entrepiso no supera el 50% del límite de distorsión, a excepción del bloque 03 donde en la dirección X del nivel superior, si excede del 50% del límite de distorsión, pero su desplazamiento relativo en un extremo es menor que 1.3 veces que el desplazamiento relativo promedio, por consiguiente, no presentan irregularidad torsional, tal como se muestran en las tablas 43, 44, 45 y 46.

#### **Tabla 43**

*Verificación de irregularidad torsional del bloque 01*

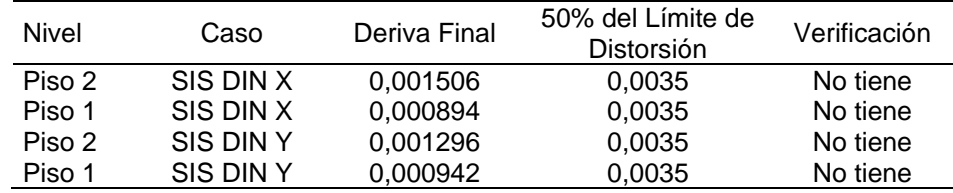

### **Tabla 44**

*Verificación de irregularidad torsional del bloque 02*

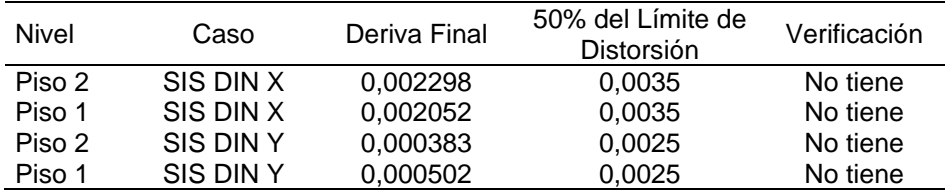

### **Tabla 45**

| Nivel  | Caso      | Deriva Final | 50% del Límite<br>de Distorsión | Verificación |
|--------|-----------|--------------|---------------------------------|--------------|
| Piso 2 | SIS DIN X | 0.003786     | 0.0035                          | Tiene        |
| Piso 1 | SIS DIN X | 0.002862     | 0.0035                          | No tiene     |
| Piso 2 | SIS DIN Y | 0.000396     | 0.0025                          | No tiene     |
| Piso 1 | SIS DIN Y | 0.000538     | 0.0025                          | No tiene     |

*Primera verificación de irregularidad torsional del bloque 03*

#### **Tabla 46**

*Segunda verificación de irregularidad torsional del bloque 03*

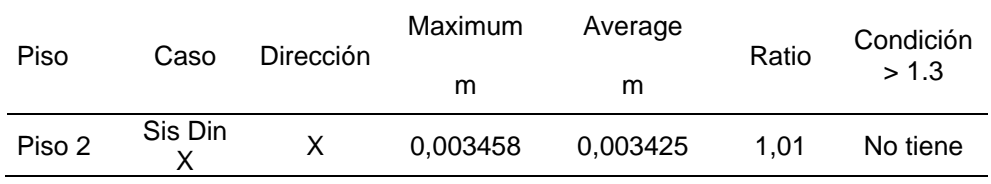

## **b. Irregularidad torsional extrema**

No se presenta debido a que no se cumple con la anterior irregularidad, por lo tanto, tampoco cumple con la irregularidad extrema, en las tres (03) estructuras.

#### **c. Esquinas entrantes**

Las tres (03) estructuras no presentan esquinas entrantes, por lo cual no se presenta esta irregularidad.

## **d. Discontinuidad del diafragma**

Las tres (03) estructuras no presentan discontinuidad del diafragma, debido a que no tienen aberturas o discontinuidades.

#### **e. Sistemas no paralelos**

Las tres (03) estructuras no presentan esta irregularidad, debido a que tienen ejes paralelos o sus pórticos forman ángulos menores a 30°.

#### *4.2.3. Periodos y modos de vibración*

Al terminar la evaluación estructural sísmica y el modelamiento de los tres (03) bloques que conforman el pabellón evaluado con el programa ETABS v20, se obtuvo los periodos según los modos de vibración de cada estructura.

Los grados de libertad UX, UY y UZ, caracterizan los desplazamientos de X e Y además de la rotación en Z, además representan los porcentajes de masa que participan en cada modo, tal como indica la tablas 47, 49 y 51.

### **a. Para el bloque 01**

#### **Tabla 47**

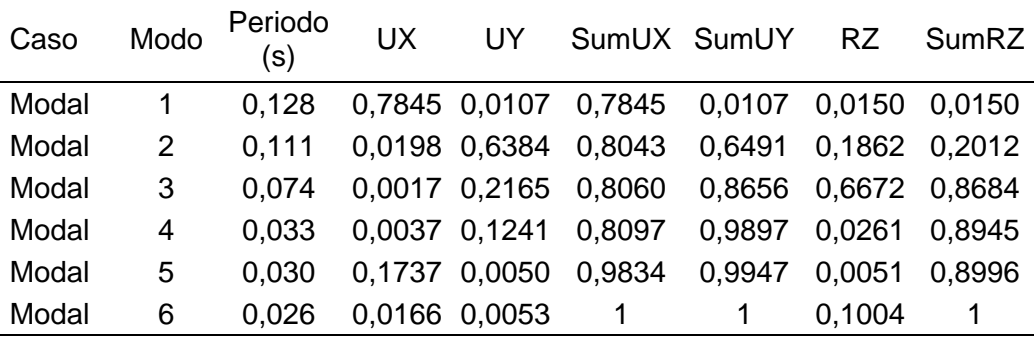

*Periodos según los modos de vibración del bloque 01*

*Nota.* La masa participativa llega al 100% en el modo 6 para SumUX, SumUY y SumRZ.

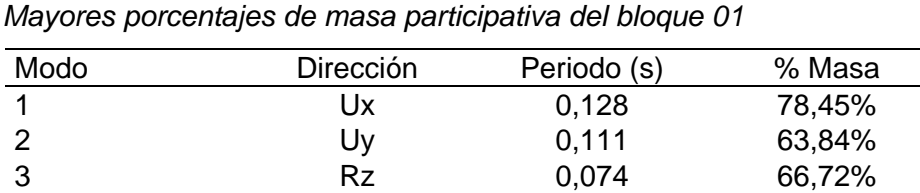

### **Tabla 48**

En la tabla 48 se puede observar los modos de vibración y sus respectivos periodos, además de su masa participativa, en el modo 1 en la dirección X tenemos un periodo de 0.128 s. con un 78,45% de masas participativas, en el modo 2 en la dirección Y tenemos un periodo de 0,111 s. con un 63,84% de masas participativas y en el modo 3 en la rotación Z tenemos un periodo de 0,074 s. con un 66,72% de masas participativas.

En la figura 39, se aprecia el periodo de vibración en modo 01 del primer bloque en el software ETABS v20.

## **Figura 39**

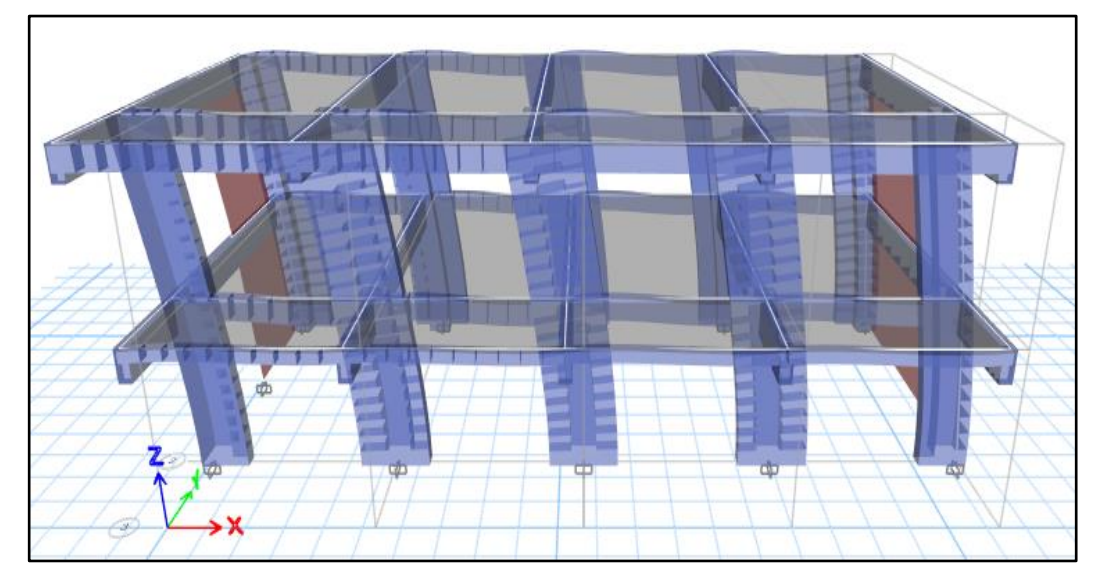

*Periodo de vibración en modo 01 del bloque 01*

## **b. Para el bloque 02**

## **Tabla 49**

*Periodos según los modos de vibración del bloque 02*

| Caso  | Modo | Periodo<br>(S) | UX | UY                  | SumUX SumUY |        | <b>RZ</b> | <b>SumRZ</b> |
|-------|------|----------------|----|---------------------|-------------|--------|-----------|--------------|
| Modal |      | 0.176          |    | 0.8755000 0.0000000 | 0.8755      | 0      | 0.0018000 | 0.0018       |
| Modal | 2    | 0.081          |    | 0.0000000 0.9274000 | 0,8755      | 0.9274 | 0.0002000 | 0.0021       |
| Modal | 3    | 0.076          |    | 0,0007000 0,0002000 | 0.8762      | 0.9276 | 0.9249000 | 0.927        |
| Modal | 4    | 0.058          |    | 0,1231000 0,0000000 | 0.9993      | 0.9276 | 0.0013000 | 0.9283       |
| Modal | 5    | 0.031          |    | 0.0000005 0.0723000 | 0.9993      |        | 0.0000324 | 0.9283       |
| Modal | 6    | 0.029          |    | 0.0007000 0.0000445 |             |        | 0.0717000 |              |

*Nota.* La masa participativa llega al 100% en el modo 6 para SumUX y SumRZ, mientras llega al 100% en el modo 5 para SumUY.

### **Tabla 50**

*Mayores porcentajes de masa participativa del bloque 02*

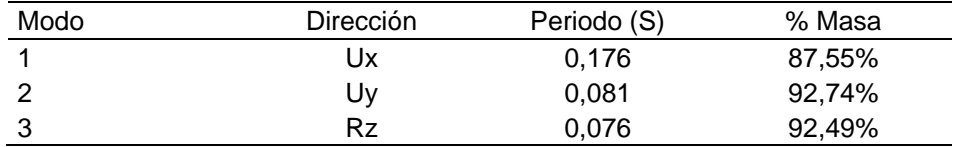

En la tabla 50 se puede observar los modos de vibración y sus respectivos periodos, además de su masa participativa, en el modo 1 en la dirección X tenemos un periodo de 0,176 s. con un 87,55% de masas participativas, en el modo 2 en la dirección Y tenemos un periodo de 0,081 s. con un 92,74% de masas participativas y en el modo 3 en la rotación Z tenemos un periodo de 0,076 s. con un 92,49% de masas participativas.

En la figura 40, se aprecia el periodo de vibración en modo 01 del segundo bloque en el software ETABS v20.

## **Figura 40**

*Periodo de vibración en modo 01 del bloque 02*

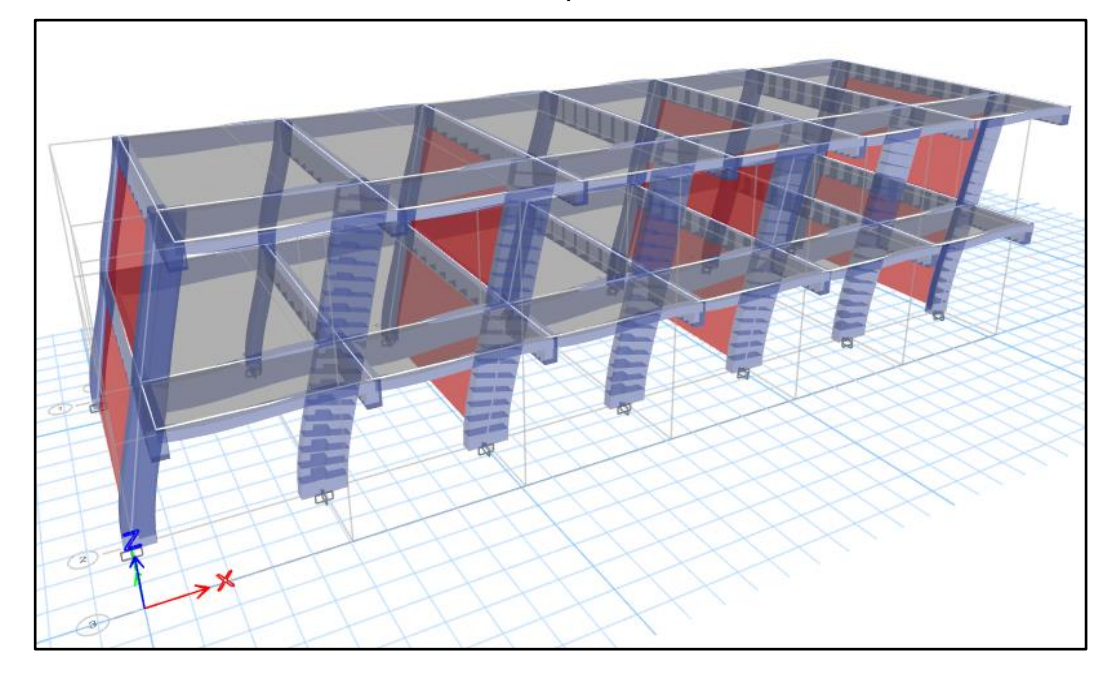

## **c. Para el bloque 03**

## **Tabla 51**

*Periodos según los modos de vibración del bloque 03*

| Caso  | Modo | Periodo<br>(s) | UX. | UY                       |   | SumUX SumUY | RZ     | <b>SumRZ</b> |
|-------|------|----------------|-----|--------------------------|---|-------------|--------|--------------|
| Modal | 1    | 0.214          |     | 0,851700 0,000100 0,8517 |   | 0.0001      | 0.0009 | 0.0009       |
| Modal | 2    | 0.075          |     | 0,000002 0,558600 0,8517 |   | 0.5587      | 0.3785 | 0.3794       |
| Modal | 3    | 0.068          |     | 0,146300 0,007300 0,9980 |   | 0,5660      | 0.0021 | 0.3816       |
| Modal | 4    | 0.066          |     | 0,001900 0,344000 0,9999 |   | 0.9100      | 0.5321 | 0.9136       |
| Modal | 5    | 0.029          |     | 0,000040 0,069600 0,9999 |   | 0,9796      | 0.0072 | 0.9208       |
| Modal | 6    | 0.028          |     | 0,000100 0,020400        | 1 | 1           | 0.0792 | 1            |

*Nota*. La masa participativa llega al 100% en el modo 6 para SumUX, SumUY y SumRZ.

### **Tabla 52**

| Modo | Dirección | Periodo (S) | % Masa |
|------|-----------|-------------|--------|
|      | Jx        | 0,214       | 85,17% |
|      | J۷        | 0,075       | 55,86% |
|      | Rz        | 0,066       | 53,21% |

*Mayores porcentajes de masa participativa del bloque 03*

En la tabla 52 se puede observar los modos de vibración y sus respectivos periodos, además de su masa participativa, en el modo 1 en la dirección X tenemos un periodo de 0,214 s. con un 85,17% de masas participativas, en el modo 2 en la dirección Y tenemos un periodo de 0,075 s. con un 55,86% de masas participativas y en el modo 4 en la rotación Z tenemos un periodo de 0,066 s. con un 53,21% de masas participativas.

En la figura 41, se aprecia el periodo de vibración en modo 01 del tercer bloque en el software ETABS v20.

### **Figura 41**

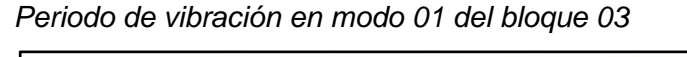

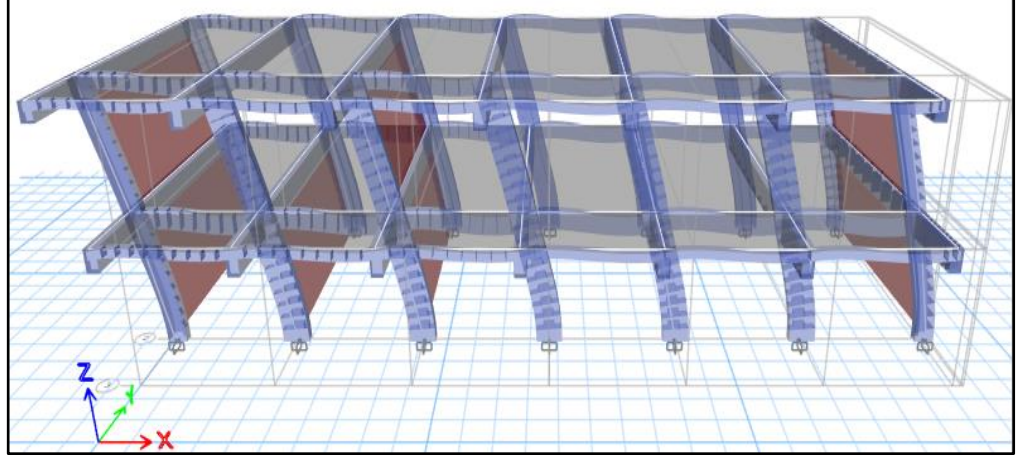

#### *4.2.4. Peso sísmico*

De acuerdo a la norma E.030, las estructuras del pabellón evaluado son de categoría A, por este motivo se adicionó un 50% de la carga viva al peso total del entrepiso de las estructuras, y un 25% de la carga viva al peso total de la azotea.

Con el programa ETABS v20, se obtuvo la masa de los tres (03) bloques del pabellón evaluado, tal como se muestran en las tablas 53, 55 y 57.

## **a. Para el bloque 01**

## **Tabla 53**

*Masas del bloque 01*

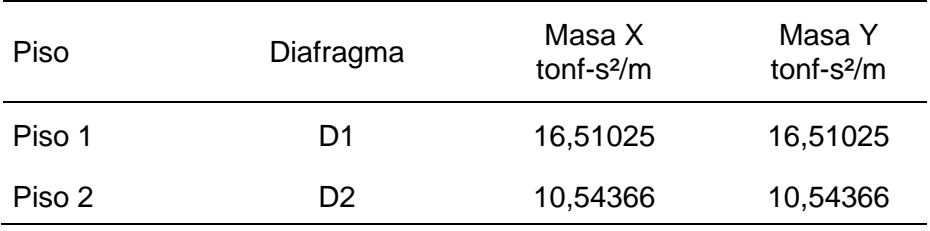

En la tabla 54, se calculó el peso sísmico del bloque 01, mediante la multiplicación de la masa por la aceleración de la gravedad.

## **Tabla 54**

*Peso sísmico del bloque 01*

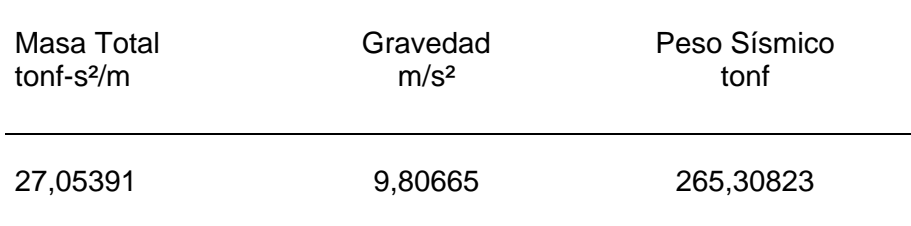

## **b. Para el bloque 02**

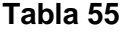

*Masas del bloque 02*

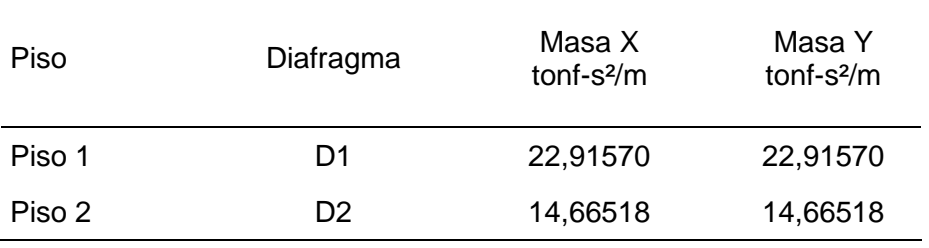

En la tabla 56, se calculó el peso sísmico del bloque 01, mediante la multiplicación de la masa por la aceleración de la gravedad.

## **Tabla 56**

*Peso sísmico del bloque 02*

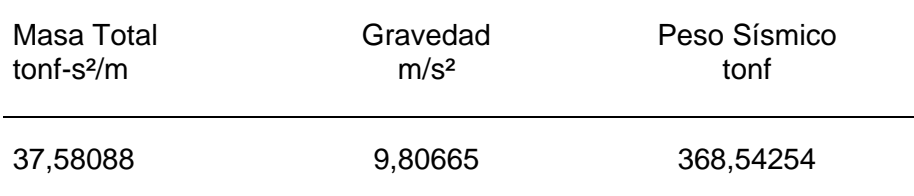

## **c. Para el bloque 03**

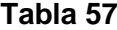

*Masas del bloque 03*

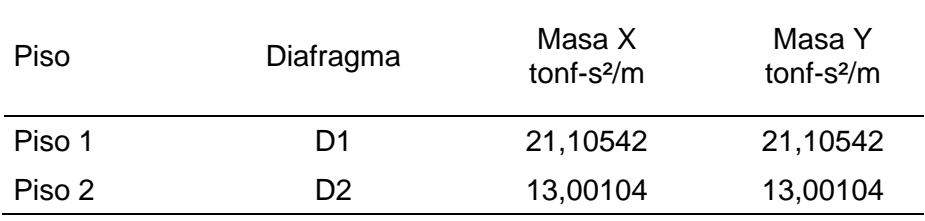

En la tabla 58, se calculó el peso sísmico del bloque 01, mediante la multiplicación de la masa por la aceleración de la gravedad.

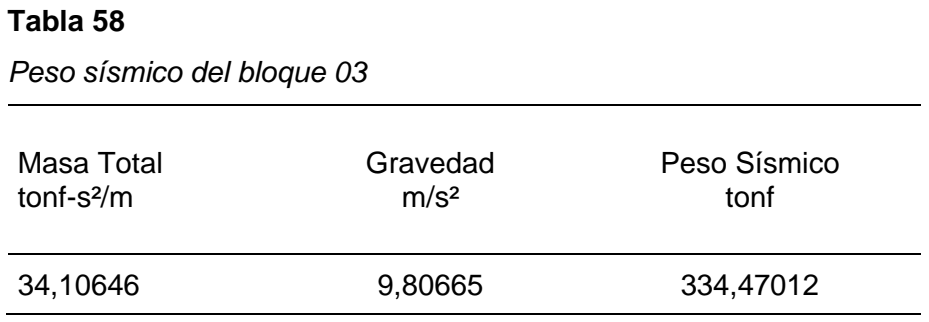

## *4.2.5. Cortante basal*

Se calculó la fuerza cortante en la base de las tres (03) estructuras que componen el pabellón evaluado, en cada dirección mediante la ecuación 2.

## **a. Para el bloque 01**

## **Tabla 59**

*Fuerza cortante estática del bloque 01*

| Dirección $Z \times U \times C \times S$ | $V = \frac{Z \times U \times C \times S}{I}$ | Peso Sísmico<br>(tnf) | Cortante<br>Estática<br>(tnf) |
|------------------------------------------|----------------------------------------------|-----------------------|-------------------------------|
| 1,85625                                  | 0,23203                                      | 265,30823             | 61,55980                      |
| 1,85625                                  | 0,23203                                      | 265,30823             | 61,55980                      |

En la tabla 59 se obtuvieron las cortantes estáticas por cada dirección:

En el eje X  $Vest_x = 61,55980 \text{ tonf}$ En el eje Y  $Vest_y = 61,55980 \text{ tonf}$ 

## **b. Para el bloque 02**

### **Tabla 60**

*Fuerza cortante estática del bloque 02*

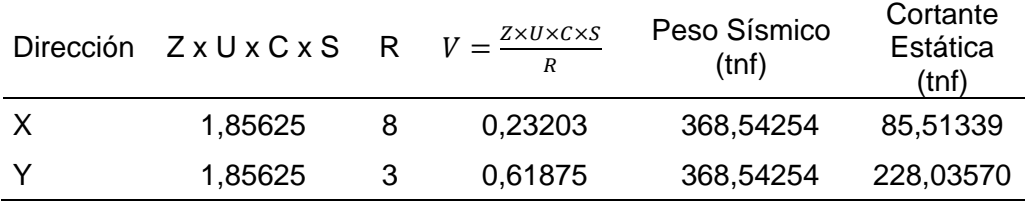

En la tabla 60 se obtuvieron las cortantes estáticas por cada dirección:

En el eje X  $Vest_x = 85,51339 \text{ tonf}$ En el eje Y  $Vest_y = 228,03570 \text{ tonf}$ 

## **c. Para el bloque 03**

## **Tabla 61**

*Fuerza cortante estática del bloque 03*

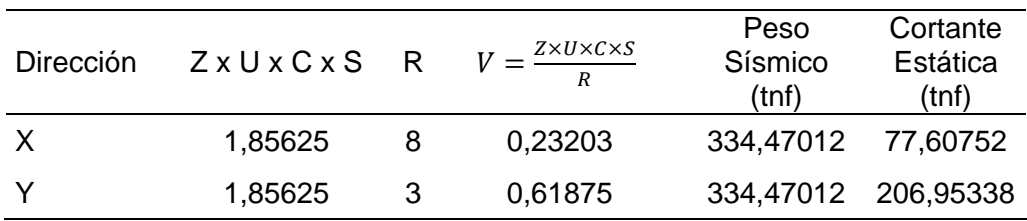

En la tabla 61 se obtuvieron las cortantes estáticas por cada dirección:

En el eje X  $Vest_x = 77,60752 \text{ tonf}$ En el eje Y  $Vest_v = 206,95338 \text{ tonf}$ 

#### *4.2.6. Cortante dinámica*

Con el programa ETABS v20 se determinaron las fuerzas cortantes dinámicas en la base en las direcciones X e Y.

## **a. Para el bloque 01**

#### **Tabla 62**

*Fuerza cortante dinámica del bloque 01*

| Caso      | Carga  | Localización | Vdinx (tonf) | Vdiny (tonf) |
|-----------|--------|--------------|--------------|--------------|
| Sis Din X | Máxima | Base         | 49,9921      | 7,7106       |
| Sis Din Y | Máxima | Base         | 7,7106       | 43,1764      |

En la tabla 62 se obtuvieron las cortantes dinámicas por cada dirección:

En el eje X  $Vdin_x = 49,9921 \text{ tonf}$ En el eje Y  $Vdin_v = 43.1764 \text{ tonf}$ 

### **b. Para el bloque 02**

### **Tabla 63**

*Fuerza cortante dinámica del bloque 02*

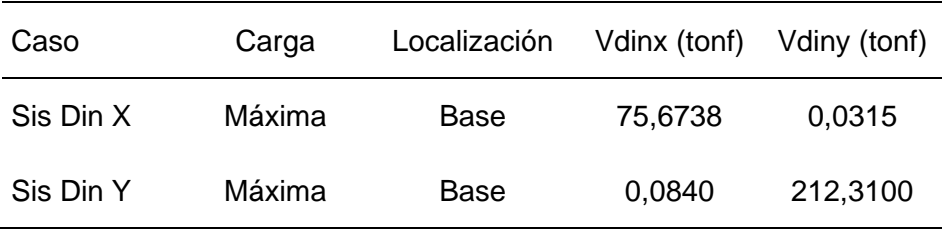

En la tabla 63 se obtuvieron las cortantes dinámicas por cada dirección:

En el eje X  $Vdin_x = 75,6738 \text{ tonf}$ 

En el eje Y  $Vdin_y = 212,3100 \text{ tonf}$ 

#### **c. Para el bloque 03**

## **Tabla 64**

*Fuerza cortante dinámica del bloque 03*

| Caso      | Carga  | Localización | Vdinx (tonf) | Vdiny (tonf) |
|-----------|--------|--------------|--------------|--------------|
| Sis Din X | Máxima | Base         | 67,1544      | 1,2261       |
| Sis Din Y | Máxima | Base         | 3,2696       | 161,2187     |

En la tabla 64 se obtuvieron las cortantes dinámicas por cada dirección:

En el eje X  $Vdin_x = 67,1544 \text{ tonf}$ En el eje Y  $Vdin_v = 161,2187 \text{ tonf}$ 

### *4.2.7. Fuerza cortante mínima*

En las tres (03) estructuras se verificó que, en todas las direcciones, la cortante dinámica debe ser mayor al 80% de la cortante basal, debido a que las estructuras son regulares.

### **a. Para el bloque 01**

**Tabla 65**

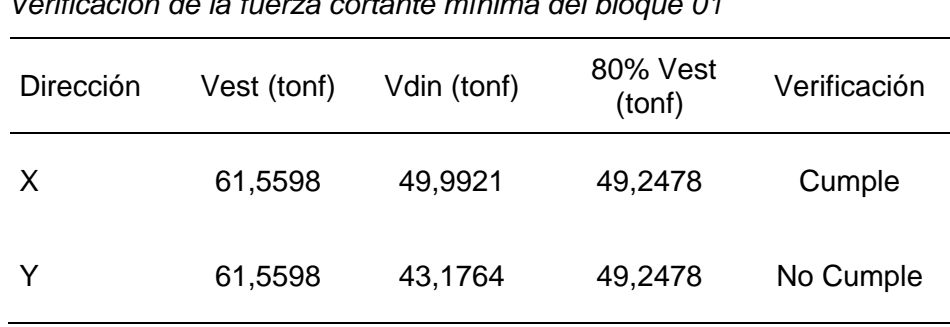

*Verificación de la fuerza cortante mínima del bloque 01*

En la tabla 65 se observa que en la dirección X, se cumple con el límite establecido por la norma E.030, no obstante, en la dirección Y, no se cumple con el límite establecido y deberá calcularse con un factor de escala de valor 1.141 en el modelado.

### **b. Para el bloque 02**

## **Tabla 66**

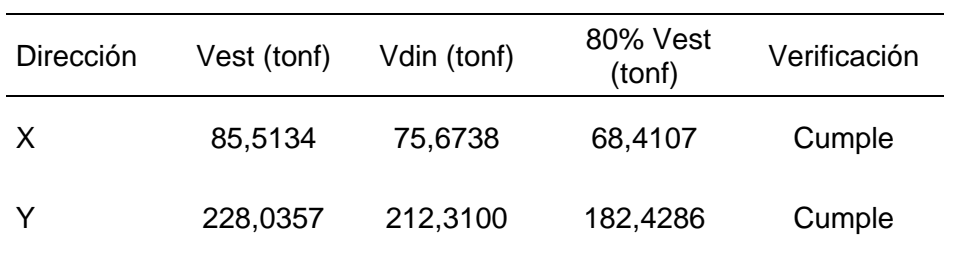

*Verificación de la fuerza cortante mínima del bloque 02*

En la tabla 66 se observa que en ambas direcciones X e Y, se cumple con el límite establecido por la norma E.030.

### **c. Para el bloque 03**

### **Tabla 67**

*Verificación de la fuerza cortante mínima del bloque 03*

| Dirección | Vest (tonf) | Vdin (tonf) | 80% Vest<br>(tonf) | Verificación |
|-----------|-------------|-------------|--------------------|--------------|
| X         | 77,6075     | 67,1544     | 62,0860            | Cumple       |
|           | 206,9534    | 161,2187    | 165,5627           | No Cumple    |

En la tabla 67 se observa que en la dirección X, se cumple con el límite establecido por la norma E.030, no obstante, en la dirección Y, no se cumple con el límite establecido y deberá calcularse con un factor de escala de valor 1,027 en el modelado.

#### *4.2.8. Desplazamientos y derivas*

Se determinó con la norma E.030 que los tres (03) bloques que conforman el pabellón evaluado son de estructura regular, por lo cual se calcularon los desplazamientos laterales mediante la multiplicación de 0,75 R a los resultados del análisis lineal y elástico. Los desplazamientos de los tres (03) bloques se obtuvieron a través del software ETABS v20, tal como se aprecia en las figuras 44, 47 y 50.

### **a. Para el bloque 01**

El sistema estructural que predomina en el eje X e Y es de pórticos de concreto armado, por ende, su límite de distorsión de entrepiso es de 0,007 según indica la tabla 9. Las derivas máximas se obtuvieron a través del software ETABS v20, tal como se aprecia en las figuras 42 y 43.

### **Figura 42**

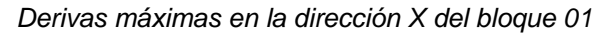

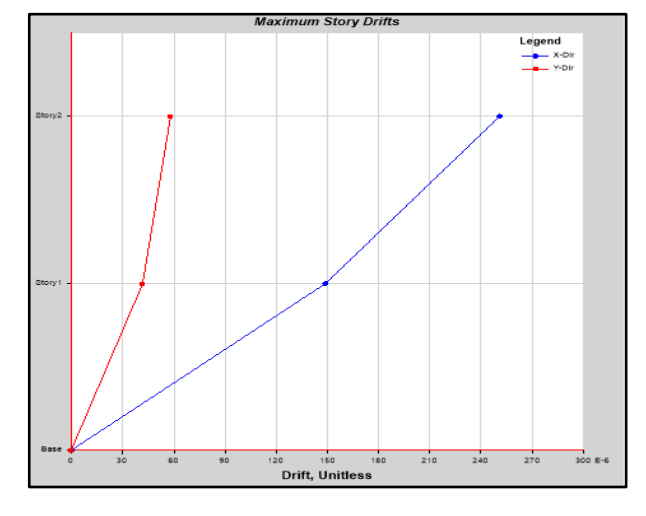

#### **Tabla 68**

*Distorsiones de entrepisos en la dirección X del bloque 01*

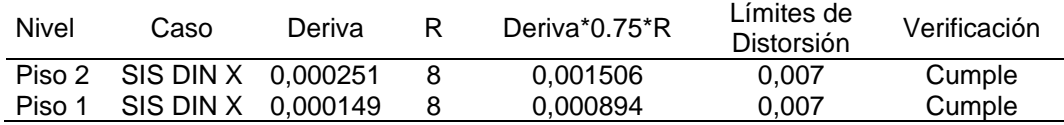

#### **Figura 43**

*Derivas máximas en la dirección Y del bloque 01*

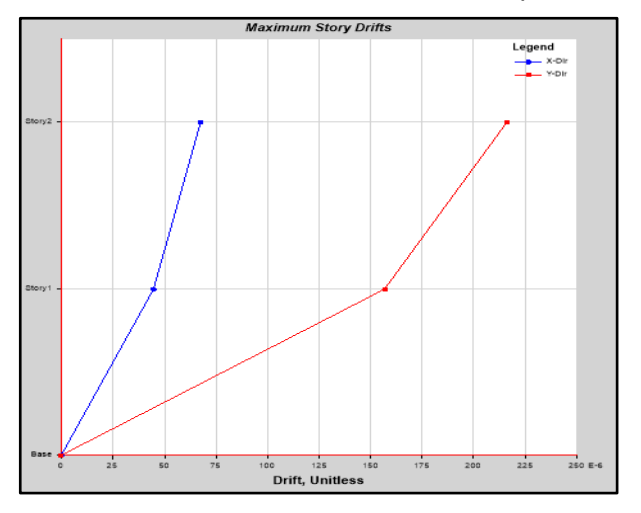

| Nivel  | Caso                        | Deriva | R Deriva*0.75*R | Límites de<br>Distorsión | Verificación |
|--------|-----------------------------|--------|-----------------|--------------------------|--------------|
|        | Piso 2 SIS DIN Y 0,000216 8 |        | 0.001296        | 0.007                    | Cumple       |
| Piso 1 | SIS DIN Y 0,000157 8        |        | 0.000942        | 0.007                    | Cumple       |

**Tabla 69** *Distorsiones de entrepisos en la dirección Y del bloque 01*

Los desplazamientos relativos de entrepiso que se calcularon en las tablas 68 y 69, no exceden los límites de distorsión, por consiguiente, se verificó que la rigidez en ambas direcciones X e Y cumplen los parámetros establecidos por la norma E.030. Los desplazamientos de la tabla 70 y 71, fueron obtenidos del software ETABS v20.

## **Tabla 70**

*Desplazamientos máximos en la dirección X del bloque 01*

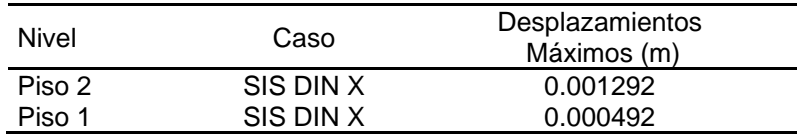

### **Tabla 71**

*Desplazamientos máximos en la dirección Y del bloque 01*

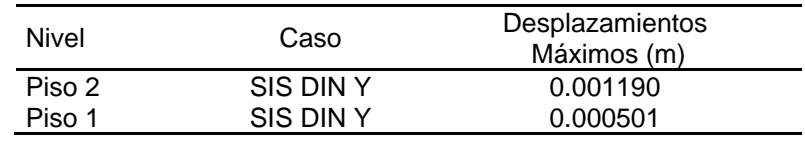

## **Figura 44**

*Desplazamiento en la dirección X del bloque 01*

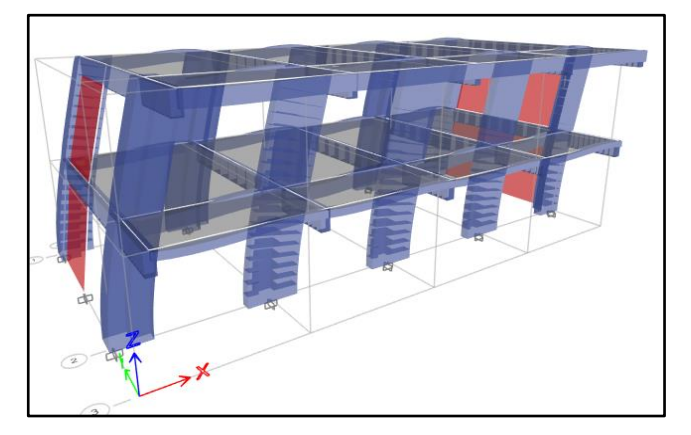

### **b. Para el bloque 02**

El sistema estructural que predomina en el eje X es de pórticos de concreto armado, mientras en el eje Y predomina el sistema estructural de albañilería, por ende, sus límites de distorsión de entrepiso son de 0,007 y 0,005 según indica la tabla 09. Las derivas se obtuvieron a través del software ETABS v20, tal como se aprecia en las figuras 45 y 46.

#### **Figura 45**

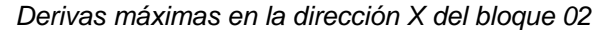

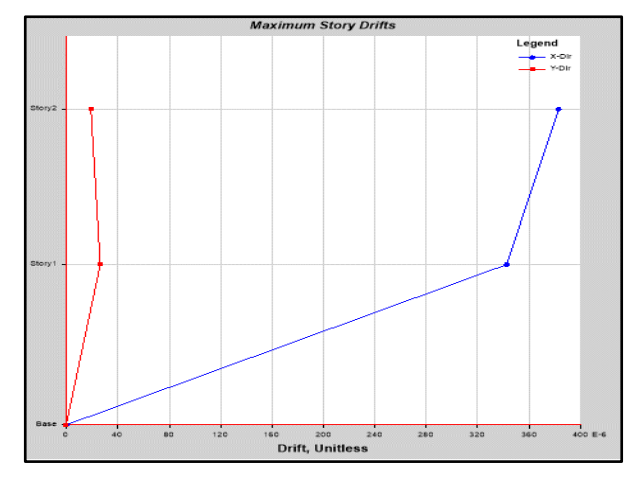

## **Tabla 72**

*Distorsiones de entrepisos en la dirección X del bloque 02*

| <b>Nivel</b> | Caso               | Deriva   | R. | Deriva*0.75*R | Límites de<br>Distorsión | Verificación |
|--------------|--------------------|----------|----|---------------|--------------------------|--------------|
| Piso 2       | SIS DIN X 0.000383 |          |    | 0.002298      | 0.007                    | Cumple       |
| Piso 1       | SIS DIN X          | 0.000342 |    | 0.002052      | 0.007                    | Cumple       |

### **Figura 46**

*Derivas máximas en la dirección Y del bloque 02*

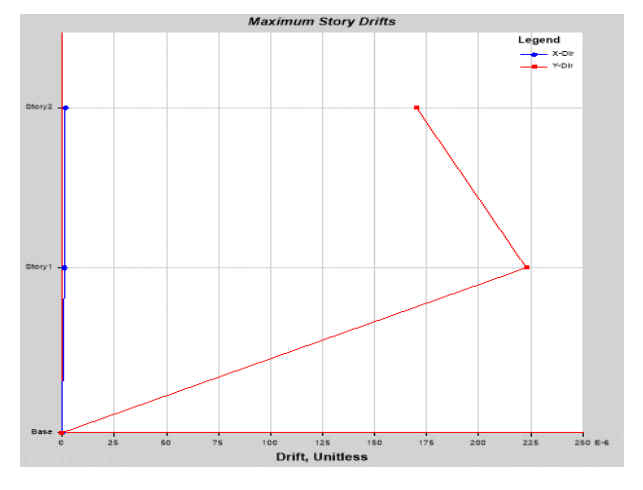

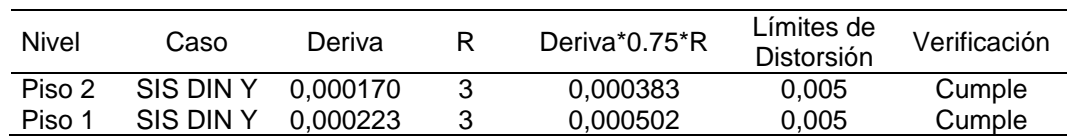

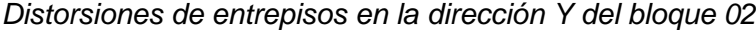

Los desplazamientos relativos de entrepiso que se calcularon en las tablas 72 y 73 no exceden los límites de distorsión, por consiguiente, se verificó que la rigidez en ambas direcciones X e Y cumplen los parámetros establecidos por la norma E.030. Los desplazamientos de la tabla 74 y 75, fueron obtenidos del software ETABS v20.

## **Tabla 74**

*Desplazamientos máximos en la dirección X del bloque 02*

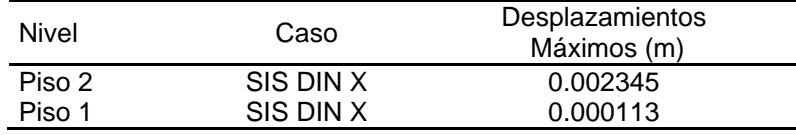

## **Tabla 75**

*Desplazamientos máximos en la dirección Y del bloque 02*

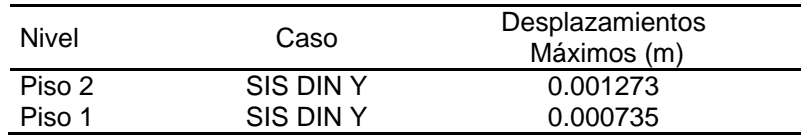

## **Figura 47**

*Desplazamiento en la dirección X del bloque 02*

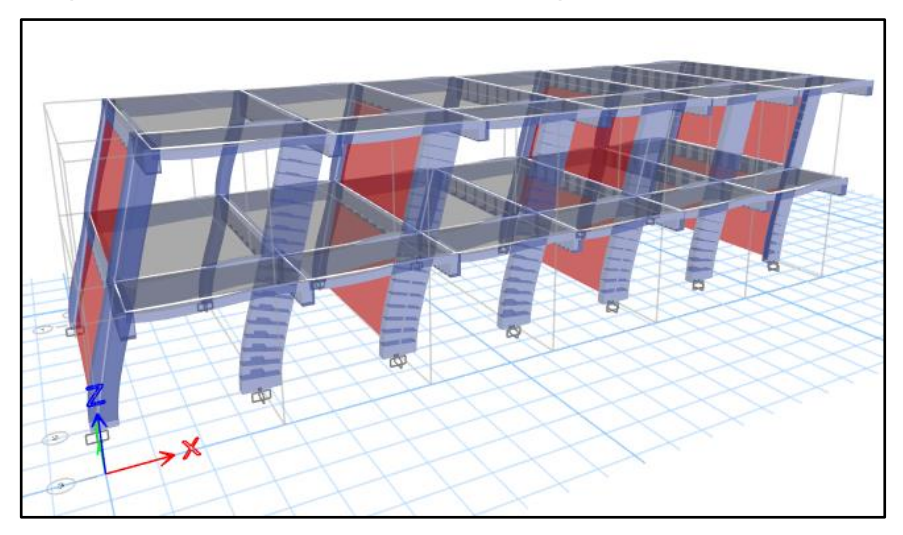

#### **c. Para el bloque 03**

El sistema estructural que predomina en el eje X es de pórticos de concreto armado, mientras en el eje Y predomina el sistema estructural de albañilería, por ende, sus límites de distorsión de entrepiso son de 0,007 y 0,005 según indica la tabla 09. Las derivas se obtuvieron a través del software ETABS v20, tal como se aprecia en las figuras 48 y 49.

#### **Figura 48**

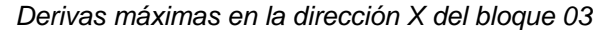

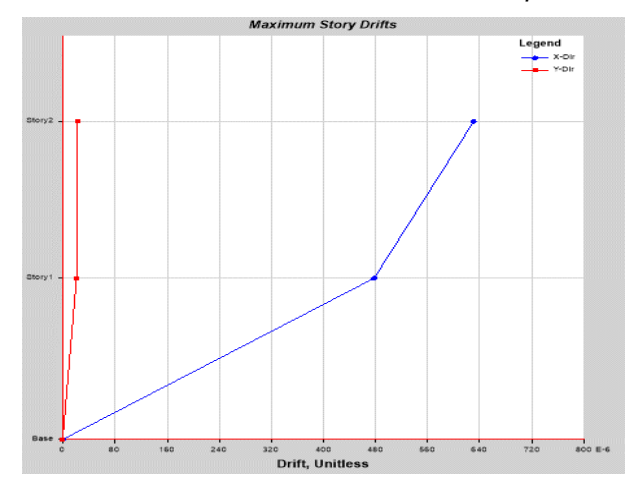

## **Tabla 76**

*Distorsiones de entrepisos en la dirección X del bloque 03*

| Nivel  | Caso      | Deriva   | Deriva*0.75*R | Límites de<br>Distorsión | Verificación |
|--------|-----------|----------|---------------|--------------------------|--------------|
| Piso 2 | SIS DIN X | 0.000631 | 0.003786      | 0.007                    | Cumple       |
| Piso 1 | SIS DIN X | 0.000477 | 0.002862      | 0.007                    | Cumple       |

### **Figura 49**

*Derivas máximas en la dirección Y del bloque 03*

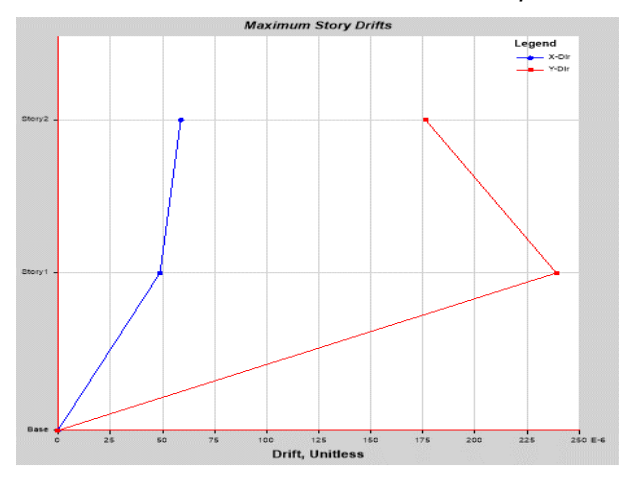

| Distorsiones de entrepisos en la dirección y del bioque os |         |            |   |               |                             |              |  |
|------------------------------------------------------------|---------|------------|---|---------------|-----------------------------|--------------|--|
| <b>Nivel</b>                                               | Caso    | Deriva     | R | Deriva*0.75*R | Límites<br>de<br>Distorsión | Verificación |  |
| Piso 2                                                     | SIS DIN | 0,000176 3 |   | 0,000396      | 0,005                       | Cumple       |  |
| Piso 1                                                     | SIS DIN | 0,000239 3 |   | 0,000538      | 0,005                       | Cumple       |  |

*Distorsiones de entrepisos en la dirección Y del bloque 03*

Los desplazamientos relativos de entrepiso que se calcularon en las tablas 76 y 77 no exceden los límites de distorsión, por consiguiente, se verificó que la rigidez en ambas direcciones X e Y cumplen los parámetros establecidos por la norma E.030. Los desplazamientos de la tabla 78 y 79, fueron obtenidos del software ETABS v20.

## **Tabla 78**

**Tabla 77**

*Desplazamientos máximos en la dirección X del bloque 03*

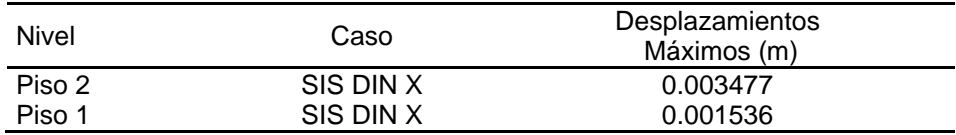

## **Tabla 79**

*Desplazamientos máximos en la dirección Y del bloque 03*

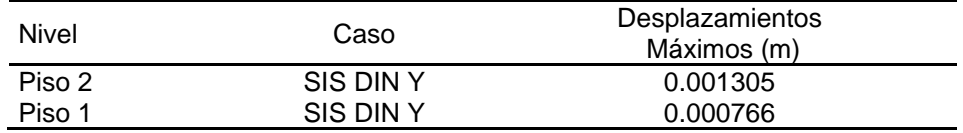

## **Figura 50**

*Desplazamiento en la dirección X del bloque 03*

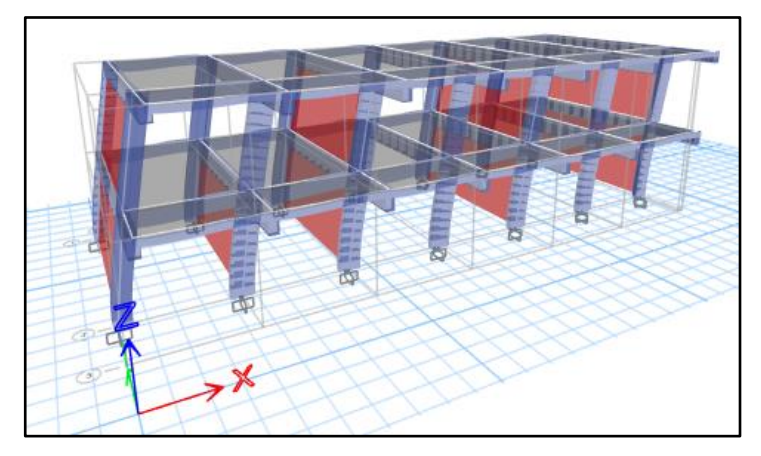

## **CAPÍTULO V: DISCUSIÓN**

#### **5.1. Respuesta a la hipótesis general**

La hipótesis general señala que: "La estructura del pabellón evaluado de la I.E. 42251 Simón Bolívar tiene un comportamiento sísmico deficiente".

Al realizar la evaluación del comportamiento sísmico del pabellón "1" de la I.E. 42251 Simón Bolívar, teniendo en cuenta el tipo de suelo blando (Suelo Tipo  $S_3$ ), las características de los elementos estructurales y los espectros de diseño sísmico, se determinó que tiene un comportamiento sísmico eficiente que cumple con los parámetros establecidos en el reglamento nacional de edificaciones, la norma E.030, la norma E.060 y la norma E.070.

#### **5.2. Respuesta a las hipótesis especificas**

La primera hipótesis especifica señala que: "Las características mecánicas de los elementos que, componen la estructura del pabellón '1' de la I.E. 42251 Simón Bolívar, afectan negativamente en el comportamiento sísmico de la estructura".

Mediante el ensayo del esclerómetro y la aplicación de la norma UNE – EN 1998-3, se determinaron las resistencias a la compresión del concreto de los elementos estructurales que conforman el pabellón "1", para el bloque 01 es 207,27 kg/cm<sup>2</sup>, para el bloque 02 es 234,17 kg/cm<sup>2</sup> y para el bloque 03 es 297,14 kg/cm<sup>2</sup>.

La resistencia a la compresión en el bloque 01 es aproximado a los parámetros indicados en la norma E.060 en el acápite 21.3.2 Concreto en elementos resistentes a fuerzas inducidas por sismo, mientras las resistencias del bloque 02 y 03 están en los parámetros, por consiguiente, al estar ubicada en una zona de sismicidad alta, influyen favorablemente en el comportamiento sísmico del pabellón "1" de la I.E. 42251 Simón Bolívar.

La segunda hipótesis específica señala que: "La respuesta sísmica del pabellón evaluado de, la I.E. 42251 Simón Bolívar, no cumple con los requisitos de la norma E.030 Diseño sismorresistente".

Mediante la norma E.030 se determinó los máximos desplazamientos relativos de entrepiso del bloque 01 en la dirección X es de 0,001506 y 0,000894, en la dirección Y es de 0,001296 y 0,000942, mientras del bloque 02 en la dirección X es de 0,002298 y 0,002052, en la dirección Y es de 0,000383 y 0,000502, además en el bloque 03 en la dirección X es de 0,003786 y 0,002862, en la dirección Y es de 0,000396 y 0,000538. Todos los máximos desplazamientos relativos de entrepiso no exceden del límite de distorsión establecidos por la norma E.030, por lo tanto, la respuesta sísmica del pabellón evaluado cumple con los requisitos de la norma E.030, por esta razón se refuta la segunda hipótesis especifica.

La tercera hipótesis especifica señala que: "El comportamiento estructural del pabellón evaluado de la I.E. 42251 Simón Bolívar no cumple con las condiciones de, servicio".

El comportamiento estructural del pabellón evaluado, ante un posible evento sísmico en la ciudad de Tacna, zona altamente sísmica, cumple con las condiciones en servicio, lo cual se ha comprobado con la revisión de los resultados de modos de vibración, fuerza cortante, desplazamientos y derivas. Cabe señalar la importancia del diseño de los elementos estructurales que cumplan con lo establecido en la norma E.060 acápite del capítulo 21 Disposiciones especiales para el diseño sísmico.

#### **CONCLUSIONES**

Se efectuó la evaluación estructural del pabellón "1" de la I.E. 42251 Simón Bolívar conformada por tres (03) bloques, donde se determinó que tiene un comportamiento sísmico eficiente, debido a que cumple los parámetros establecidos por el reglamento nacional de edificaciones, la norma E.030, la norma E.060 y la norma E.070.

Se obtuvo la resistencia a la compresión del concreto de los tres (03) bloques que conforman el pabellón "1" de la I.E. 42251 Simón Bolívar, mediante el ensayo aproximado de esclerometría y aplicando la norma, siendo estos resultados alineados a la resistencia establecida en la norma E.060.

El pabellón presenta una respuesta sísmica eficiente en los tres (03) bloques que conforman el pabellón "1" de la I.E. 42251 Simón Bolívar, debido a que las derivas no exceden el límite de distorsión establecidos por la norma E.030.

El comportamiento estructural de los tres (03) bloques que conforman el pabellón "1" de la I.E. 42251 Simón Bolívar, cumplen con las condiciones de servicio ante un eventual sismo severo, establecidos por la norma E.030 el cual fue verificado mediante el análisis de los modos, fuerza cortante y derivas.

### **RECOMENDACIONES**

Se recomienda a las entidades pertinente priorizar en edificaciones antiguas de categoría A que estén operativas las evaluaciones estructurales, estudios geotécnicos correspondientes antes de iniciar un mantenimiento, remodelación o reconstrucción teniendo en cuenta los parámetros de la norma E.030.

Se recomienda realizar el ensayo de diamantina en futuras investigaciones, con el fin de disponer las propiedades del concreto de los sistemas estructurales con mayor porcentaje de confiabilidad.

Se recomienda a las instituciones públicas, privadas, y profesionales que estén involucrados en la rama de estructuras, guiarse adecuadamente los parámetros de las normas peruanas dado que la Región de Tacna es una zona de alta actividad sísmica.

Se recomienda a la Institución Educativa 42251 Simón Bolívar considerar esta investigación como precedente para futuros proyectos constructivos, ya sea mantenimiento, remodelación o reconstrucción.

### **REFERENCIAS BIBLIOGRÁFICAS**

- Alva, J., Ortiz, C. y Soto, J. (2020). *Amplificación Sísmica en Tacna – Perú, usando datos de movimientos sísmicos y arreglos de microtremores. [http://www.jorgealvahurtado.com/files/24.%2017WCEE\\_FullPaper\\_Alva%20et](http://www.jorgealvahurtado.com/files/24.%2017WCEE_FullPaper_Alva%20et%20al%20X%2001102020.pdf) [%20al%20X%2001102020.pdf](http://www.jorgealvahurtado.com/files/24.%2017WCEE_FullPaper_Alva%20et%20al%20X%2001102020.pdf)*
- Alzate Buitrago, A. (2017). *Evaluación de la vulnerabilidad estructural de las edificaciones indispensables del grupo III y IV en el municipio de Balboa, Risaralda* [Tesis de pregrado, Universidad Libre Seccional Pereira]. Archivo Digital.<https://repository.unilibre.edu.co/handle/10901/17021>
- Aparco, A. y Araujo, H. (2020). *Evaluación de las estructuras de concreto armado de la I.E José María Arguedas y centro cívico según la norma E.030, en el barrio de pueblo nuevo distrito de Lircay provincia de Angaraes – Huancavelica* [Tesis de pregrado, Universidad Nacional de Huancavelica]. Archivo Digital. <http://repositorio.unh.edu.pe/handle/UNH/3474>
- ASTM. (2018). *Standard Test Method for Rebound Number of Hardened Concrete* (ASTM C805).
- Chicas, R., Díaz, W. y Ventura, E. (2015). *Propuesta y aplicación de la metodología de evaluación estructural por desempeño sísmico para edificaciones* [Tesis de pregrado, Universidad de El Salvador]. Archivo Digital. [https://docplayer.es/159006723-Propuesta-y-aplicacion-de-la-metodologia-de](https://docplayer.es/159006723-Propuesta-y-aplicacion-de-la-metodologia-de-evaluacion-estructural-por-desempeno-sismico-para-edificaciones.html)[evaluacion-estructural-por-desempeno-sismico-para-edificaciones.html](https://docplayer.es/159006723-Propuesta-y-aplicacion-de-la-metodologia-de-evaluacion-estructural-por-desempeno-sismico-para-edificaciones.html)
- Cortés Sánchez, R. (1990). *Evaluación estructural de monumentos históricos* [Tesis de pregrado, Universidad Nacional Autónoma de México]. Archivo Digital. <https://repositorio.unam.mx/contenidos/3544022>
- García, M. y Moscoso, D. (2016). *Análisis comparativo de la respuesta sísmica de distorsiones de entrepiso – deriva y fuerzas cortantes de una edificación de concreto armado con sistema dual, mediante los análisis sísmico dinámico, aplicado con la norma de diseño sismorresistente E.030 del 2016 y la norma chilena de diseño sísmico de edificios NCh 433.of1996 modificada en 2012.* [Tesis de pregrado, Universidad Andina del Cuzco]. Archivo Digital. <https://repositorio.uandina.edu.pe/handle/20.500.12557/722>
- Flores, Y. y Puma, Y. (2021). *Evaluación estructural sísmica del pabellón" A" de la Institución Educativa Parroquial San Martin de Porres, Tacna 2021* [Tesis de

pregrado, Universidad Privada de Tacna]. Archivo Digital. https://repositorio.upt.edu.pe/bitstream/handle/20.500.12969/1731

- Hernández, J., Orosco, A., Almanza, D. y Montoya, J. (2017). Relación entre resistencia a compresión en cilindros de concreto y los rebotes con esclerómetro digital. *INGENIARE, 13*(22), 59-68. <https://revistas.unilibre.edu.co/index.php/ingeniare/article/view/1342>
- Instituto Nacional de Defensa Civil. (2004). Proyecto INDECI PNUD Per/02/051 Ciudades.http://bvpad.indeci.gob.pe/doc/estudios\_CS/Region\_Tacna/tacna/ta cna\_mp1.pdf
- López, X. y Silva, R. (2021). *Evaluación estructural sísmica del pabellón "A" de la Institución Educativa 42218 Mariscal Cáceres, Tacna 2021* [Tesis de pregrado, Universidad Privada de Tacna]. Archivo Digital. <https://repositorio.upt.edu.pe/handle/20.500.12969/2016>
- Mendoza, J. y Marino, W. (2021). *Evaluación estructural para determinar el comportamiento sísmico del pabellón "B" de la institución educativa 42241 Hermógenes Arenas Yáñez, Tacna 2021* [Tesis de pregrado, Universidad Privada de Tacna]. Archivo Digital. <https://repositorio.upt.edu.pe/handle/20.500.12969/2094>
- Ministerio de Vivienda, Construcción y Saneamiento. (2009). *Norma Técnica de Concreto Armado.* Servicio Nacional de Capacitación para la Industria de la Construcción (SENCICO).
- Ministerio de Vivienda, Construcción y Saneamiento. (2018). *Norma Técnica de Diseño Sismorresistente.* Servicio Nacional de Capacitación para la Industria de la Construcción (SENCICO).
- Morales Alfaro, M. (2000). *Investigación del concreto de alta resistencia: metodología de obtención y determinación de las propiedades de los concretos de 550-1220 kg/cm<sup>2</sup>* [Tesis de pregrado, Universidad Nacional de Ingeniería]. Archivo Digital. <http://cybertesis.uni.edu.pe/handle/uni/4288>
- Ojeda, L. y Colorado, Y. (2021). *Evaluación estructural del pabellón "A" de la Institución Educativa 42036 Juan María Rejas, Tacna 2021* [Tesis de pregrado, Universidad Privada de Tacna]. Archivo Digital. <https://repositorio.upt.edu.pe/handle/20.500.12969/2029>
- Pedroso, A. y Vilela, E. (2018). *Evaluación del diseño estructural del pabellón de aulas "d" de la Institución Educativa Víctor Andrés Belaunde, Distrito de Chimbote – 2018* [Tesis de pregrado, Universidad César Vallejo]. Archivo Digital.<https://repositorio.ucv.edu.pe/handle/20.500.12692/41624>
- Porras, C., Aguilar, M. y Martínez, R. (2019). Casos de estimación de la resistencia a compresión del hormigón armado validando ecuaciones de regresión que combinan el empleo de ensayos no destructivos (NDT) con ensayos destructivos (DT) en cuba. *Revista de Arquitectura e Ingeniería, 13*(1), 1-11. <https://www.redalyc.org/articulo.oa?id=193958877008>
- Razo Carrasco, D. (2019). *Evaluación integral de la seguridad estructural de edificaciones existentes dañadas por sismos de gran magnitud* [Tesis de pregrado, Universidad Nacional Autónoma de México]. Archivo Digital. <http://132.248.52.100:8080/xmlui/handle/132.248.52.100/16804>
- Rojas Reyes, R. (2010). *Determinación de la resistencia a la compresión de cilindros a edades tempranas mediante el empleo del esclerómetro* [Tesis de pregrado, Universidad Veracruzana]. Archivo Digital. [https://vsip.info/tesis-esclerometro](https://vsip.info/tesis-esclerometro-pdf-free.html)[pdf-free.html](https://vsip.info/tesis-esclerometro-pdf-free.html)
- Salazar, D. y Vásquez, M. (2016). *Evaluación estructural de los bloques de aulas y del coliseo de Unidad Educativa Daniel Reyes ubicado en San Antonio de Ibarra* [Tesis de pregrado, Universidad Central del Ecuador]. Archivo Digital. <http://www.dspace.uce.edu.ec/handle/25000/8009>
- Tavera Huarache, H. (2014). *Evaluación del peligro asociado a los sismos y efectos secundarios en Perú*. Instituto Geofísico del Perú. <https://repositorio.igp.gob.pe/handle/20.500.12816/777>
- Tavera Huarache, H. (2020). *Análisis y evaluación de los patrones de sismicidad y escenarios sísmicos en el borde occidental del Perú.* Instituto Geofísico del Perú.<https://repositorio.igp.gob.pe/handle/20.500.12816/4893>
- Terrones Rivasplata, E. (2020). *Evaluación de la vulnerabilidad estructural de la I.E N° 11009 Virgen de la Medalla Milagrosa* [Tesis de pregrado, Universidad Señor de Sipán]. Archivo Digital. <https://repositorio.uss.edu.pe/handle/20.500.12802/6817>
- Vélez Gallardo, G. (2019). *Determinación de la resistencia a la compresión del concreto mediante el método de esclerometría* [Tesis de pregrado, Universidad

Peruana de Ciencias Aplicadas]. Archivo Digital. <https://repositorioacademico.upc.edu.pe/handle/10757/626340>

Villegas-Lanza, J. C., M. Chlieh, O. Cavalié, H. Tavera, P. Baby, J. Chire-Chira, and J.-M. Nocquet (2016), Active tectonics of Peru: Heterogeneous interseismic coupling along the Nazca megathrust, rigid motion of the Peruvian Sliver, and Subandean shortening accommodation, J. Geophys. Res. Solid Earth,121,7371–7394.

<https://agupubs.onlinelibrary.wiley.com/doi/full/10.1002/2016JB013080>

## **ANEXOS**

### **Anexo 1. Matriz de Consistencia**

# **"Evaluación Estructural para Determinar el Comportamiento Sísmico del Pabellón '1' de la Institución Educativa 42251 Simón Bolívar, Tacna 2022"**

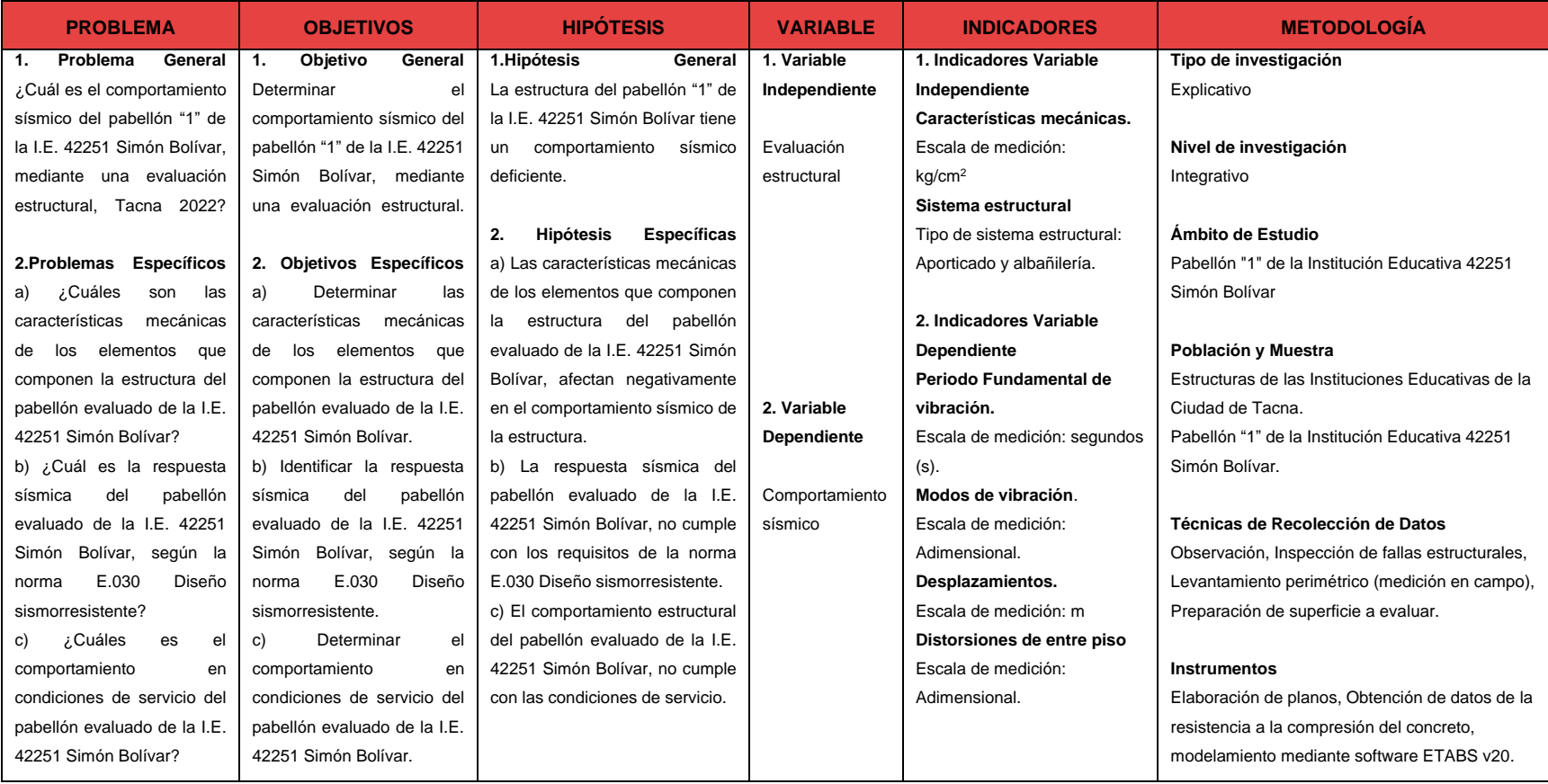
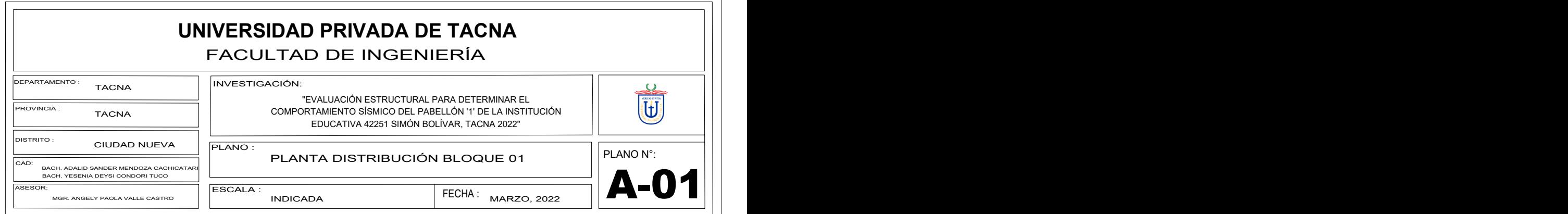

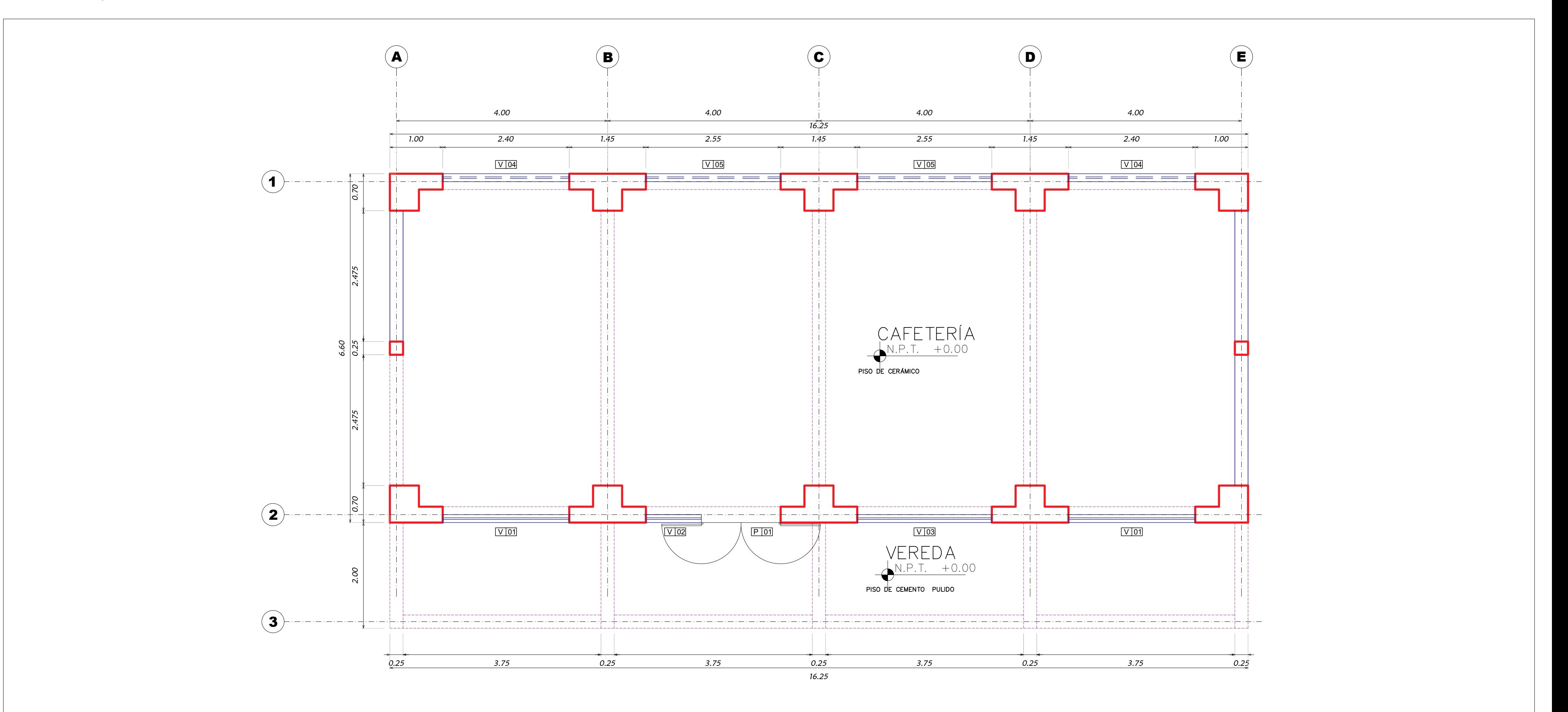

# PLANTA DISTRIBUCIÓN - 1er NIVEL (BLOQUE 01)

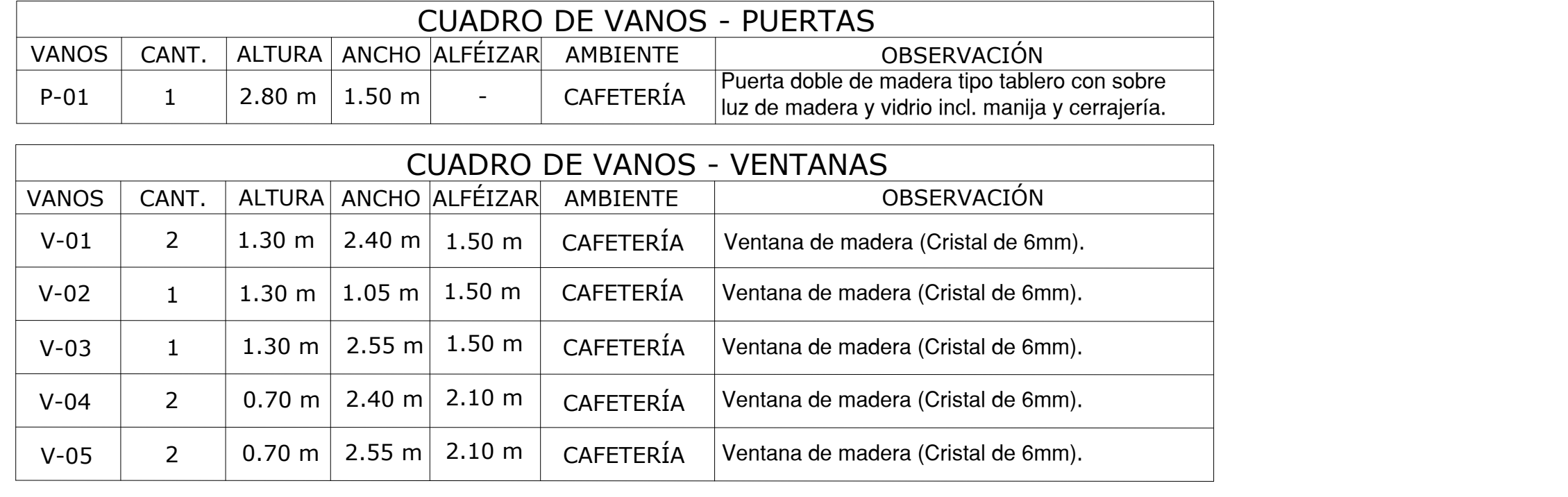

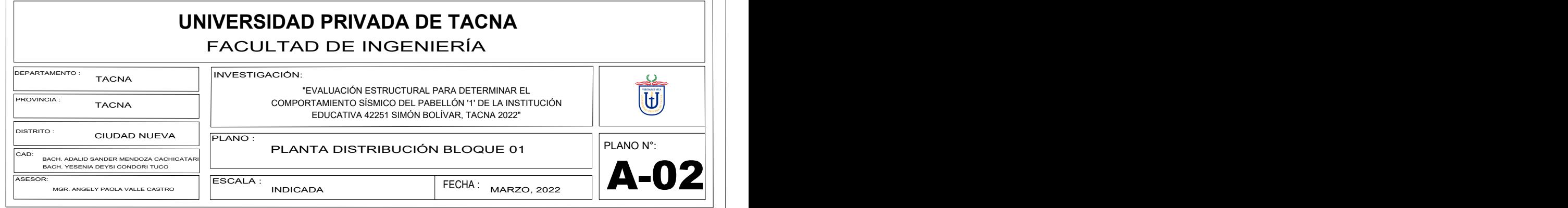

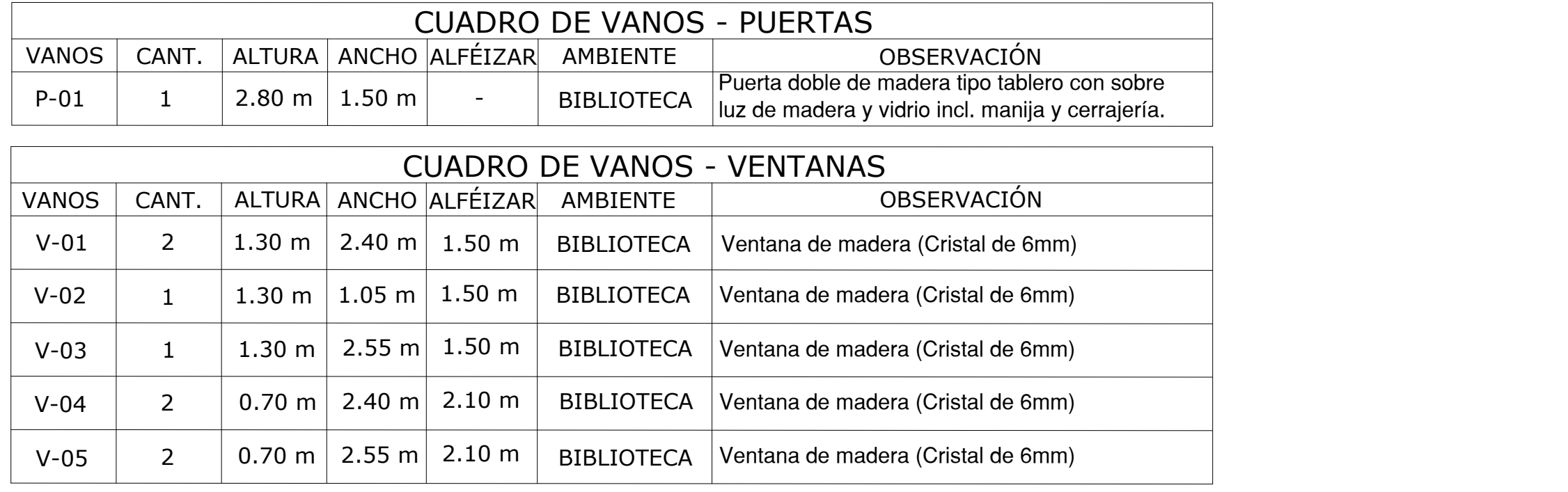

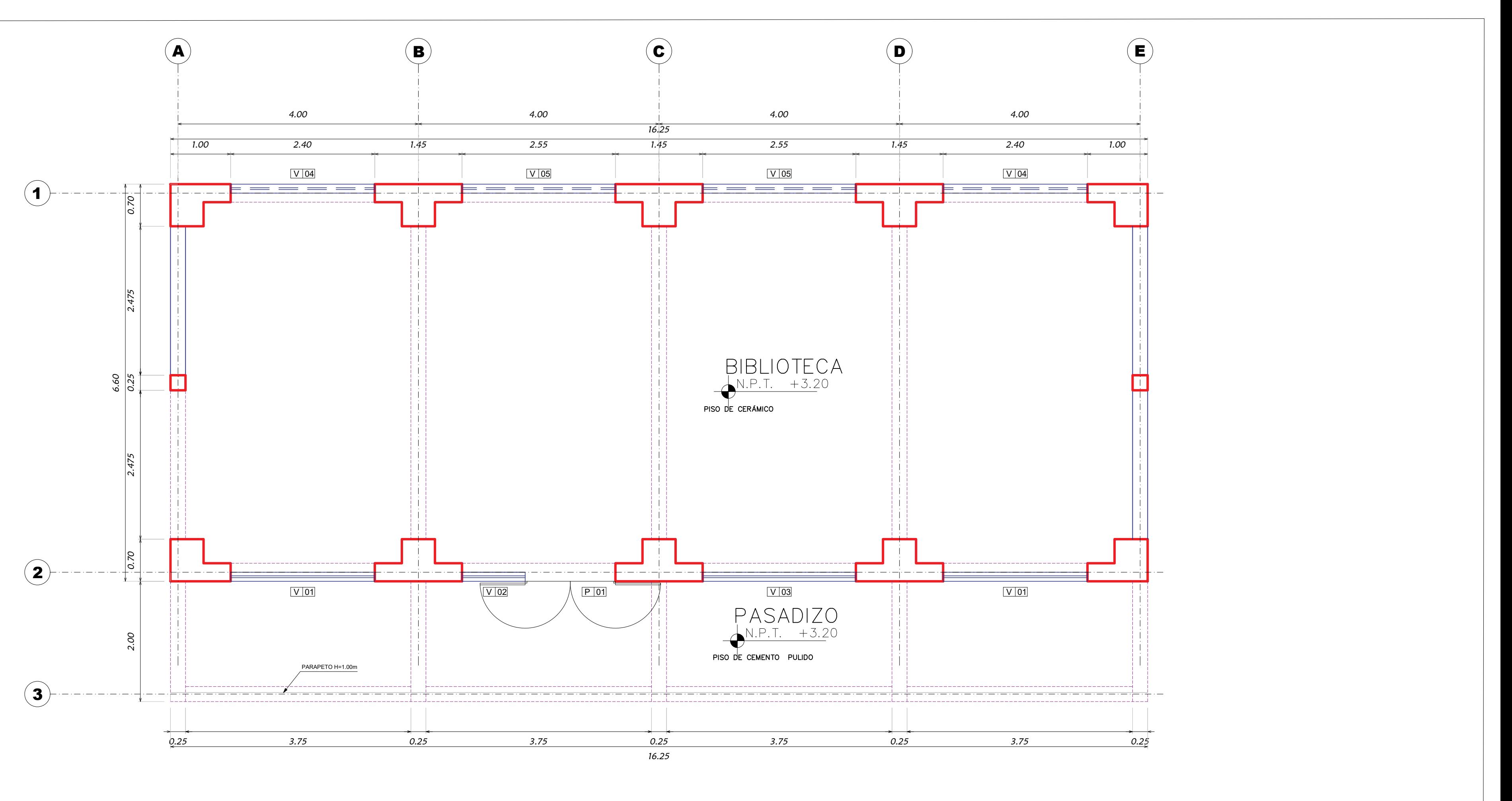

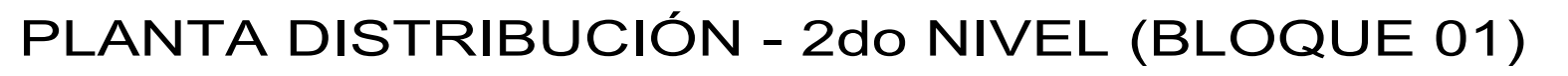

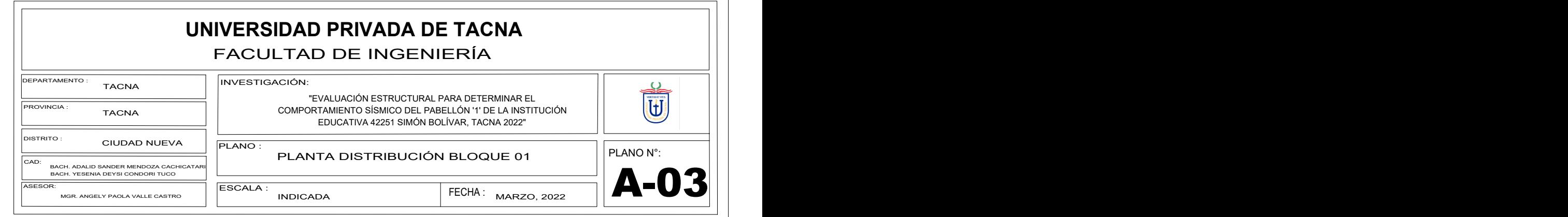

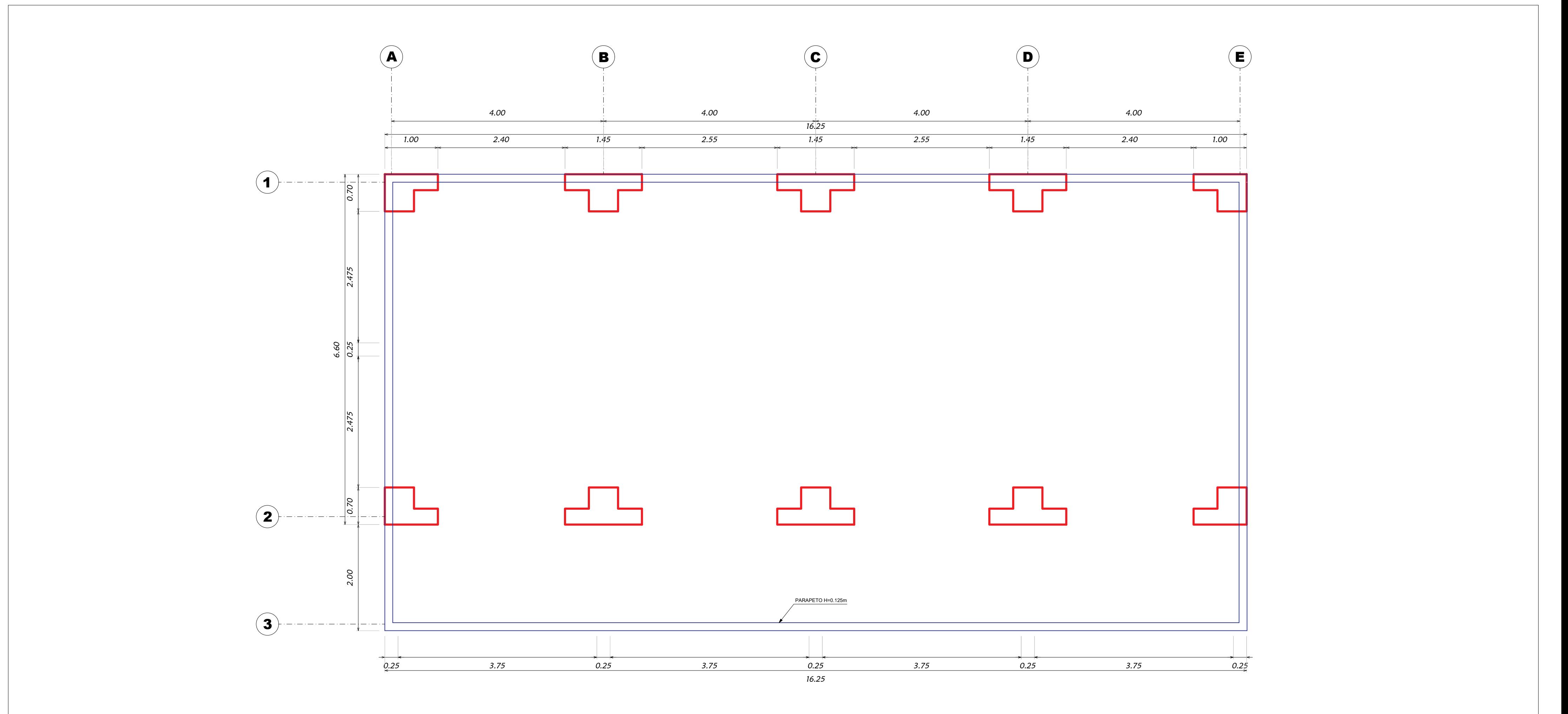

## PLANTA TECHO (BLOQUE 01)

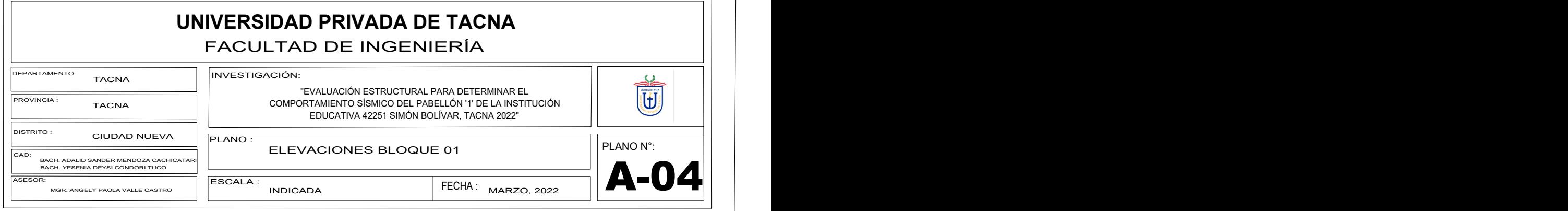

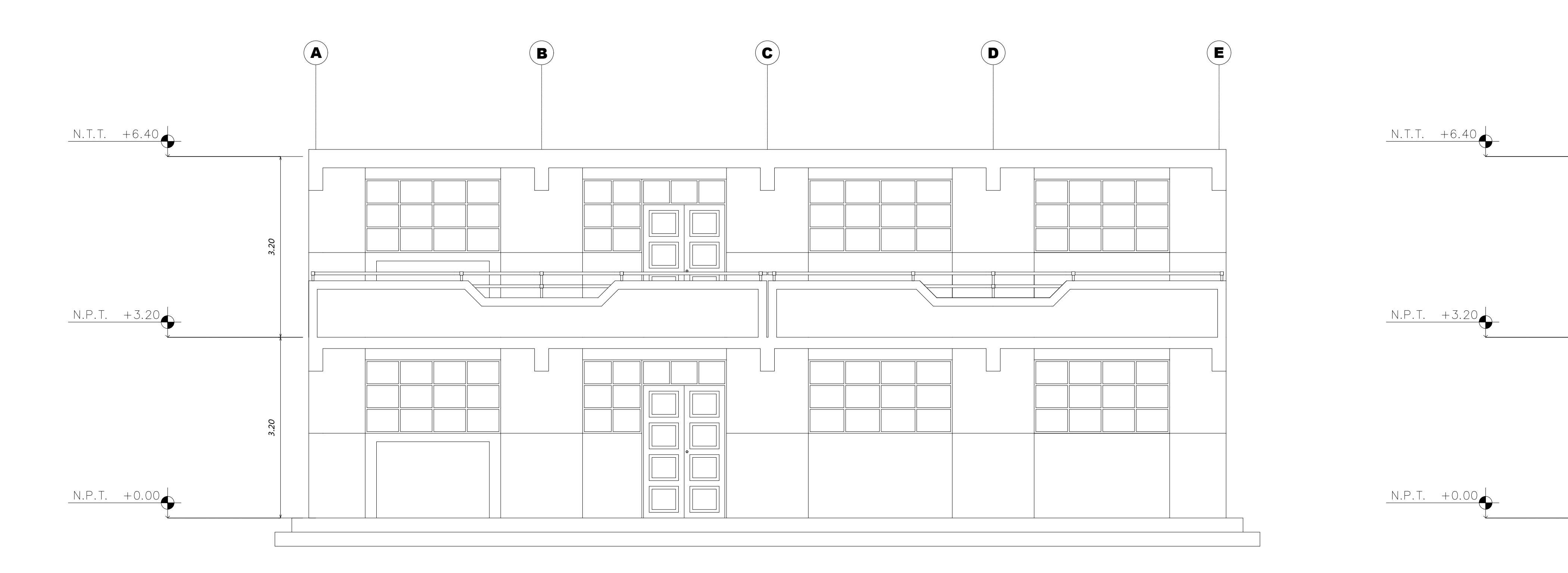

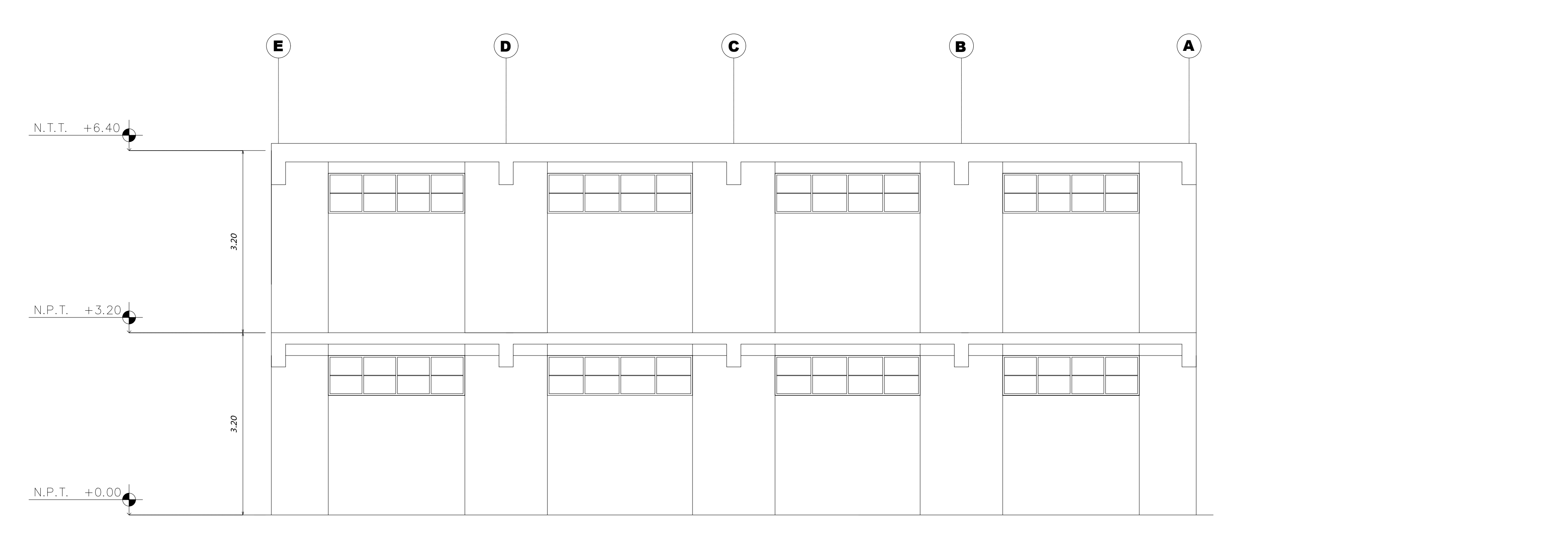

# ELEVACIÓN FRONTAL (BLOQUE 01)

ESCALA : 1/50

ELEVACIÓN POSTERIOR (BLOQUE 01)

ESCALA : 1/50

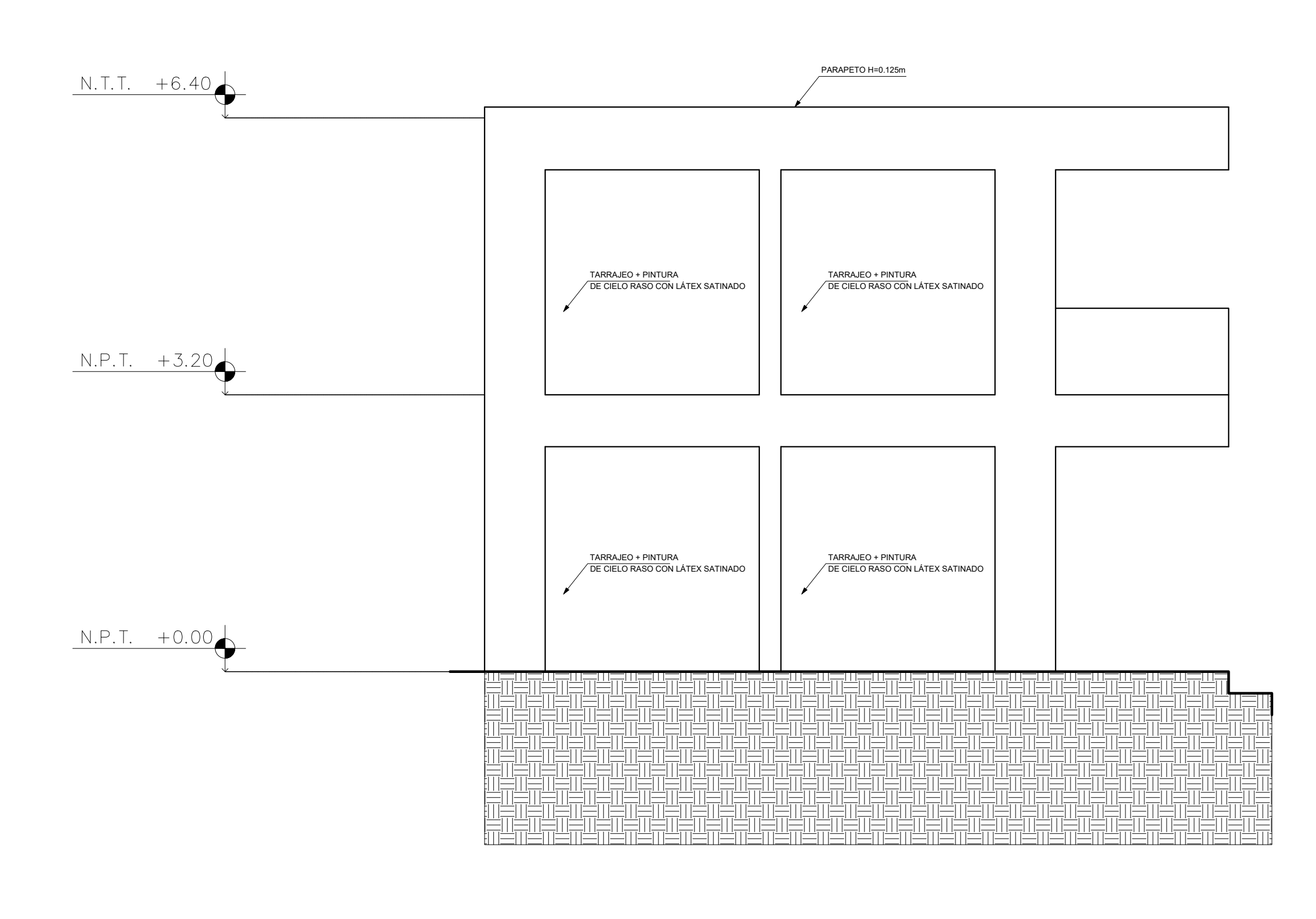

ELEVACIÓN LATERAL (BLOQUE 01)

INDICADA

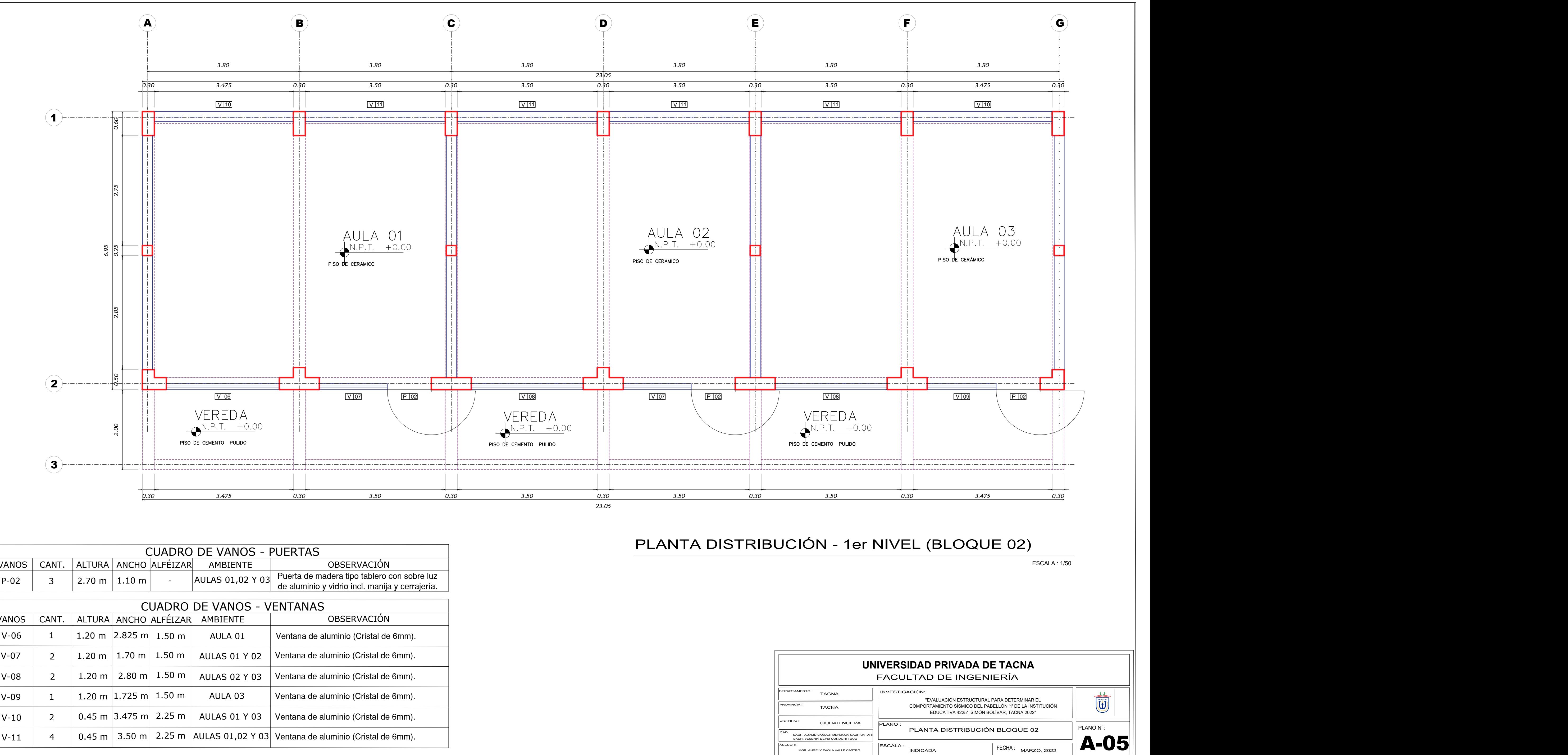

ASESOR:

ESCALA : INDICADA FECHA: <sub>MARZO, 2022</sub> |**APU** 

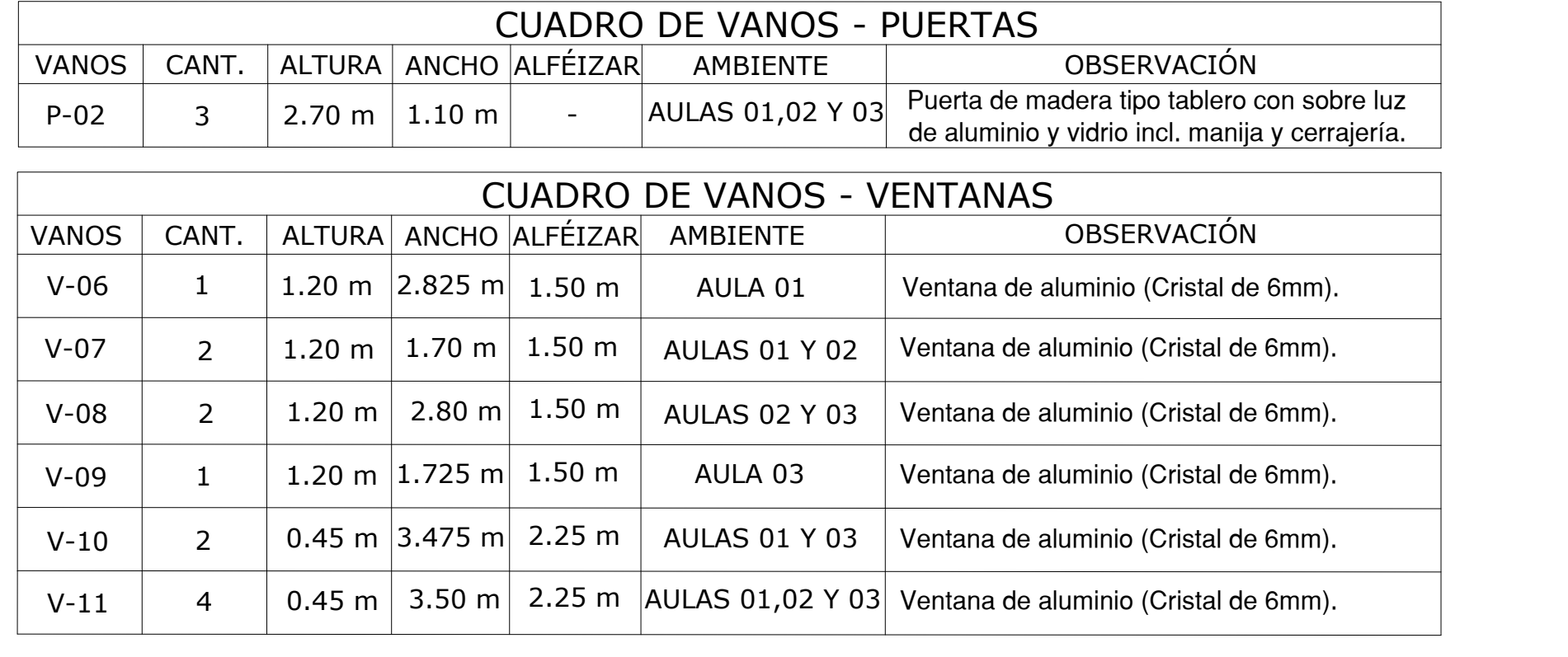

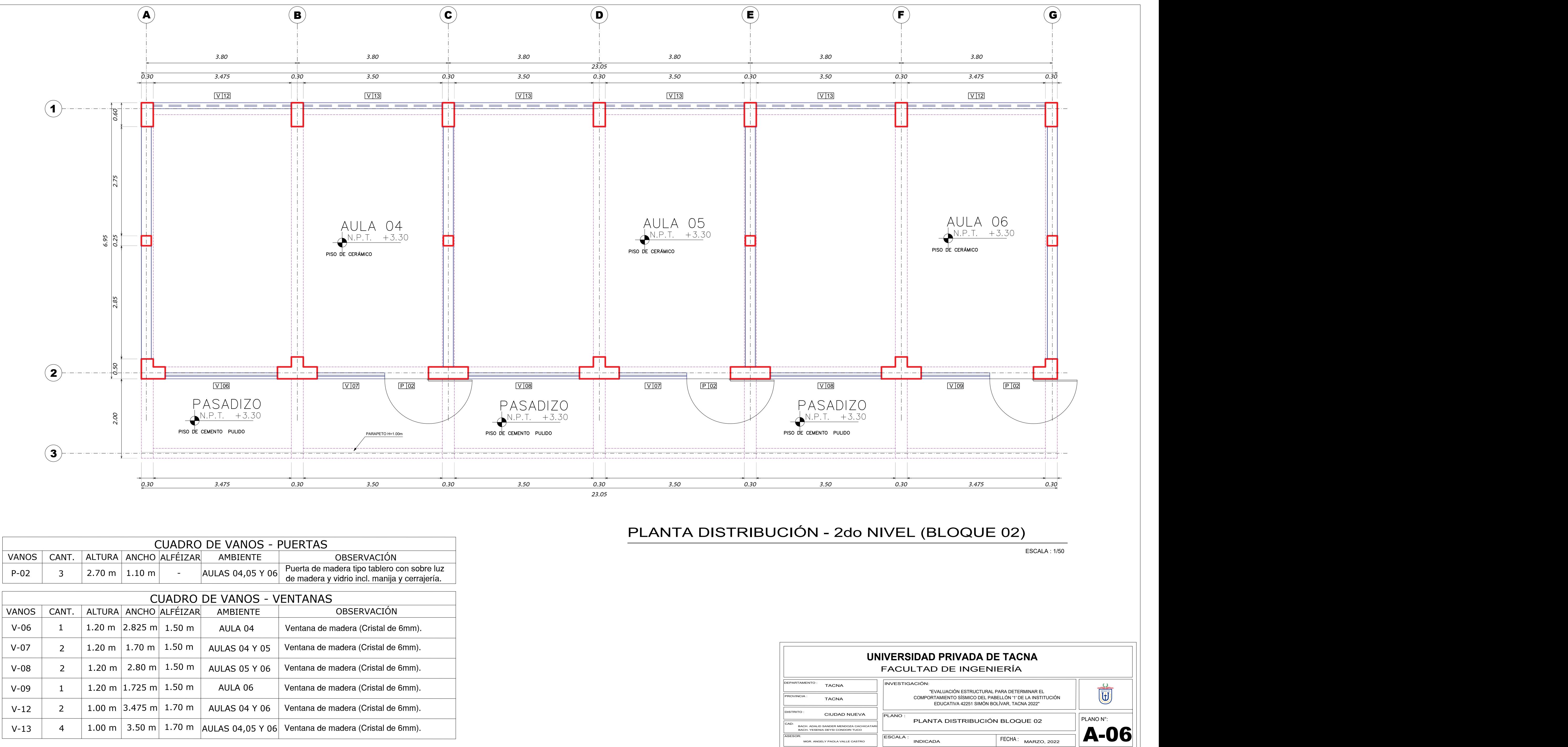

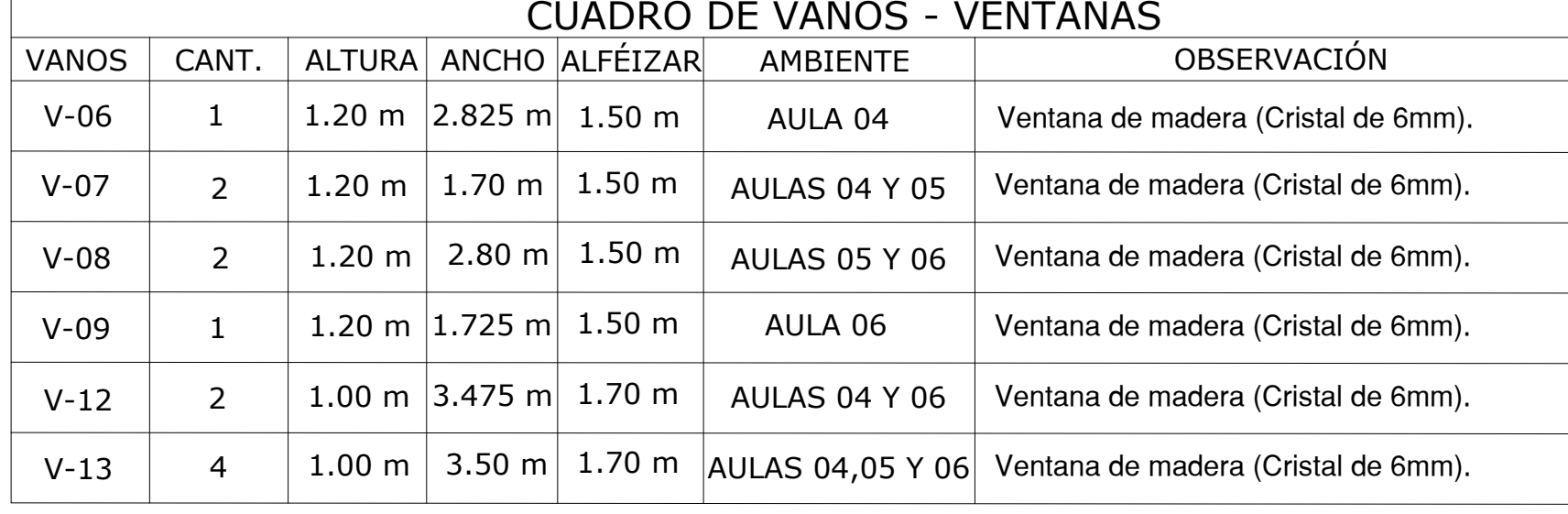

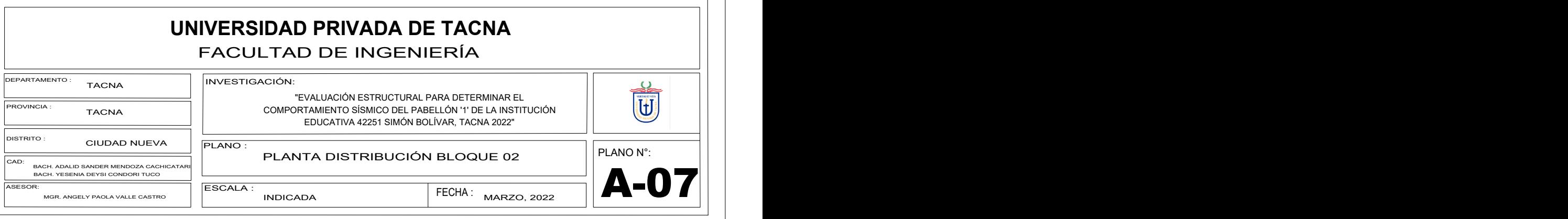

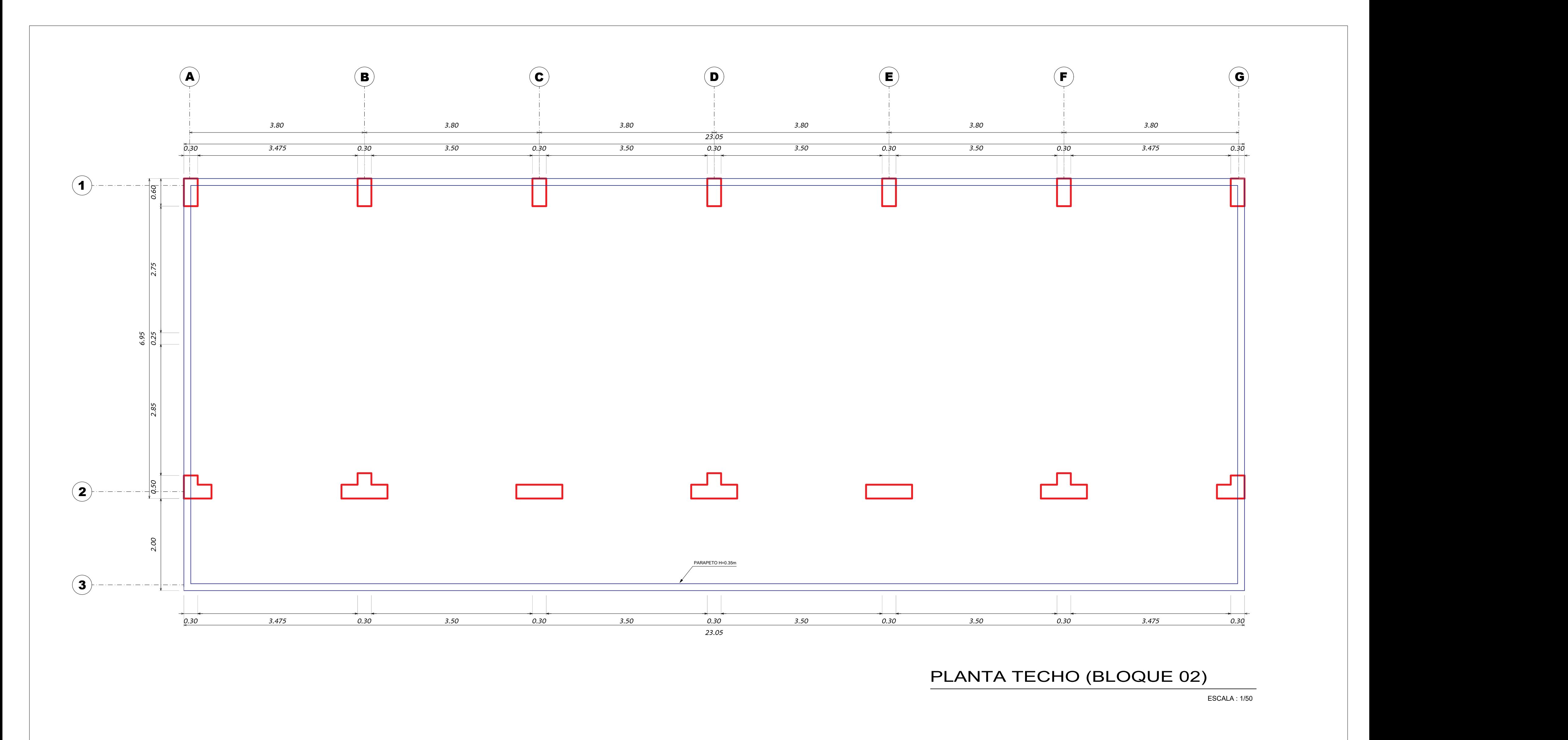

ASESOR:

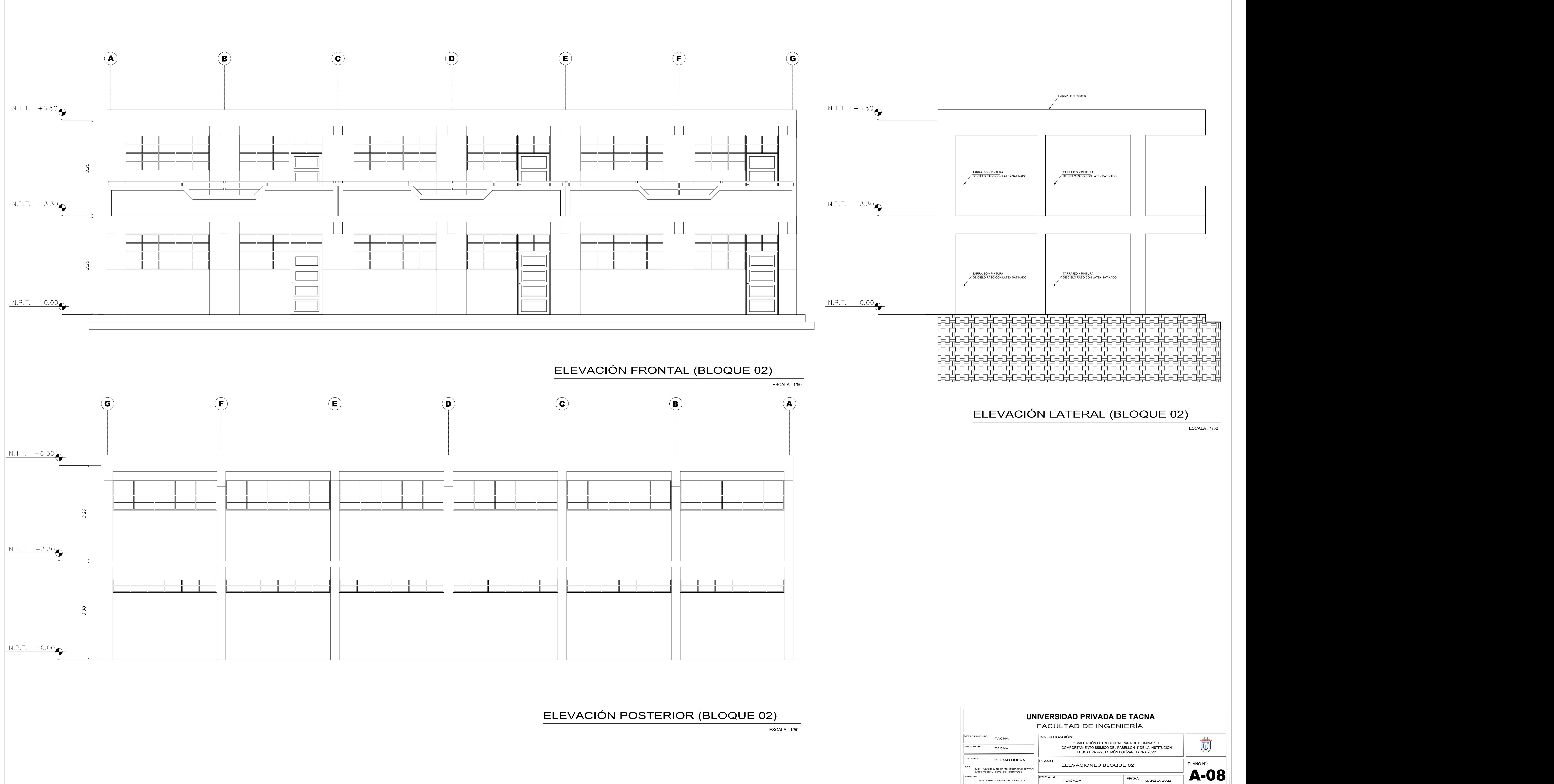

.<br>INDICADA

A-09

INDICADA

PLANO N°:

CAD: BACH. ADALID SANDER MENDOZA CACHICATARI BACH. YESENIA DEYSI CONDORI TUCO

ASESOR:

ESCALA : INDICADA FECHA: <sub>MARZO, 2022</sub> **APUL** 

NGH, ADALID SANDER MENDOZA CACHICATARI **PLANTA DISTRIBUCIÓN BLOQUE 03** PLANO N°:<br>
MGR. ANGELY PAOLA VALLE CASTRO **PLANTA DISTRIBUCIÓN BLOQUE 03** PLANO N°:<br>
MGR. ANGELY PAOLA VALLE CASTRO **PLANTA DISTRIBUCIÓN** 

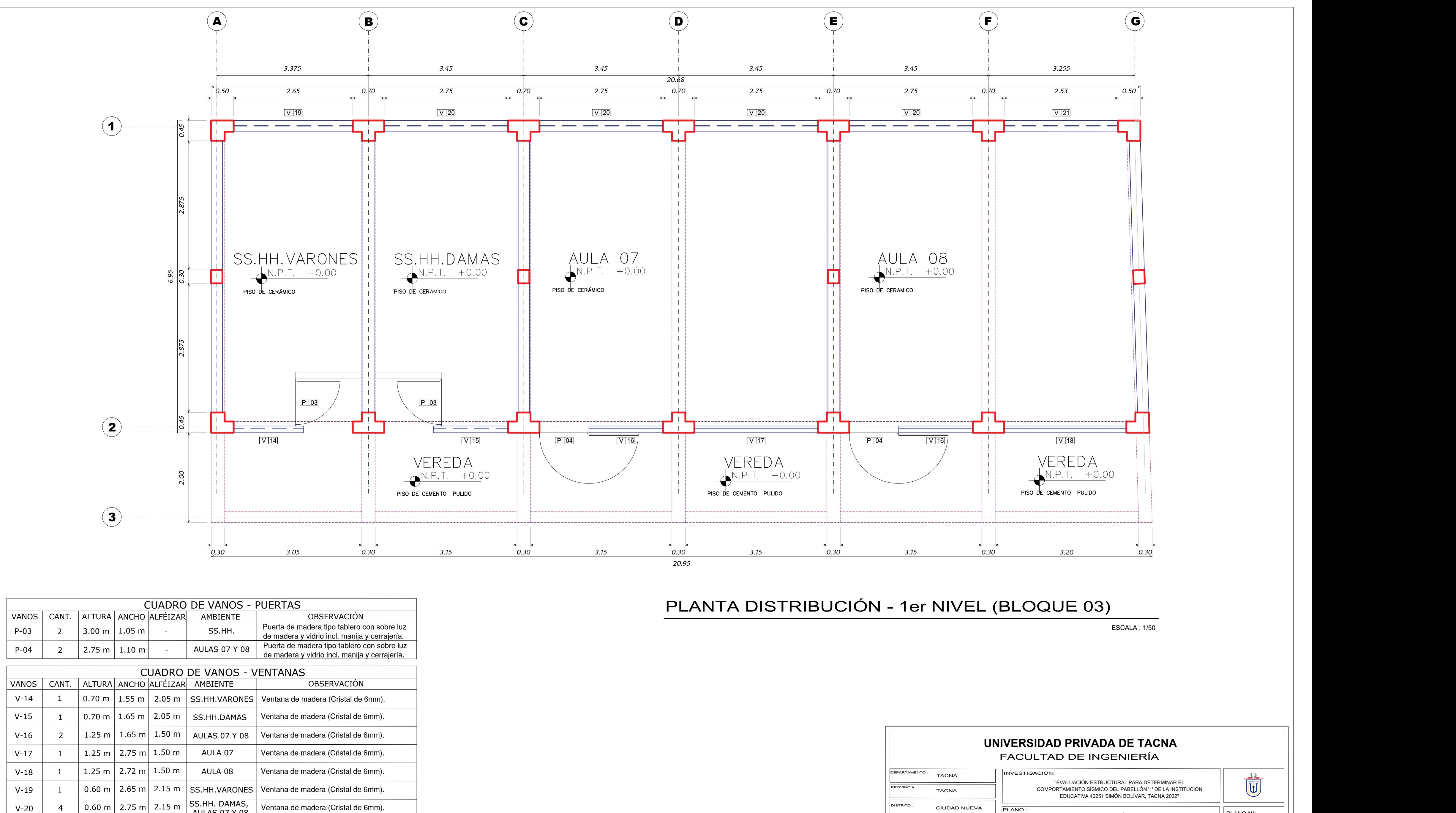

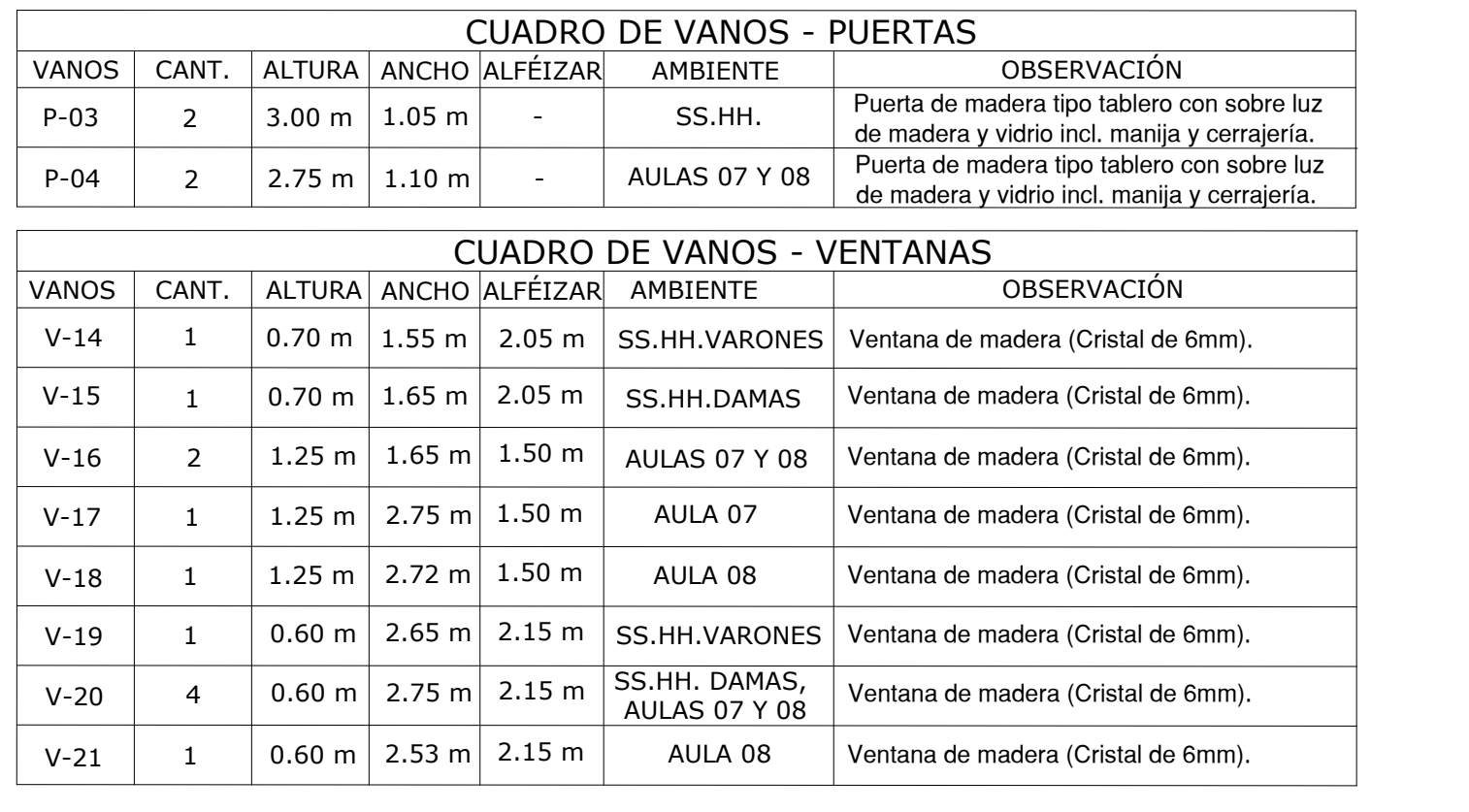

A-10

INDICADA

AGCH, ADALID SANDER MENDOZA CACHICATARI **PLANTA DISTRIBUCIÓN BLOQUE 03**<br>I: THE CASTRO PETRI CONDORI TUCO<br>I: THE CASTRO PECHA : TROLLA CASTRO PECHA : TROLLA CANGELY PAOLA VALLE CASTRO PECHA : TROLLA CALLA CANGELY PAOLA VALL

CAD: BACH. ADALID SANDER MENDOZA CACHICATARI |<br>| BACH. YESENIA DEYSI CONDORI TUCO

PLANO N°:

 $\bm{A}$ -10

ASESOR:

ESCALA : INDICADA FECHA : MARZO, 2022

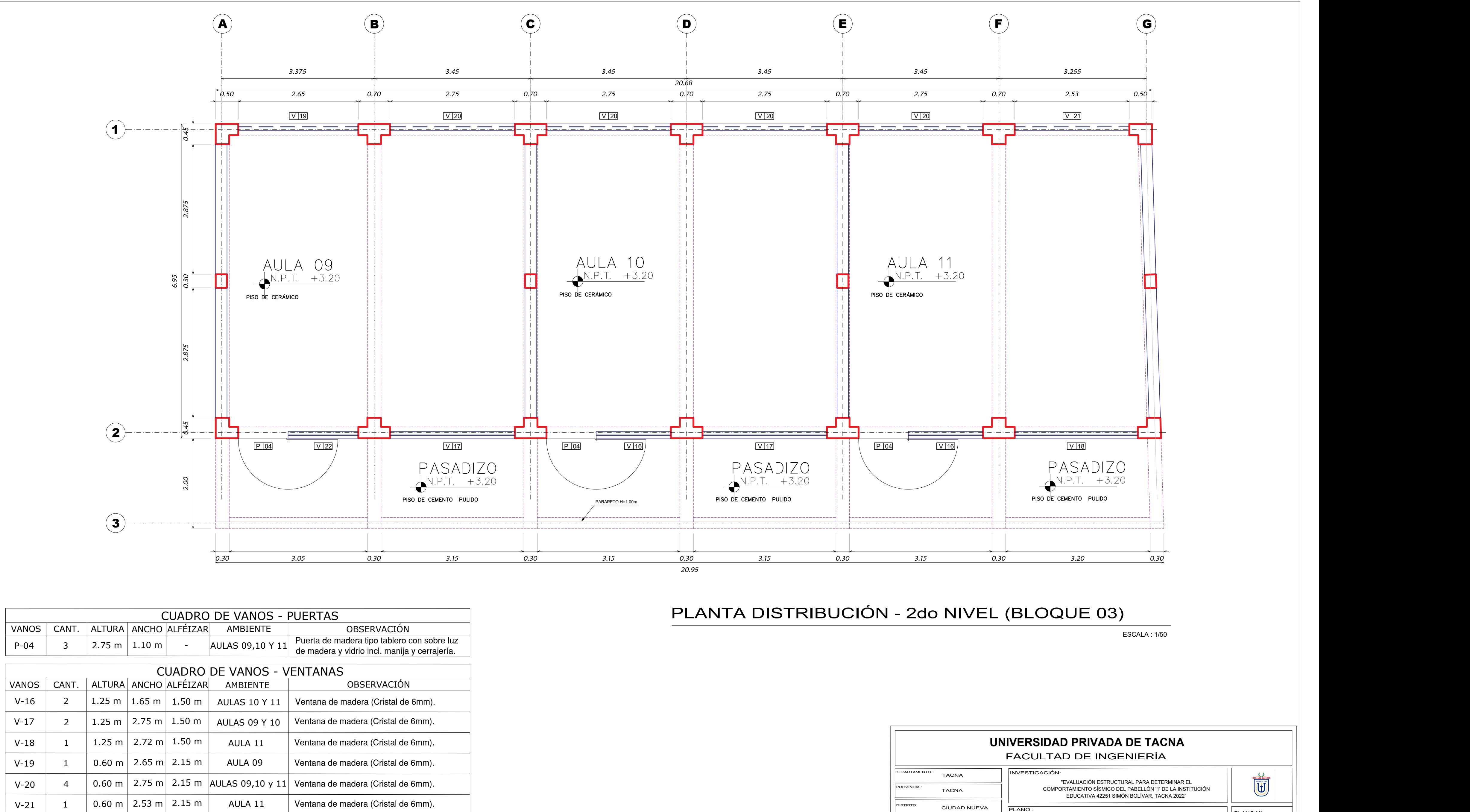

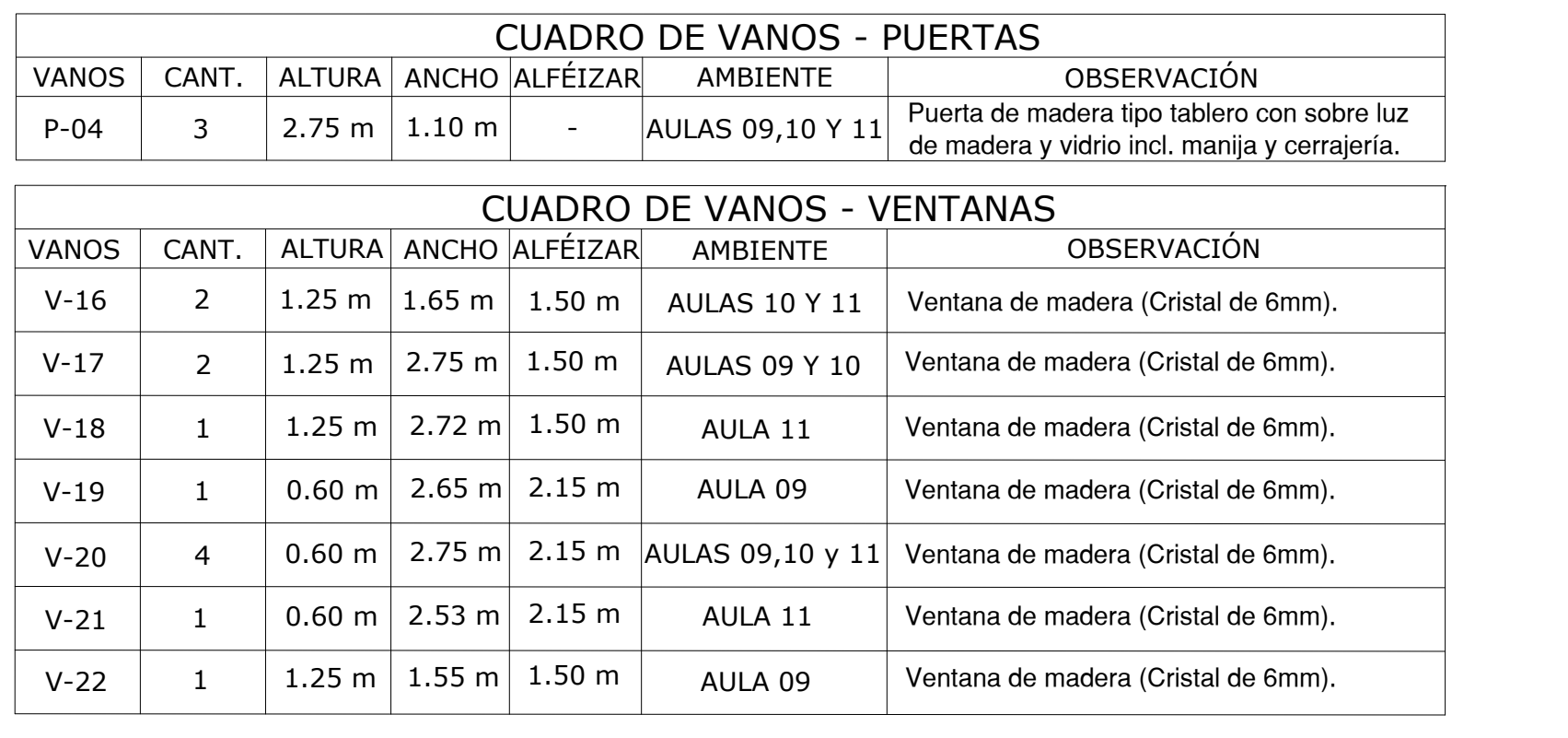

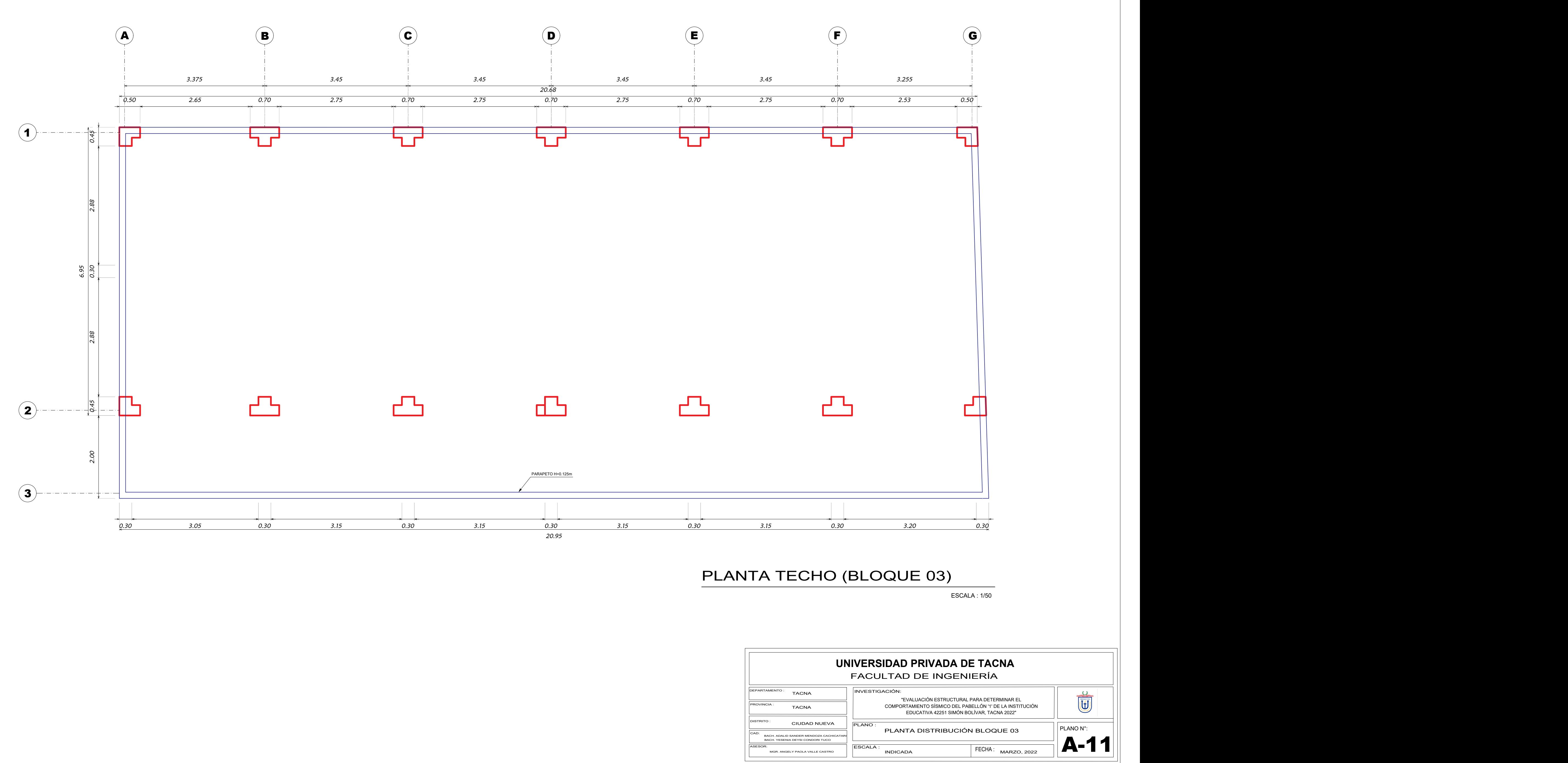

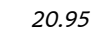

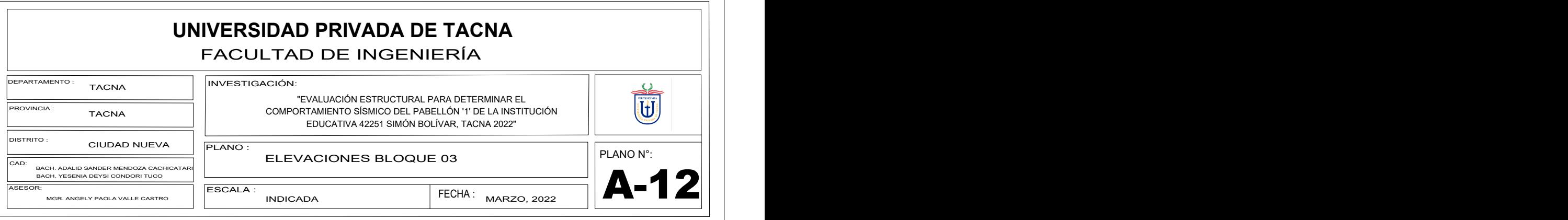

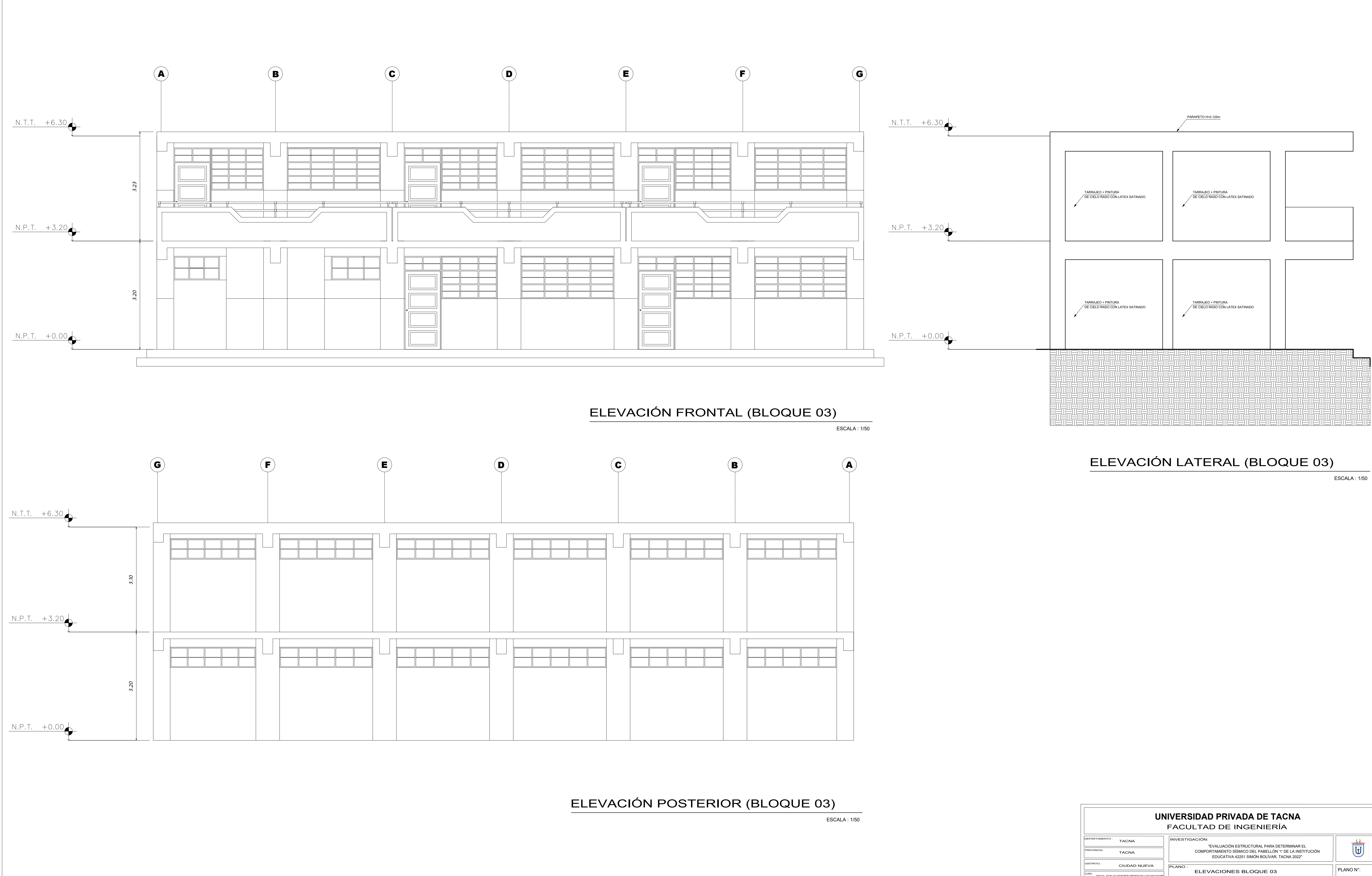

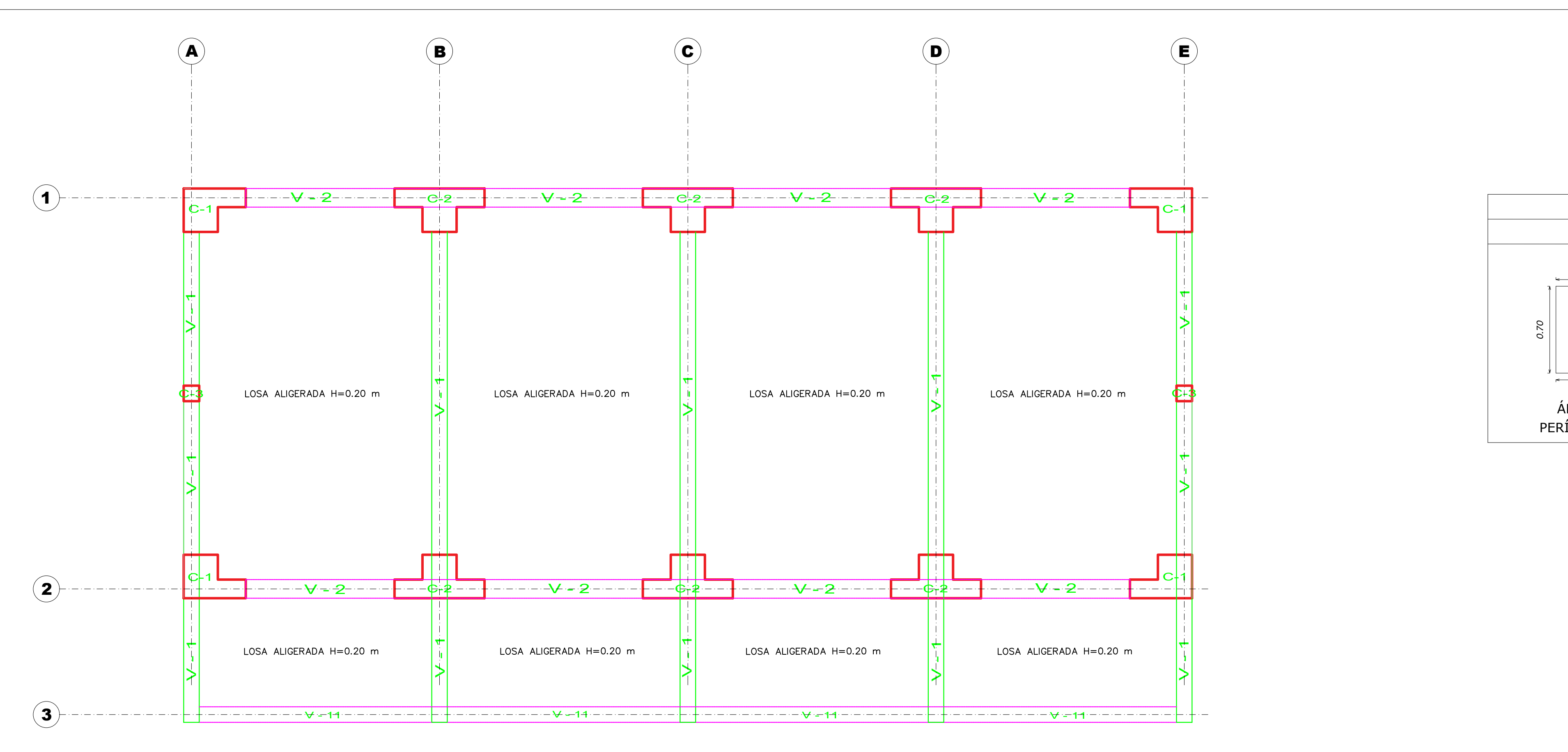

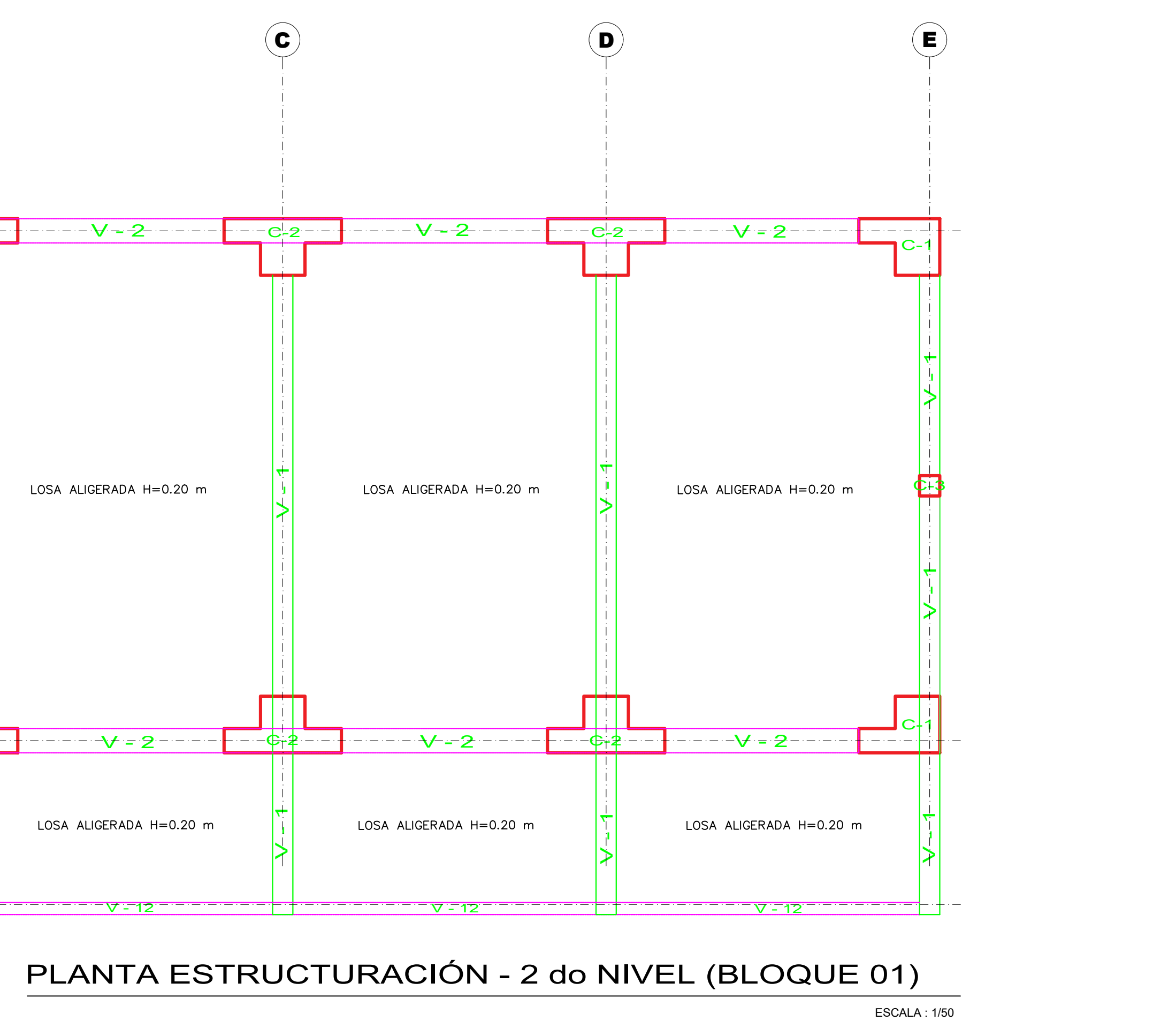

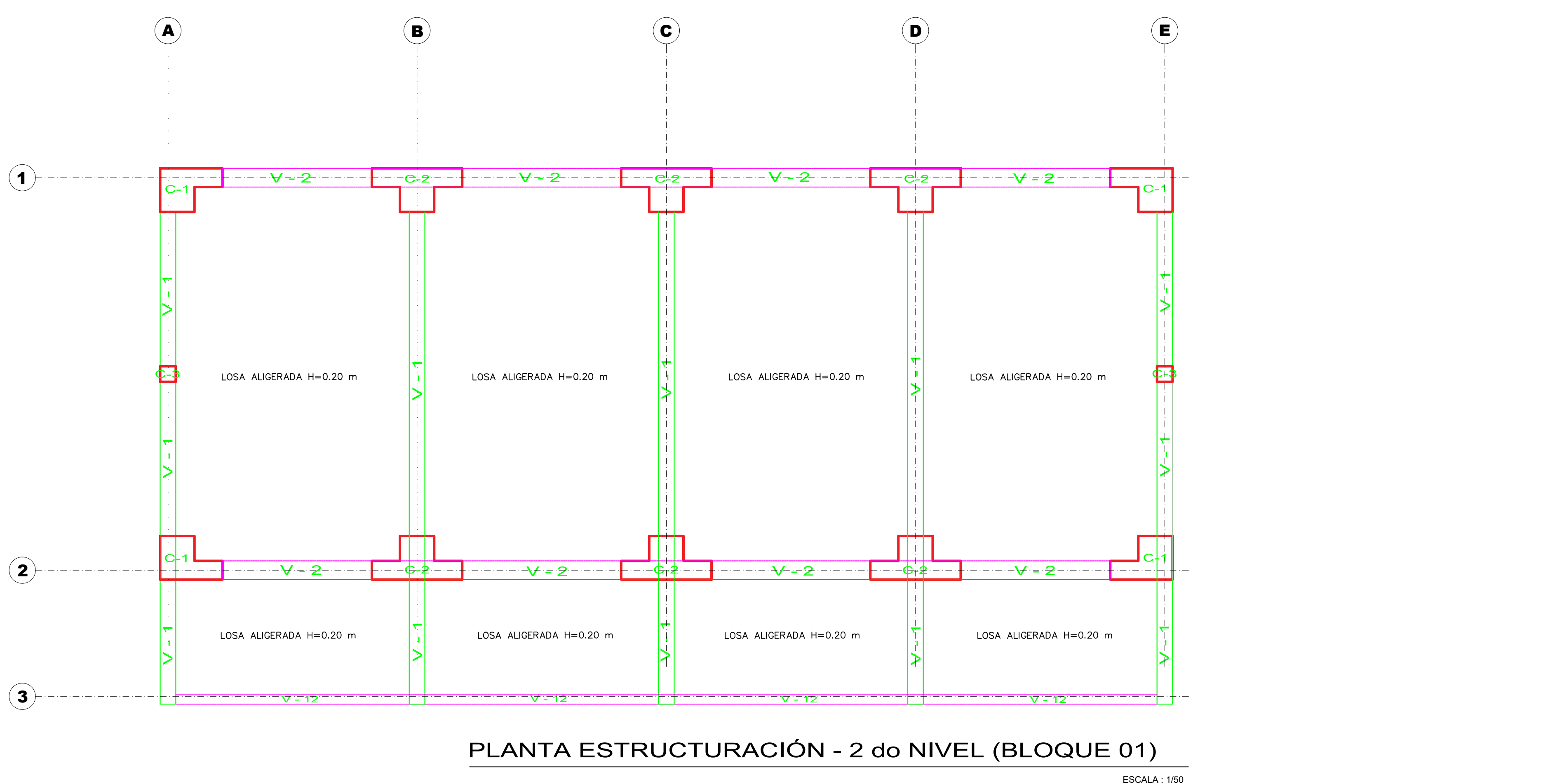

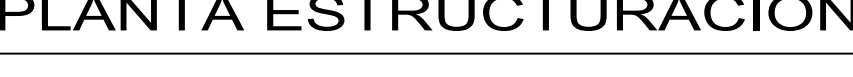

# PLANTA ESTRUCTURACIÓN - 1er NIVEL (BLOQUE 01)

ESCALA : 1/50

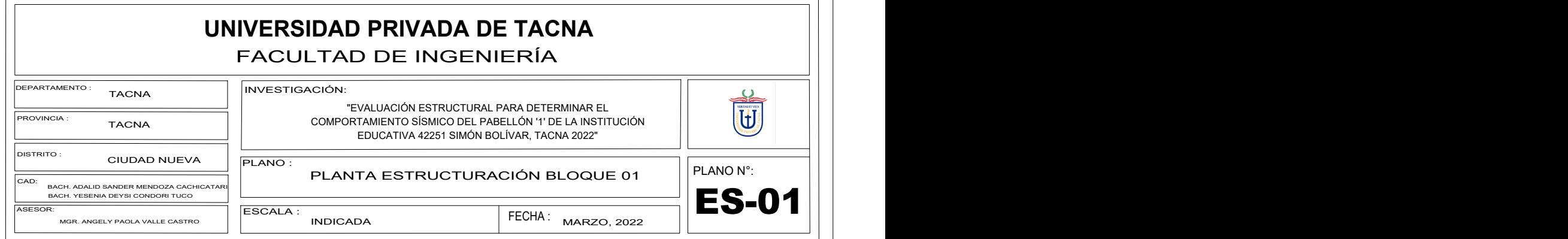

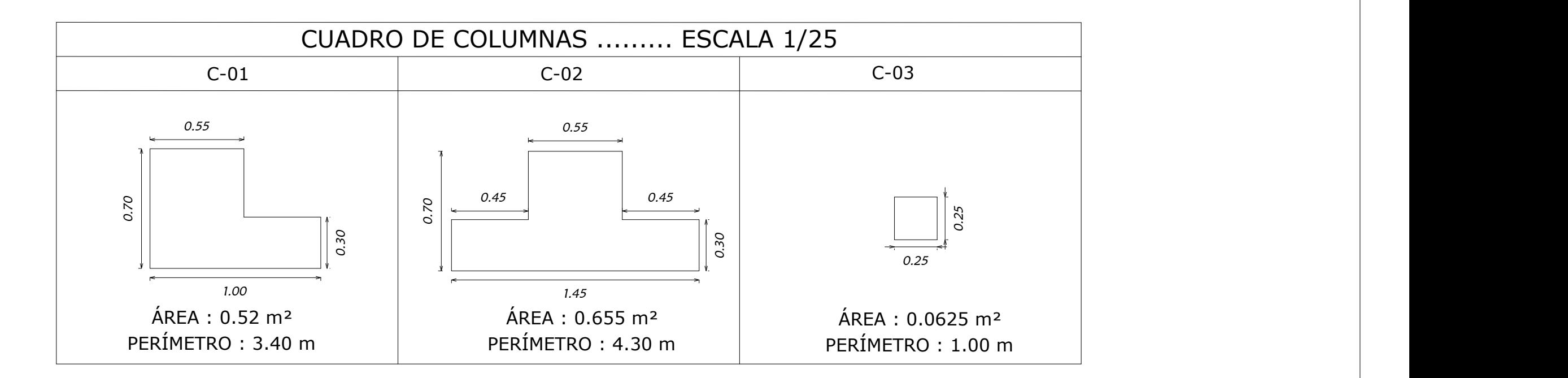

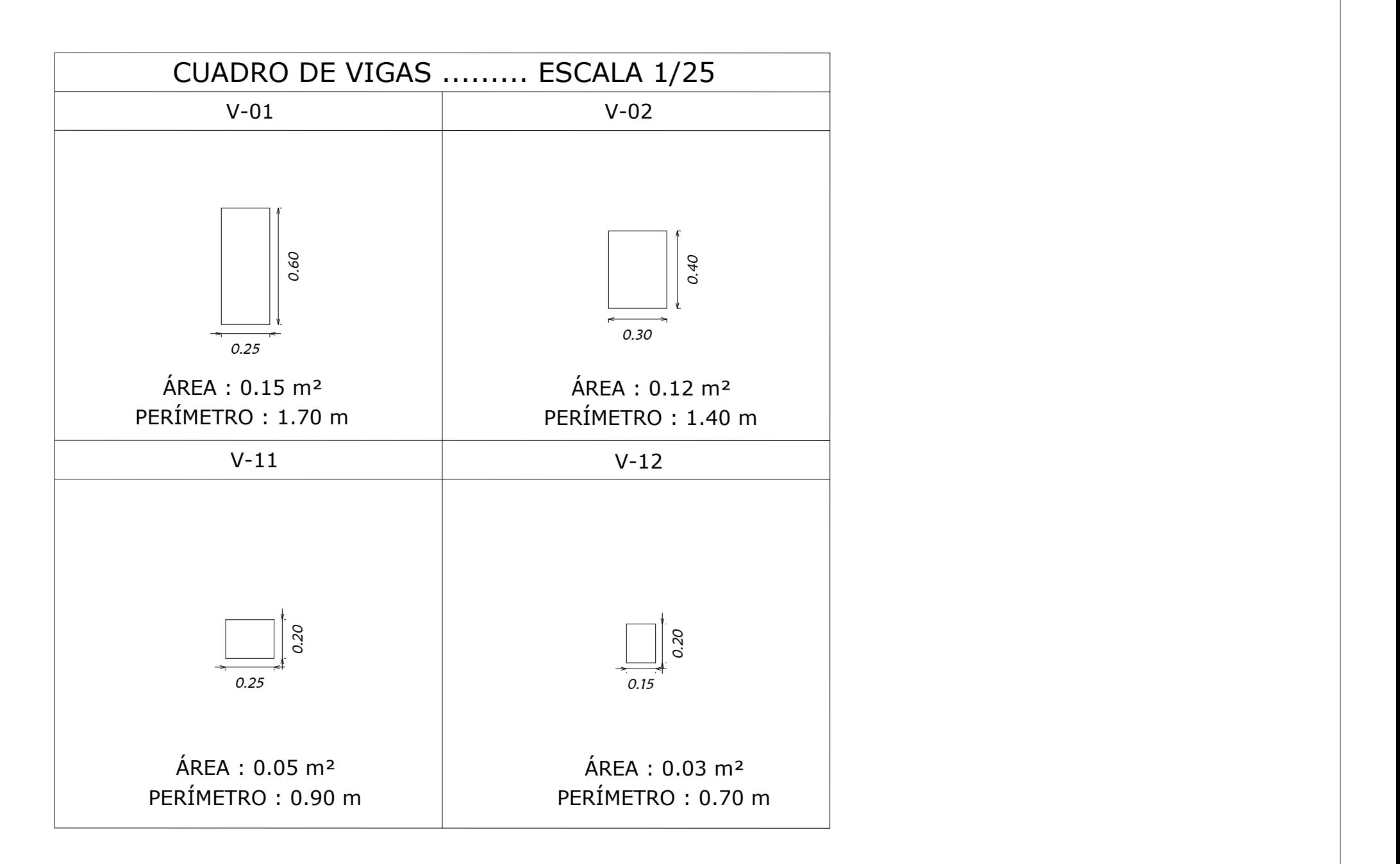

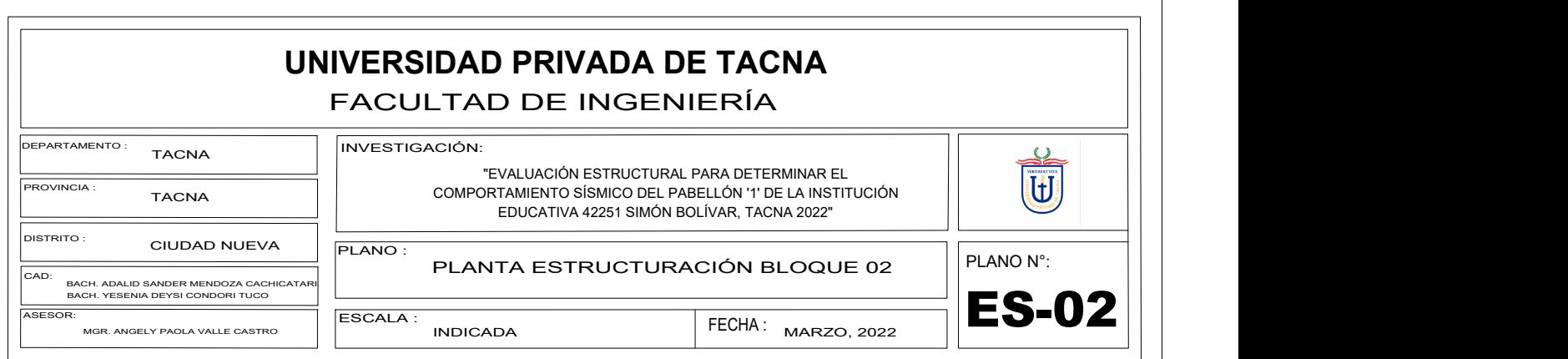

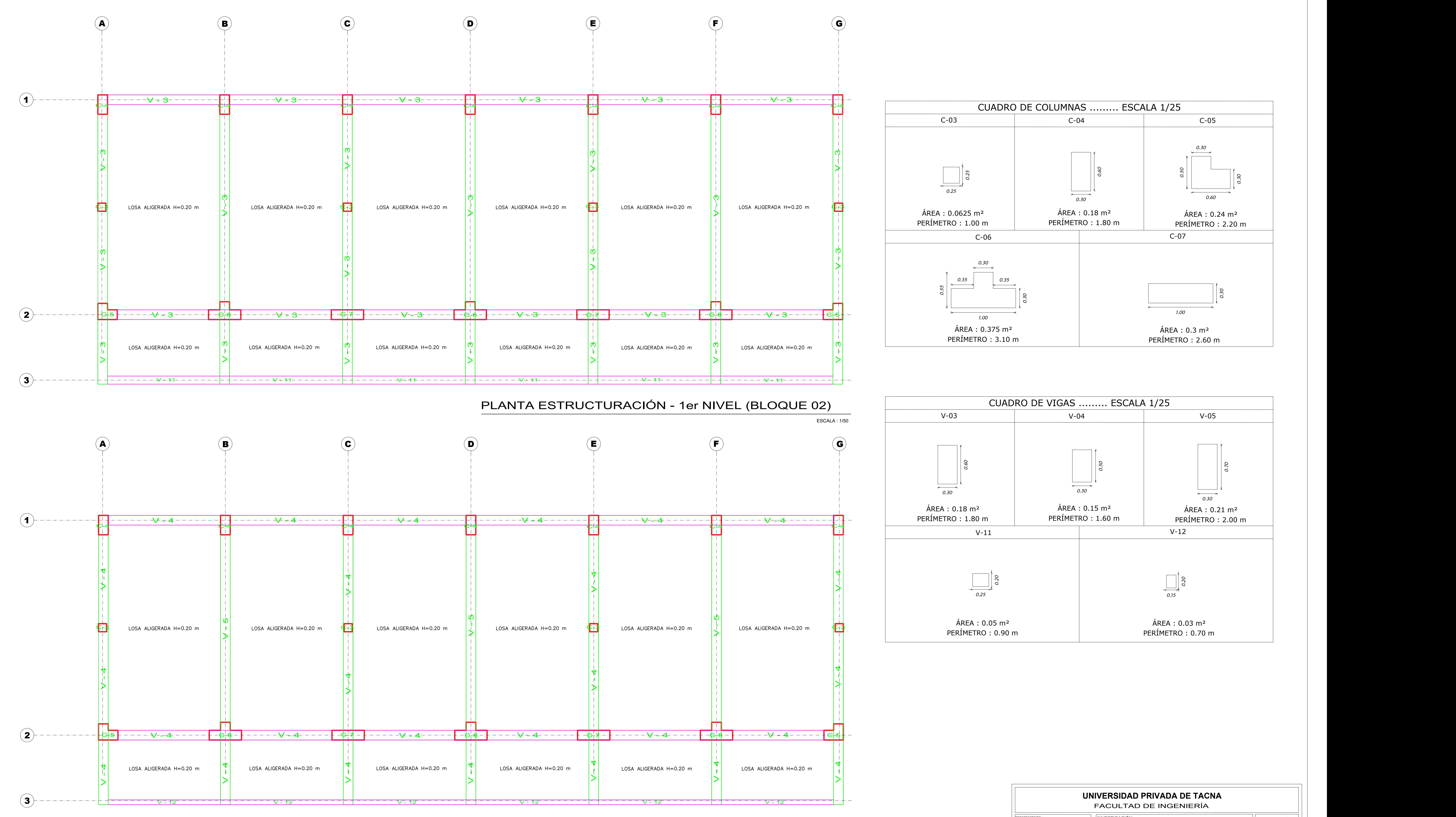

PLANTA ESTRUCTURACIÓN - 2 do NIVEL (BLOQUE 02)

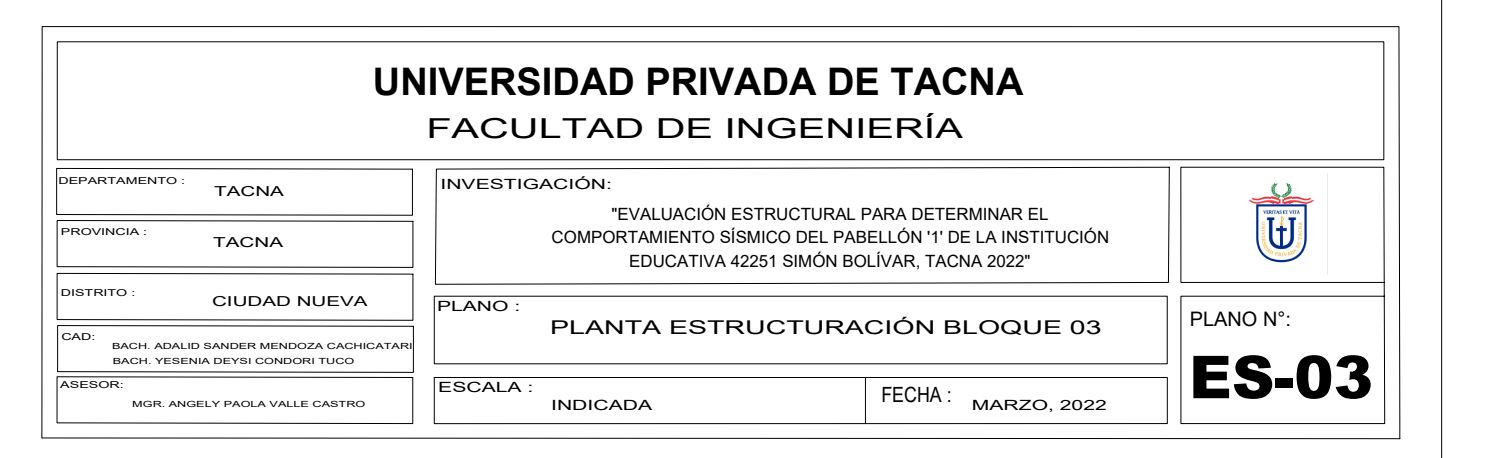

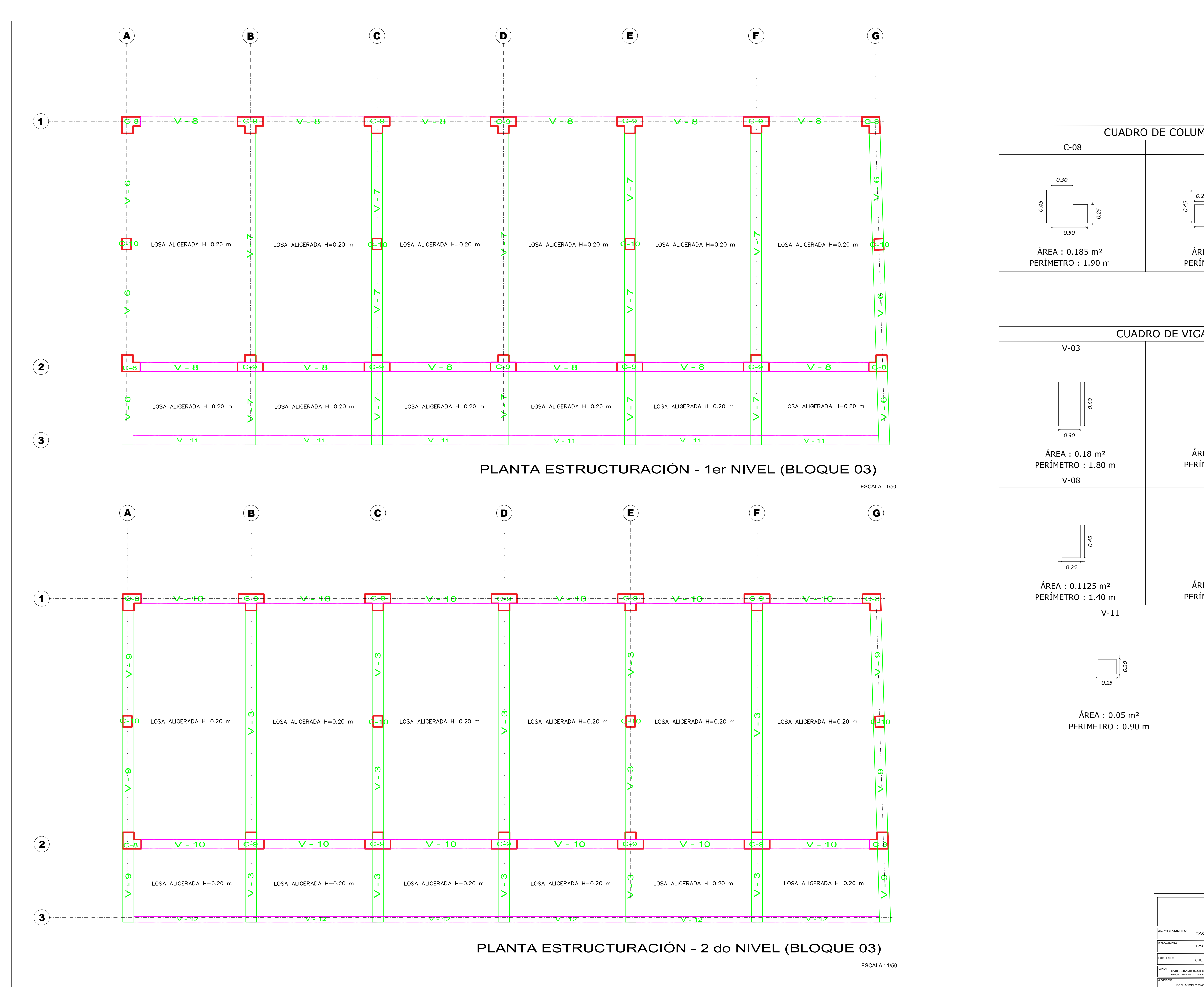

![](_page_122_Figure_1.jpeg)

![](_page_122_Figure_2.jpeg)